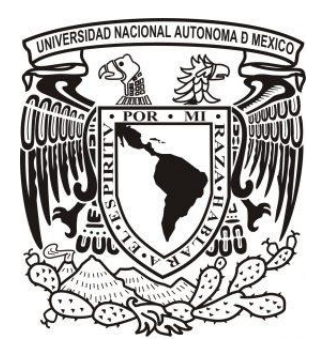

#### **UNIVERSIDAD NACIONAL AUTÓNOMA DE MÉXICO**

POSGRADO EN CIENCIAS FÍSICAS INSTITUTO DE FÍSICA

EVALUACIÓN AUTOMATIZADA DEL DESEMPEÑO DE UN ACELERADOR LINEAL A PARTIR DE ARCHIVOS DE REGISTRO DE TRAYECTORIA

> **TESIS** QUE PARA OPTAR POR EL GRADO DE: MAESTRO EN CIENCIAS (FÍSICA MÉDICA)

> > PRESENTA: ÁNGEL JIMÉNEZ RICO

TUTOR PRINCIPAL: M. EN C. ALEJANDRO RODRÍGUEZ LAGUNA, UNIDAD DE RADIOTERAPIA-MÉDICA SUR

MIEMBROS DE COMITÉ TUTOR: M. EN C. FLOR PEREGRINA HERRERA MARTÍNEZ SERVICIO DE RADIOTERAPIA-INSTITUTO NACIONAL DE CANCEROLOGIA

> DR. HÉCTOR ALVA SÁNCHEZ INSTITUTO DE FÍSICA-UNAM

M. EN C. JOSÉ ALEJANDRO JIMÉNEZ ACOSTA UNIDAD DE RADIOTERAPIA-MÉDICA SUR

CIUDAD DE MÉXICO, ENERO 2022

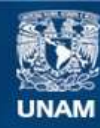

Universidad Nacional Autónoma de México

**UNAM – Dirección General de Bibliotecas Tesis Digitales Restricciones de uso**

#### **DERECHOS RESERVADOS © PROHIBIDA SU REPRODUCCIÓN TOTAL O PARCIAL**

Todo el material contenido en esta tesis esta protegido por la Ley Federal del Derecho de Autor (LFDA) de los Estados Unidos Mexicanos (México).

**Biblioteca Central** 

Dirección General de Bibliotecas de la UNAM

El uso de imágenes, fragmentos de videos, y demás material que sea objeto de protección de los derechos de autor, será exclusivamente para fines educativos e informativos y deberá citar la fuente donde la obtuvo mencionando el autor o autores. Cualquier uso distinto como el lucro, reproducción, edición o modificación, será perseguido y sancionado por el respectivo titular de los Derechos de Autor.

# **Agradecimientos institucionales**

A la Universidad Nacional Autónoma de México por darme la oportunidad de formar parte de su comunidad y aceptarme en el posgrado en Ciencias Físicas.

Al Instituto de Física por bridarme el mobiliario necesario para realizar mis tareas diarias como estudiante de posgrado.

Al Hospital Médica Sur y en especial a la Unidad de Radioterapia, por facilitarme el uso de sus instalaciones, equipos y materiales para la realización de este trabajo.

Al Consejo Nacional de Ciencia y Tecnología por la beca proporcionada a lo largo de mis estudios de maestría.

## **Agradecimientos personales**

A mis padres Jorge y Gloria, quienes realizaron enormes esfuerzos para apoyarme en cada una de las facetas de mi vida como estudiante, por preocuparse por mi avance y encomiarme en terminar este proyecto. A mi hermana Isis por hacerme sentir acompañado en cada una de las noches en que nos desvelábamos juntos cada uno por hacer nuestras propias tareas. Este logro también es de ustedes.

A mi abuelo Jorge, quien siempre me ha animado a seguir teniendo la curiosidad de un niño y preguntar el porqué de las cosas.

A mis amigos Oswaldo, Aldo y Efrén. Por su apoyo y consejos tanto académicos como personales.

A mi tutor el M. en C. Alejandro Rodríguez Laguna, por ser mi asesor de tesis, su tiempo dedicado a este proyecto y estar al pendiente de mi formación.

A mi asesor profesional, el M. en C. José Alejandro Jiménez Acosta, por su tiempo y dedicación a leer este trabajo y darme retroalimentación invaluable para su conclusión.

A los miembros de mi comité tutor: Dr. Héctor Alva Sánchez y M. en C. Flor Peregrina Herrera Martínez, por su apoyo y el seguimiento dado a este trabajo.

A mis sinodales: M. en C. Alejandro Rodríguez Laguna, M. en C. Mariana Hernández Bojórquez, Dra. Olga Olinca Galván de la Cruz, Dra. María Ester Brandan y Dra. Olga Leticia Ávila Aguirre. Por el tiempo dedicado a la revisión del escrito y sus comentarios. Sin duda, enriquecieron en gran manera este trabajo.

#### Índice

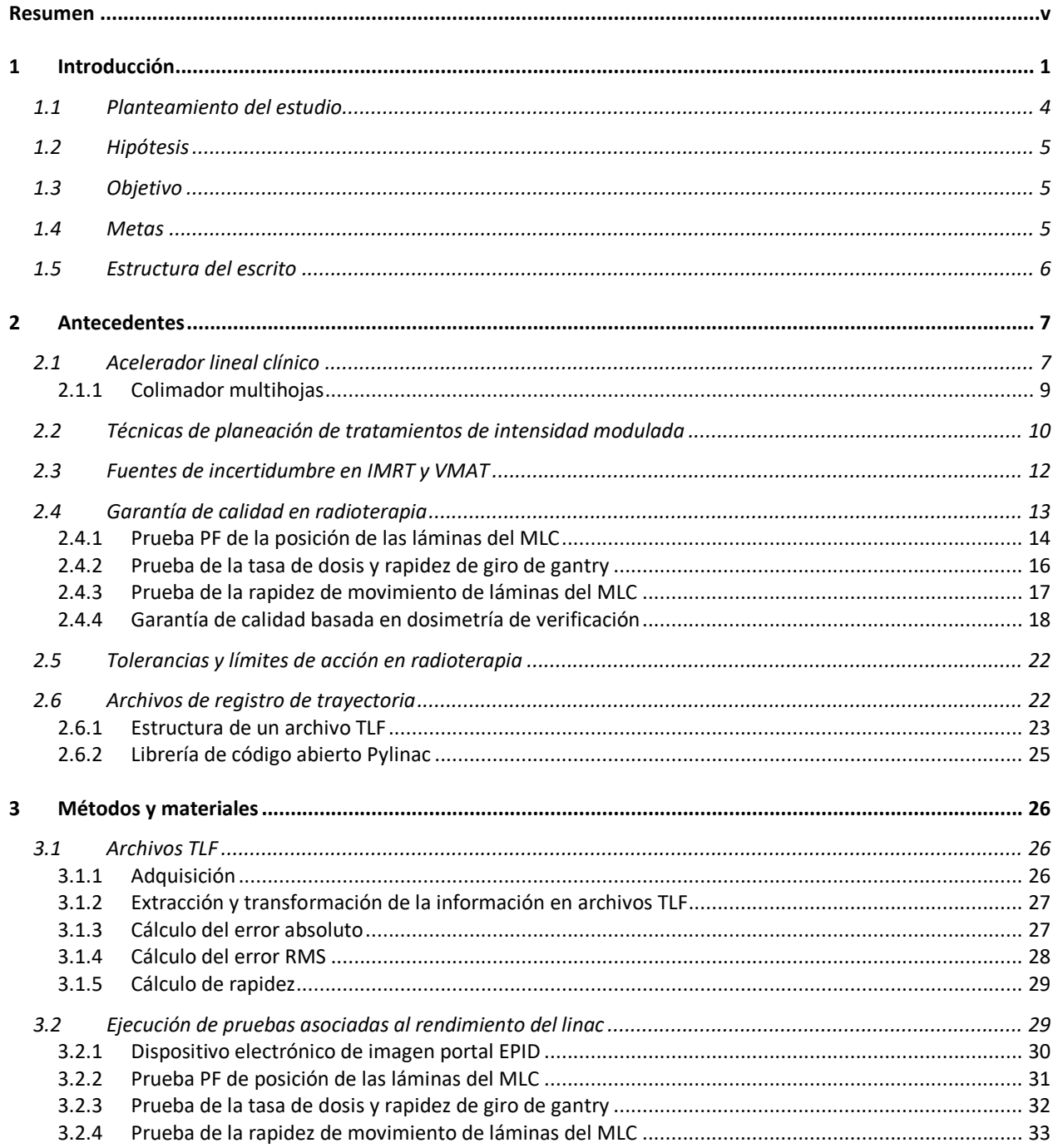

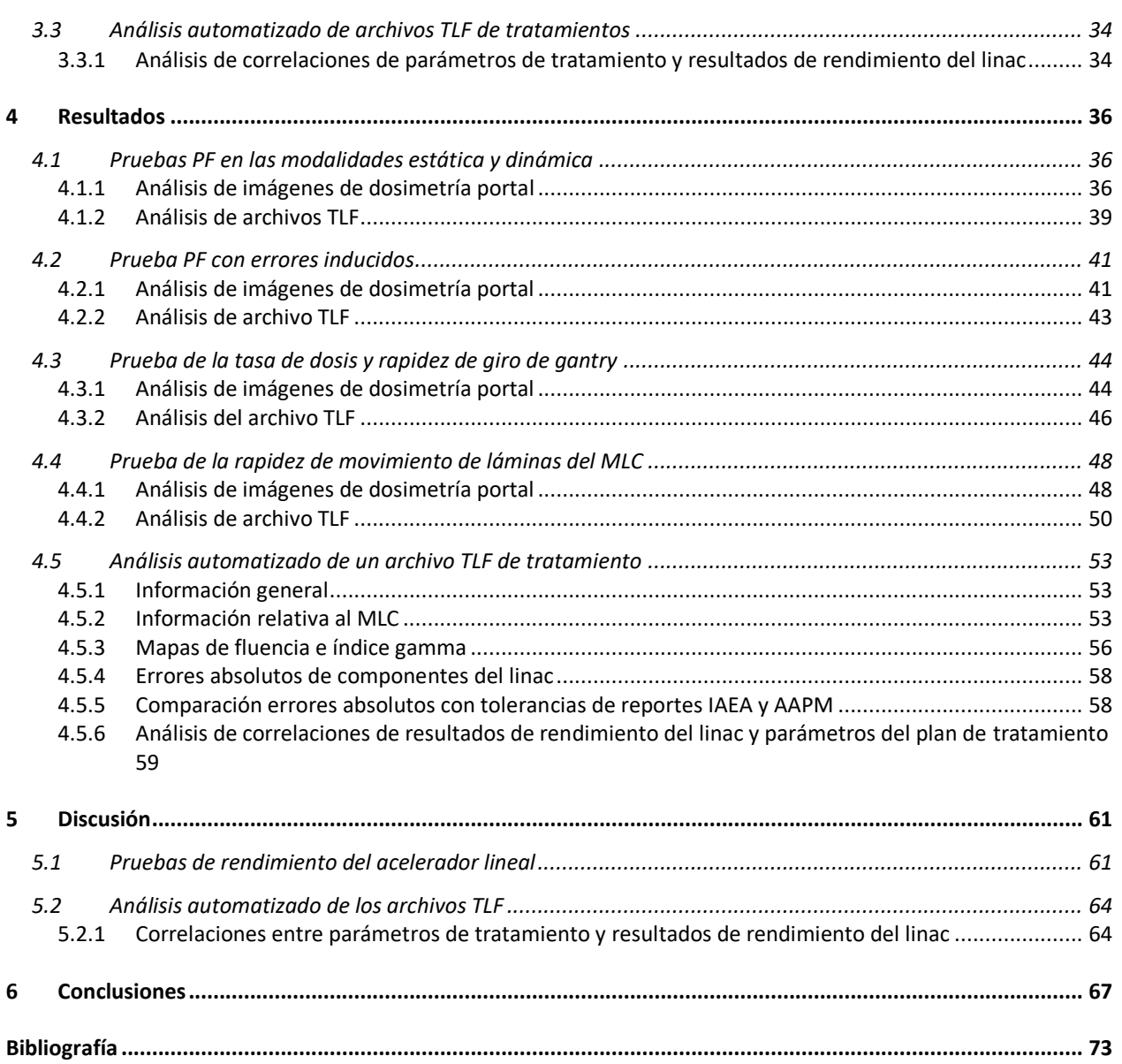

## <span id="page-6-0"></span>**Resumen**

En este trabajo se investigó el uso de archivos de registro de trayectoria (TLF, por sus siglas en inglés) generados por el sistema de control del acelerador lineal TrueBeam (número de serie 1717) de la Unidad de Radioterapia de Médica Sur para establecer un análisis automatizado de controles de calidad enfocados en evaluar su rendimiento mecánico al impartir tratamientos de intensidad modulada. Estos archivos en formato binario contienen información sobre las mediciones y los valores esperados de los diferentes componentes del acelerador lineal durante la administración del tratamiento, tales como, la energía del haz de radiación, el ángulo del colimador, la posición de los colimadores secundarios, la posición y rotación de la mesa de tratamiento, las unidades monitor administradas, el tiempo de irradiación y la posición de cada una de las láminas de los 60 pares que integran el colimador multihojas (MLC, por sus siglas en inglés). Esta información fue extraída y transformada mediante la escritura de un código en el lenguaje Python y el uso de una librería de código libre llamada Pylinac.

El acelerador lineal evaluado está habilitado para ejecutar técnicas avanzadas de radioterapia de intensidad modulada, las cuales exigen una variabilidad en la tasa de dosis y rapidez de giro del gantry, así como un movimiento bidireccional complejo del MLC. Por lo anterior, la primera parte de este trabajo consistió en ejecutar un conjunto de pruebas orientado a evaluar el rendimiento de estos tres componentes, así como el desarrollo de una herramienta de programación dedicada a analizar las imágenes de dosimetría portal y los archivos TLF, creados a partir de la ejecución de las pruebas. La herramienta de programación mostró que el mayor error de posición de las láminas del MLC fue de 0.14 mm y ocurrió cuando el acelerador lineal ejecutaba una prueba tipo picket fence (PF, por sus siglas en inglés) en modalidad RapidArc. La detección de errores de posición de la herramienta desarrollada fue validada al ejecutar una prueba PF con dos errores de posición inducidos de 0.2 mm y 0.5 mm en pares de láminas específicas, los cuales fueron detectados y desplegados en una gráfica para su identificación.

Los resultados de esta herramienta también mostraron que, para tasas de dosis altas, cercanas a 600 UM/min el linac presentó una incertidumbre relativa del 5.5%, mientras que para una tasa de dosis de 209.5 UM/min su incertidumbre relativa fue de 9.5%, lo que indicó que el linac tiene una mayor reproducibilidad en los errores observados entre las unidades monitor medidas y administradas. También se observó que cuando el linac se somete a

v

cambios drásticos en la rapidez del gantry, se produce una variación en sus mediciones respecto de sus valores esperados, llegando a tomar algunos segundos antes de alcanzar una rapidez constante. En cuanto a la rapidez de movimiento de las láminas del MLC, la herramienta mostró que el linac alcanza y mantiene la rapidez planeada en el sistema de planeación de tratamiento (TPS, por sus siglas en inglés). Sin embargo, sí se observó que la mayor rapidez de movimiento de láminas (2 cm/s) produjo el máximo error de posición, el cual fue de 0.055 mm, mientras que la menor rapidez de movimiento (0.5 cm/s) implicó un error de posición de 0.013 mm, lo que muestra que la exactitud en la posición de las láminas es dependiente de su rapidez de movimiento.

Por otro lado, la segunda parte del trabajo consistió en desarrollar otra herramienta de programación dedicada a crear un reporte automatizado con información relevante sobre el rendimiento del acelerador lineal durante la impartición de un tratamiento, mediante el análisis de los datos contenidos en el archivo TLF asociado al tratamiento. Este reporte permitió determinar, mediante una serie de tablas y gráficas, si algún componente del linac presentó algún error que estuviera fuera de las tolerancias publicadas.

Finalmente, se creó una base de datos con los resultados relacionados con el rendimiento de cada uno de los componentes del linac durante la impartición de 59 arcos de tratamientos de radioterapia de intensidad modulada, con el objetivo de identificar qué parámetros de un tratamiento estuvieron relacionados con errores que presentaron dichos componentes. El análisis de correlación de Spearman reveló que la rapidez de las láminas del MLC y el error de posición de estas mostraron una fuerte correlación ( $\rho_s = 0.85$ , p < 0.001), mientras que la máxima tasa de dosis mostró estar correlacionada con el error de tasa de dosis ( $\rho_s =$ 0.83 p < 0.001) y el error de unidades monitor ( $\rho_s = 0.79$  p < 0.001). Estos resultados confirmaron que los tratamientos de intensidad modulada pueden ser analizados mediante archivos de registro de trayectoria, mostrando así su potencial como fuentes de información para el desarrollo de controles de calidad.

## **Capítulo 1**

# <span id="page-8-0"></span>**1 Introducción**

De acuerdo con el Centro Internacional de Investigaciones en Cáncer (CIIC), organismo de la Organización Mundial de la Salud (OMS) especializado en investigaciones oncológicas, en el año 2020 se estimaron 19.3 millones de nuevos casos de cáncer y cerca de 10 millones de muertes relacionadas con esta enfermedad [1]. El pronóstico de este organismo para el año 2040 referente al número de casos nuevos muestra un incremento del 47% respecto al año 2020, con un marcado aumento en aquellos países en vías de desarrollo, debido principalmente a factores de riesgo ligados a la globalización y el crecimiento económico.

En México, el Instituto Nacional de Estadística y Geografía (INEGI) reportó en el año 2019 casi 89 mil muertes asociadas al cáncer [2]. Del total de egresos hospitalarios en 2017 relacionados con cáncer en la población de 20 años o más, el cáncer de mama ocupó el primer lugar (24%), siendo las mujeres el grupo más afectado. El cáncer de órganos genitales y el cáncer de órganos digestivos se posicionaron en los siguientes lugares (21% y 16%, respectivamente) siendo este último la principal causa de morbilidad hospitalaria en varones.

El cáncer se caracteriza por ser un desorden en el proceso de división celular que involucra factores internos (como mutaciones, condiciones inmunes u hormonas) y agentes externos que de acuerdo con la OMS se clasifican en tres tipos [3]:

- Físicos: radiación ionizante y ultravioleta.
- Químicos: humo de tabaco, asbesto y arsénico.
- Biológicos: virus, bacterias y parásitos.

Cuando estos elementos actúan de manera conjunta causan un comportamiento celular anormal en el que se ignoran las reglas fisiológicas de división celular y crecen en número de manera

1

descontrolada [4]. Como resultado, una masa inusual de células tumorales en el cuerpo crece y afecta al tejido sano circundante. En las últimas etapas del cáncer, las células anormales emergen de la zona afectada e invaden nuevas zonas u órganos; proceso conocido como metástasis, el cual es la principal causa de muerte [5].

Existen, por lo menos, tres modalidades de tratamiento tradicionales [4]. La cirugía, que consiste en realizar una remoción total del tumor junto con un margen de tejido sano; es una modalidad convencional que puede ser ejecutada en zonas de fácil acceso quirúrgico y tumores sólidos en etapas donde no se haya realizado aún metástasis. Por otro lado, la radioterapia imparte dosis altas de radiación ionizante para dañar y destruir áreas seleccionadas dentro de un órgano o tejido, empleando para ello un acelerador lineal clínico (linac o LINAC, por sus siglas en inglés) u otro equipo que utilice una fuente de radiación ionizante. Esta modalidad es utilizada, principalmente, para tumores localizados en zonas donde las técnicas de cirugía convencional son difíciles o inviables o en casos donde el estado de salud del paciente no permitiría tal procedimiento. Por último, la quimioterapia es una modalidad que utiliza fármacos que neutralizan la proliferación tumoral mediante el bloqueo de la división celular de las células cancerosas, desencadenando procesos de muerte celular programada (apoptosis) e inmediata (necrosis). Sin embargo, esta última modalidad también toma como objetivo células sanas, produciendo una variedad de efectos secundarios como pérdida de cabello, náuseas, fatiga, vómito entre otros [4]. El tratamiento de esta enfermedad no es único debido a los diversos tipos de cáncer, su localización y su estadio. En más del 50% de pacientes con cáncer, la radioterapia en combinación con alguna otra modalidad sigue siendo el principal tratamiento para propósitos curativos y paliativos [6].

Recientemente, se han realizado investigaciones para desarrollar nuevas modalidades de tratamiento contra el cáncer. La terapia basada en hormonas u hormonoterapia, por ejemplo, exploran el rol biológico de las hormonas en el crecimiento celular y la regulación de células malignas, pues cerca del 25% de los tumores desarrollados en hombres y 40% en mujeres tienen una base enteramente hormonal [4]. Esta terapia ha mostrado ser efectiva en tipos de cáncer como linfoma, leucemias y mieloma múltiple usando esteroides, un tipo de hormona [7].

Sin embargo, aunque los avances tecnológicos han permitido el desarrollo de técnicas de tratamientos más sofisticadas y precisas, tales como la radioterapia de intensidad modulada (IMRT, por sus siglas en inglés) y la arcoterapia volumétrica modulada (VMAT, por sus siglas en inglés), algunos pacientes aún experimentan efectos adversos. Tales efectos ocurren dependiendo de la zona de tratamiento, incluyendo daño gastrointestinal agudo, toxicidad cardiaca, trastornos reproductivos, deformidad y deterioro del crecimiento óseo, pérdida de cabello y un segundo cáncer primario.

Con el objetivo de proporcionar a los pacientes el mejor tratamiento posible, se han implementado políticas y procedimientos de garantía de calidad enfocados en el cuidado de la salud del paciente. Estos programas aseguran que el estado de funcionamiento mecánico y dosimétrico del linac estén dentro de los parámetros óptimos para realizar un tratamiento de calidad [8]. El Organismo Internacional de Energía Atómica (IAEA, por sus siglas en inglés) define "calidad" en radioterapia como un conjunto de rasgos distintivos o características del proceso de la radioterapia que repercuten en su capacidad para satisfacer las necesidades declaradas o implícitas del cuidado del paciente [9]. Tanto la IAEA como la Asociación Americana de Físicos en Medicina (AAPM, por sus siglas en inglés) establecen recomendaciones a los centros médicos que utilizan la radioterapia como tratamiento. Estas recomendaciones están basadas en datos publicados por la Comisión Internacional de Protección Radiológica (ICRP, por sus siglas en inglés), la Comisión Internacional de Unidades Radiológicas y Mediciones (ICRU, por sus siglas en inglés) y del Consejo Nacional de Protección y Medidas Radiológicas (NCRP, por sus siglas en inglés). En última instancia, es decisión del centro médico optar por el programa de garantía de calidad a implementar, siempre y cuando se sigan las recomendaciones internacionales o nacionales.

Es en este punto donde reside el rol del físico medico como profesional de la salud: cuantificar la dosis absorbida y ejercer la protección radiológica de pacientes, personal y público, así como asegurar que la dosis sea impartida en el lugar preciso y en la magnitud prescrita [10]. Aunque ejercer la tarea de garantía de calidad no es la única responsabilidad que tiene el físico médico en un servicio clínico [11], sí puede llegar a demandar una gran cantidad de tiempo del profesional. Ante esto, la necesidad de desarrollar controles de calidad que puedan llegar a ser analizados de forma automática y aliviar la carga de trabajo del físico médico ha promovido investigaciones enfocadas en la automatización de ciertos controles de calidad asociados al rendimiento de los equipos de radioterapia (linacs) [11]–[18].

Las técnicas avanzadas de administración de tratamiento IMRT y VMAT permiten administrar dosis altamente conformadas mediante el uso de un colimador multihojas (MLC, por sus siglas en inglés). El MLC permite modular la fluencia de fotones en la zona a tratar y así disminuir la dosis impartida a los órganos en riesgo; sin embargo, ha sido ampliamente reportado que esta dosis es directamente dependiente de la exactitud en la posición de las láminas del MLC [19].

3

La AAPM en su reporte número 142 da recomendaciones específicas para la garantía de calidad del MLC [8]; entre ellas, establece un análisis estadístico para los errores de posición y tolerancias, que pueden ser calculados mediante el análisis de archivos TLF [20]. Estos archivos binarios generados por el linac almacenan información que se actualiza cada 20 milisegundos sobre el movimiento de sus componentes mecánicos, registrando el rendimiento del acelerador como función del tiempo, permitiendo detectar errores que son clínicamente relevantes [21]. El análisis sistemático de los TLF puede proveer información adicional sobre tendencias en el linac que permitan detectar oportunamente desviaciones que puedan llegar a superar las tolerancias e interrumpir los tratamientos.

### <span id="page-11-0"></span>**1.1 Planteamiento del estudio**

De acuerdo con el reporte TG-218 de la AAPM sobre garantía de calidad de las técnicas de tratamiento IMRT y VMAT, la dosimetría de verificación, también conocida como garantía de calidad paciente específica, es ampliamente usada y es el elemento central de los programas de garantía de calidad en radioterapia [22]. En esta prueba, el plan de tratamiento del paciente obtenido por el TPS es recalculado y posteriormente administrado por el linac sobre un maniquí provisto de dosímetros. La distribución de dosis medida con los dosímetros es comparada con la distribución de dosis calculada por el TPS de acuerdo con ciertas tolerancias establecidas por el centro médico, generalmente mediante la evaluación del índice gamma [23].

Aunque la dosimetría de verificación es comúnmente usada en la clínica, estudios previos ha mostrado su falta de sensibilidad para detectar errores de transferencia de datos y fallas mecánicas de los componentes del linac, los cuales pueden ser enmascarados al sólo analizar las distribuciones de dosis [24]. Mientras que las pruebas de calidad dosimétricas pueden indicar errores en la posición de las láminas del colimador al cuantificar las diferencias entre las distribuciones de dosis, el análisis de los archivos TLF permite introducir la variable del tiempo y determinar cuándo ocurrió el error y en qué condiciones mecánicas se encontraba el linac en ese momento.

En este trabajo se plantea desarrollar y establecer un análisis automatizado de controles de calidad de un acelerador lineal que administra tratamientos de intensidad modulada, utilizando archivos TLF generados al entregar tratamientos o al ejecutar controles de calidad de un linac.

4

## <span id="page-12-0"></span>**1.2 Hipótesis**

Es posible establecer un análisis automatizado basado en archivos TLF para controles de calidad enfocados en evaluar el rendimiento de los diferentes componentes de un linac, que provea información complementaria a la obtenida mediante el programa de garantía de calidad basado en dosimetría de verificación.

## <span id="page-12-1"></span>**1.3 Objetivo**

Establecer un análisis automatizado de controles de calidad enfocados en evaluar el rendimiento mecánico de un acelerador lineal Varian TrueBeam al impartir tratamientos de intensidad modulada, basado en archivos de registro de trayectoria generados al ejecutar pruebas de rendimiento del linac y tratamientos.

## <span id="page-12-2"></span>**1.4 Metas**

- 1. Investigar los módulos de análisis de imágenes de dosimetría portal y archivos TLF de la librería de código libre Pylinac dentro un entorno de programación con el lenguaje Python.
- 2. Establecer un análisis automatizado de pruebas PF ejecutadas en posiciones angulares estáticas y dinámicas del gantry para evaluar la exactitud y precisión de la posición de las láminas del MLC.
- 3. Crear y validar un análisis automatizado de una prueba PF en modalidad RapidArc utilizando una imagen de dosimetría portal y un archivo TLF.
- 4. Establecer un análisis automatizado de una prueba destinada a la evaluación de la exactitud y precisión de la tasa de dosis y rapidez de giro del gantry.
- 5. Establecer un análisis automatizado de una prueba destinada a la evaluación de la exactitud y precisión de la rapidez de movimiento de las láminas del MLC.
- 6. Calcular mapas de fluencia medida y esperada a partir de los archivos TLF de tratamientos impartidos y compararlos mediante la evaluación del índice gamma.
- 7. Investigar posibles relaciones entre los resultados asociados al rendimiento del linac y parámetros de administración del tratamiento.

## <span id="page-13-0"></span>**1.5 Estructura del escrito**

Este escrito está conformado por seis capítulos, iniciando con este primer capítulo que da una introducción al tema de estudio. En el capítulo dos se hace una revisión general de los antecedentes, describiendo los componentes principales de un acelerador lineal clínico, las técnicas modernas de planeación de tratamientos y sus fuentes de incertidumbre, así como una introducción a la garantía de calidad en radioterapia. Posteriormente, en el capítulo tres se da una descripción de los métodos y materiales utilizados para realizar los objetivos propuestos en este proyecto. En el capítulo cuatro se muestran los resultados obtenidos y en el capítulo cinco se presenta la discusión de los resultados. Finalmente, en el capítulo seis se exponen las conclusiones de este trabajo.

## **Capítulo 2**

# <span id="page-14-0"></span>**2 Antecedentes**

### <span id="page-14-1"></span>**2.1 Acelerador lineal clínico**

El acelerador lineal clínico o linac es el elemento principal de la radioterapia externa debido a su capacidad para generar y dirigir rayos X o electrones de altas energías hacia tumores con gran exactitud. El dispositivo acelera electrones con una energía cinética en un rango de 4 a 25 MeV usando ondas electromagnéticas de alta frecuencia de aproximadamente 2.8 GHz, generando una corriente de electrones de 20 a 150 µA en forma de haz que pueden ser directamente utilizados en zonas de tratamientos superficiales o impactar en un blanco de número atómico alto como el tungsteno para producir un espectro continuo de rayos X [25].

El proceso de generación del haz de electrones inicia cuando una fuente de alimentación ingresa corriente directa al modulador de pulsos, que la convierte en energía pulsada de algunos microsegundos de duración, siendo luego redirigidos de manera simultánea tanto a la fuente de electrones y a la fuente de microondas. Dentro de la fuente de electrones, la energía es utilizada para generar electrones mediante efecto termoiónico y posteriormente son enfocados hacia la guía de onda aceleradora, mientras que, en la fuente de microondas, un oscilador de radiofrecuencias de baja potencia y el klistrón (utilizado para amplificar la energía de las ondas) son utilizados para inyectar las microondas a la guía de onda aceleradora. Una vez que los electrones están dentro de la guía aceleradora, interactúan con el campo electromagnético de las microondas, por lo que son acelerados a través de un arreglo de cavidades cilíndricas de mismo tamaño colocadas una frente a otra, con una longitud proporcional a la energía final con la que se desea acelerar a los electrones. Finalmente, con ayuda de bobinas de dirección y bobinas de enfoque el haz de electrones resultante emerge de la guía de onda aceleradora con un diámetro de aproximadamente 3 mm [26].

El linac cuenta con un sistema auxiliar que, aunque no está directamente relacionado con la formación del haz de electrones sí permite su correcto funcionamiento. Este sistema está compuesto por un sistema de presión de gas, de enfriamiento por agua y una bomba de vacío conectada a la guía de onda aceleradora para evitar pérdidas de energía de los electrones por colisión. La parte del linac encargada de dar forma, enfocar, monitorear y, en caso de requerirlo, transformar el haz de electrones en un haz de fotones, es el cabezal. A continuación, se describen cada uno de sus componentes:

- 1. Blanco: Es un material de número atómico alto utilizado para generar rayos X de frenado al hacerle incidir un haz de electrones. El blanco es enfriado por agua y tiene el suficiente grosor para absorber los electrones incidentes y generar un espectro de rayos X con una energía máxima igual a la energía cinética de los electrones [26].
- 2. Filtro de aplanado: Necesario para hacer uniforme la intensidad a lo largo del campo de tratamiento, pues el haz de rayos X de frenado al emerger del blanco muestra una mayor intensidad en el centro del haz.
- 3. Colimador primario: Estructura hecha de plomo o tungsteno encargada de absorber rayos X dispersados que no pertenecen al haz primario.
- 4. Cámara de ionización dual: Son utilizadas para monitorear la dosis al paciente de manera continua durante la administración del tratamiento. Permite también evaluar la planitud radial y transversal del haz de radiación, así como su simetría y energía. El sistema de dosimetría del linac utiliza dos cámaras de ionización selladas e independientes con el objetivo de asegurar la seguridad del paciente.
- 5. Colimadores secundarios: Una vez que el haz de radiación atraviesa la cámara de ionización dual, el haz es colimado mediante el uso de dos pares de bloques de plomo o tungsteno, de tal forma que se puede formar un campo rectangular de radiación de hasta 40 x 40 cm<sup>2</sup> proyectado a isocentro, es decir, a 100 cm del blanco.
- 6. Colimador multihojas (MLC): Dispositivo utilizado para colimar el haz de radiación y conseguir un campo de radiación de forma irregular que se adapte al área de tratamiento. Consiste de dos bancos opuestos que contienen hojas o láminas de tungsteno que pueden moverse de forma bidireccional acercándose o alejándose de su contraparte [27]. El grosor de cada lámina es suficiente para reducir la transmisión del haz de fotones a través de la lámina a menos del 2% [28]. Este dispositivo ha tenido tal impacto en el área

de la radioterapia, que actualmente técnicas de planeación como lMRT y VMAT dependen completamente de su funcionamiento [29]. Más detalles pertenecientes al MLC se abordan en la siguiente sección.

#### <span id="page-16-0"></span>**2.1.1 Colimador multihojas**

Anteriormente, las estrategias de tratamiento convencionales utilizaban campos de tratamiento rectangulares, utilizando los colimadores integrados al acelerador lineal [28]. Si se requería mayor control sobre el área de tratamiento, se fabricaban bloques de un material conocido como cerrobend que permitía delimitar y proteger el tejido sano [30]. Sin embargo, el desarrollo del colimador multihojas en 1960 permitió dar al campo de radiación una forma irregular correspondiente al tumor [28] [31] [29].

El MLC está colocado dentro del cabezal del linac, por debajo de los colimadores secundarios, tal como se observa en la [Figura 1a](#page-17-1). En ella se observan dos bancos de láminas colocadas en forma paralela y opuestas a su contraparte del otro banco. Estas láminas de tungsteno pueden moverse de manera independiente, de tal manera que pueden colimar el haz en cualquier forma irregular.

El MLC instalado en el acelerador estudiado en este trabajo es un modelo 120 Millenium del fabricante Varian Medical Systems, integrado por 60 láminas de tungsteno en cada banco, siendo clasificadas como externas o internas dependiendo de su posición. Las láminas 1 a 10, así como las láminas 51 a 60 son consideras externas, teniendo un ancho de 1 cm y un grosor de 6.7 cm; mientras que las láminas 11 a 50 son internas, con un ancho de 0.5 cm y un grosor de 6.5 cm, otorgando un mayor control en la colimación en las regiones internas, donde la mayoría de los campos de tratamiento ocurren [28].

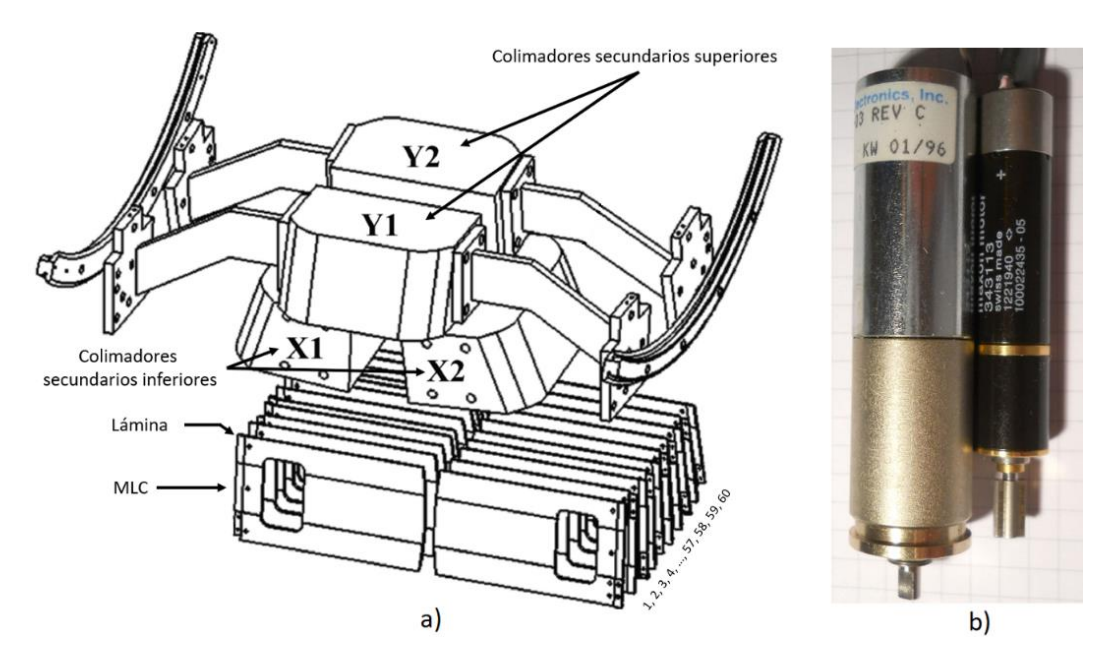

<span id="page-17-1"></span>Figura 1. a) Esquema simplificado del sistema de colimación del haz de radiación en un acelerador lineal. Figura adaptada de [32]. b) Imagen de los dos diferentes motores de las láminas, dependiendo si son externas o internas. Imagen tomada de [33].

Por otro lado, cada lámina, interna o externa, tiene asociado un motor para su movimiento lineal, tal como se observa en la [Figura 1b](#page-17-1). La posición de las láminas es calculada mediante el número de giros del motor. Para minimizar la fricción y permitir que las láminas se muevan libremente, las láminas adyacentes están separadas por una pequeña separación de aire. Sin embargo, para evitar la fuga de radiación entre láminas, cada una está fabricada con una protuberancia en un lado y una concavidad en el otro, diseño conocido como lengua y grupa (o *tongue and groove* en inglés) [34]. Este diseño trae consigo un efecto de subdosificación especialmente relevante en tratamientos de intensidad modulada, en donde la reducción de la dosis puede ser de 10-25%. Para combatir tal efecto, los TPS actuales establecen secuencias de movimientos de las láminas adyacentes de manera sincronizada [19].

# <span id="page-17-0"></span>**2.2 Técnicas de planeación de tratamientos de intensidad modulada**

El desarrollo de nuevos algoritmos computacionales en los TPS para calcular el depósito de dosis del tratamiento a partir de imágenes procedentes de reconstrucciones en tres dimensiones, como la tomografía computarizada, la resonancia magnética y la tomografía por emisión de positrones; así como la integración del MLC a la estructura del linac, permitieron establecer nuevas técnicas de planeación de tratamientos orientadas a mejorar la exactitud del tratamiento [35]. Entre ellas, en la radioterapia conformal 3D (3D-CRT, por sus siglas en inglés), el MLC toma la forma de la proyección del tumor con base a la reconstrucción de imágenes en tres dimensiones, administrando una distribución uniforme en el tejido objetivo [36].

La técnica IMRT, por otro lado, utiliza las láminas del MLC para modular la fluencia de fotones, mediante la obstrucción parcial del haz de radiación [37]. Esta característica permite incluso obtener distribuciones de dosis más complejas, puesto que, en el TPS cada campo de radiación es modelado como un conjunto de haces, llamados beamlets, los cuales tienen una ponderación respecto a la dosis total administrada en dicho campo. Estos beamlets están dirigidos hacia pequeñas zonas de tejido, conocidos como voxeles, de 1 milímetro cúbico de volumen.

Por definición, la característica más importante de IMRT es su planeación inversa. Este proceso consiste en delimitar en el TPS el volumen objetivo, así como los órganos en riesgo, sobre imágenes obtenidas de un tomógrafo simulador. Luego se establecen los límites de dosis para el tumor y las restricciones de dosis para los tejidos sanos adyacentes, es decir, se fijan los objetivos del tratamiento. Mediante el uso de algoritmos de optimización de dosis, el TPS determina las características del campo de radiación, como la forma y el peso, que mejor se ajustan a los requerimientos prescritos al inicio del proceso de planeación [37].

En la técnica IMRT existen dos modalidades de administración de tratamiento: estático o de paso y disparo (*step and shoot*, en inglés) y dinámico o de apertura de ventana (*sliding window,* en inglés) [37]. La primera modalidad consiste en dividir cada campo de radiación en subcampos, en donde cada subcampo administra su propio conjunto de beamlets. Una vez alcanzada la cantidad de unidades monitor establecidas para este subcampo, el haz de radiación se suspende y comienza el movimiento de las láminas para tomar la configuración del siguiente subcampo. Cuando las láminas dejan de moverse el haz se enciende de nuevo. Como resultado, la suma de los subcampos crea un campo de radiación de intensidad modulada. Por otro lado, en la segunda modalidad, los pares de láminas del MLC se mueven constantemente a lo largo de cada campo mientras el haz de radiación está encendido, modulando la fluencia de fotones dependiendo del tiempo que el haz de radiación se encuentre libre u obstruido.

Por otra parte, la técnica VMAT fue introducida en 2007 como una modalidad más avanzada que IMRT [38]. En lugar de limitar el tratamiento a un número discreto de campos de tratamiento a diferentes ángulos del gantry, esta técnica mantiene encendido el haz de radiación mientras el gantry gira alrededor del paciente. Al mismo tiempo, las láminas del MLC se mueven de manera dinámica para modular la fluencia de fotones, se varía la rapidez de rotación del gantry y la tasa de dosis, por lo que esta técnica permite administrar la dosis total en un periodo más corto [38].

### <span id="page-19-0"></span>**2.3 Fuentes de incertidumbre en IMRT y VMAT**

Al ser la técnica VMAT un avance tecnológico de IMRT, las fuentes de incertidumbre en la planeación y administración de tratamiento de IMRT son también aplicables a VMAT [29]. En términos de la planeación de tratamientos, las fuentes de error pueden incluir el modelado de: los extremos de las láminas del MLC, penumbra y transmisión de los colimadores y MLC, de los sistemas compensadores (dispersión, endurecimiento del haz, alineación), retrodispersión del cabezal y correcciones por heterogeneidades. El correcto modelado del haz de radiación del TPS para planes de IMRT es esencial para reducir las incertidumbres asociadas con el proceso de planeación y asegurar la correspondencia entre los cálculos de dosis y las mediciones.

En el caso de las incertidumbres asociadas al acelerador lineal, en estas se incluyen: errores aleatorios y sistemáticos de la posición de las láminas del MLC, aceleración y desaceleración de las mismas láminas, estabilidad rotacional del gantry, estabilidad de movimiento de la mesa de tratamiento y la estabilidad del haz de radiación (planitud, simetría, rendimiento, tasa de dosis), entendiéndose por estabilidad como la capacidad de mantener la medición de cierto parámetro dentro de su tolerancia a lo largo del tiempo de tratamiento. También se incluyen las diferencias y limitaciones en los diseños de construcción de los MLC y aceleradores, así como del tiempo de servicio del propio acelerador, teniendo un impacto en la exactitud de los tratamientos con IMRT [22].

En particular, se ha demostrado que la exactitud en la administración de planes de intensidad modulada depende de dos aspectos fundamentales asociados a la posición de las láminas del MLC: 1) la separación (o gap, en inglés) entre pares de láminas contrapuestas afecta la exactitud dosimétrica [19]; y 2) la posición de esta separación afecta la exactitud espacial en la distribución de dosis [39]. Sin embargo, en ocasiones los motores asociados a las láminas no son capaces de mantener la rapidez de movimiento prevista, provocando que la distribución de dosis sea diferente de la planeada. En un estudio reciente, en donde se evaluó el rendimiento del MLC de tres aceleradores TrueBeam, se observó que de las 177 fallas asociadas a este componente del acelerador, 140 (79.1%) se relacionaron con los motores de las láminas [16]. Por lo tanto, la evaluación de la rapidez de movimiento de las láminas del MLC es una parte importante en su programa de garantía de calidad. En la sección [2.4.1](#page-21-0) se estudia una prueba de calidad en donde

se puede corroborar visualmente el desgaste de los motores y su efecto en la posición de las láminas.

## <span id="page-20-0"></span>**2.4 Garantía de calidad en radioterapia**

La Organización Internacional de Normalización (ISO, por sus siglas en inglés) define "Garantía de Calidad" (QA, por sus siglas en inglés) en su norma ISO 9000:1994 como aquellas acciones planeadas y sistemáticas necesarias para proveer la confianza en que un producto o servicio satisface los requerimientos de calidad establecidos [40]. En el caso de la radioterapia, la garantía de calidad implica aquellos procedimientos que aseguren la exactitud y precisión necesaria para alcanzar un control tumoral tan alto como sea posible, al tiempo que se mantiene las complicaciones propias del tratamiento a niveles aceptables, así como minimizar la exposición a la radiación del personal y el adecuado monitoreo del paciente a lo largo del tratamiento [41]. Este término envuelve un conjunto de aspectos que involucra todas las actividades de calidad de los diferentes profesionales de la salud del departamento de radioterapia de una manera interdependiente para asegurar el objetivo del tratamiento.

Por otro lado, el control de calidad (QC, por sus siglas en inglés) es parte de la garantía de calidad y se define como aquel proceso a través del cual se cuantifica de manera cuantitativa o cualitativa una característica que determina la calidad, comparando esta cantidad con un estándar existente o valor de referencia, y realizando las acciones necesarias para mantener o recuperar la correspondencia con dicho estándar [40]. Es en este ámbito donde se utilizan los expresiones como niveles de tolerancias y niveles de acción. Los primeros se refieren a aquellas medidas de rendimiento dentro de las cuales se dice que un proceso se desarrolla dentro de una exactitud aceptable. Los niveles de acción, en cambio, implican que las medidas fuera de estos no es aceptable y requiere de una acción inmediata para corregir la situación [41].

De acuerdo con la literatura, podemos dividir la garantía de calidad para tratamientos de intensidad modulada en dos partes, una enfocada en la garantía de calidad específica del linac y del MLC (MLC/linac-specific QA, en inglés) y otra enfocada en la dosimetría asociada a los planes de tratamiento, también conocida como garantía de calidad específica del paciente (patientspecific QA, en inglés) [41]. La primera se encarga de evaluar la exactitud del tamaño de campo, de la posición y rapidez de las láminas del MLC, de la posición y rapidez angular del gantry, de la posición de la mesa de tratamiento, de los colimadores secundarios y de la alineación de los láseres de la sala de tratamiento. La segunda, por otro lado, se encarga del comisionamiento y

evaluación de los TPS y de su algoritmo de cálculo de dosis, la integridad de la transferencia de datos desde el TPS hacia el linac y la dosimetría de verificación paciente específica, la cual se explica más a detalle en la sección [2.4.4.](#page-25-0)

Este trabajo está enfocado principalmente en la garantía de calidad específica del linac, y en particular de los procedimientos para asegurar su buen funcionamiento. Ling et. al. [42] propuso un programa de garantía de calidad basado en tres pruebas explicadas con mayor detalle en las secciones [2.4.1](#page-21-0) a [2.4.3.](#page-24-0) La primera, dirigida a cuantificar el efecto de la rotación del gantry en la exactitud de la posición del MLC. La segunda, enfocada en evaluar la habilidad del linac para modular la tasa de dosis y la rapidez de giro del gantry y, la tercera, dirigida a evaluar su habilidad para controlar con exactitud y precisión la rapidez de movimiento de las láminas del MLC.

#### <span id="page-21-0"></span>**2.4.1 Prueba PF de la posición de las láminas del MLC**

Durante una prueba PF las 60 láminas que integran el banco izquierdo del MLC y sus contrapartes del banco derecho se desplazan hasta acercarse y dejar una separación o gap entre ellas que por lo general puede ser de algunos milímetros. Cuando el MLC toma esta configuración, el haz de radiación es activado, formando una franja vertical o picket sobre una película radiocrómica o un dispositivo electrónico de imagen portal (EPID, por sus siglas en inglés), colocado a una distancia entre la fuente y el detector de 150 cm. Este patrón vertical es reproducido cada cierta distancia a lo largo de todo el campo de radiación hasta formar varias franjas verticales y mostrar una distribución de dosis como la mostrada en la [Figura 2.](#page-22-0) Con el objetivo de identificar posibles errores de posición de las láminas del MLC asociados a la posición angular del gantry, estas pruebas suelen ser ejecutadas en posiciones de gantry estático a 0°, 90° 180° y 270° así como en posiciones dinámicas, describiendo un arco de giro completo.

Las distribuciones de dosis resultantes de estas pruebas pueden ser analizadas mediante inspección visual [42], realizando una estimación cualitativa del tamaño de separación formado entre pares de láminas y comparándolo con el resto de separaciones de los demás pares. Sin embargo, varios autores han desarrollado algoritmos computacionales para dar obtener mayor información al analizar las imágenes de las pruebas PF y cuantificar el tamaño de la separación [17], [43]–[45].

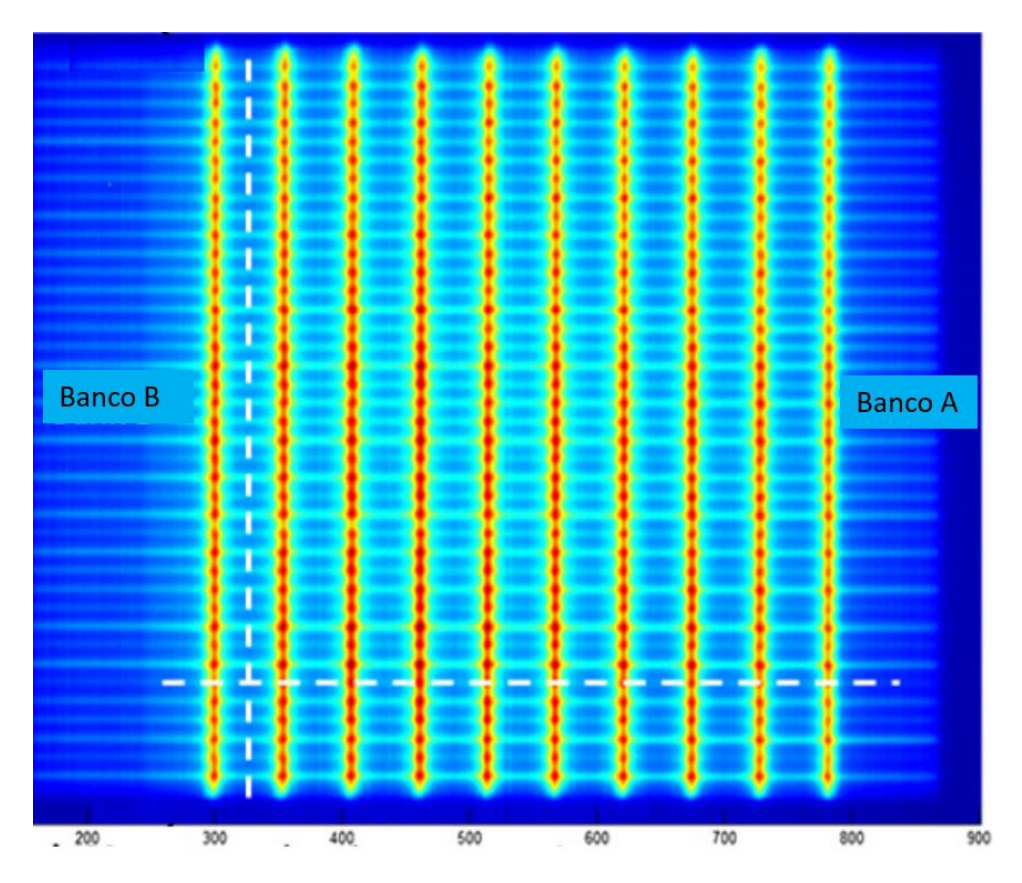

<span id="page-22-0"></span>Figura 2. Distribución de dosis formada por una prueba PF sobre un detector de dosimetría portal. Se observan las diez franjas verticales formadas por los pares de láminas del MLC. Imagen adaptada de [17].

Cuando un motor del MLC tiene desgaste, una prueba PF permite observar claramente errores de posición de la lámina asociada. En la [Figura 3](#page-23-1) se muestra una prueba PF con un gap planeado de 1 mm entre pares de láminas. No obstante, en un par se muestra un gap de 1.5 mm, presentando un error de 0.5 mm, mientras que otro par de láminas presenta un error de posición de gap de 0.5 mm respecto de los pares de láminas adyacentes. En el TG-142 de la AAPM [8] se establece una tolerancia de 1 mm para ambos tipos de errores. Cabe mencionar que en los aceleradores TrueBeam del fabricante Varian, durante la administración de un tratamiento, cuando existe una discrepancia mayor que 2 mm entre la posición medida y esperada de una lámina, se genera un bloqueo interno (interlock) que detiene el tratamiento, requiriendo como solución un reinicio del MLC o el reemplazo del motor de la lámina en cuestión, lo cual es realizado por el ingeniero de servicio [16].

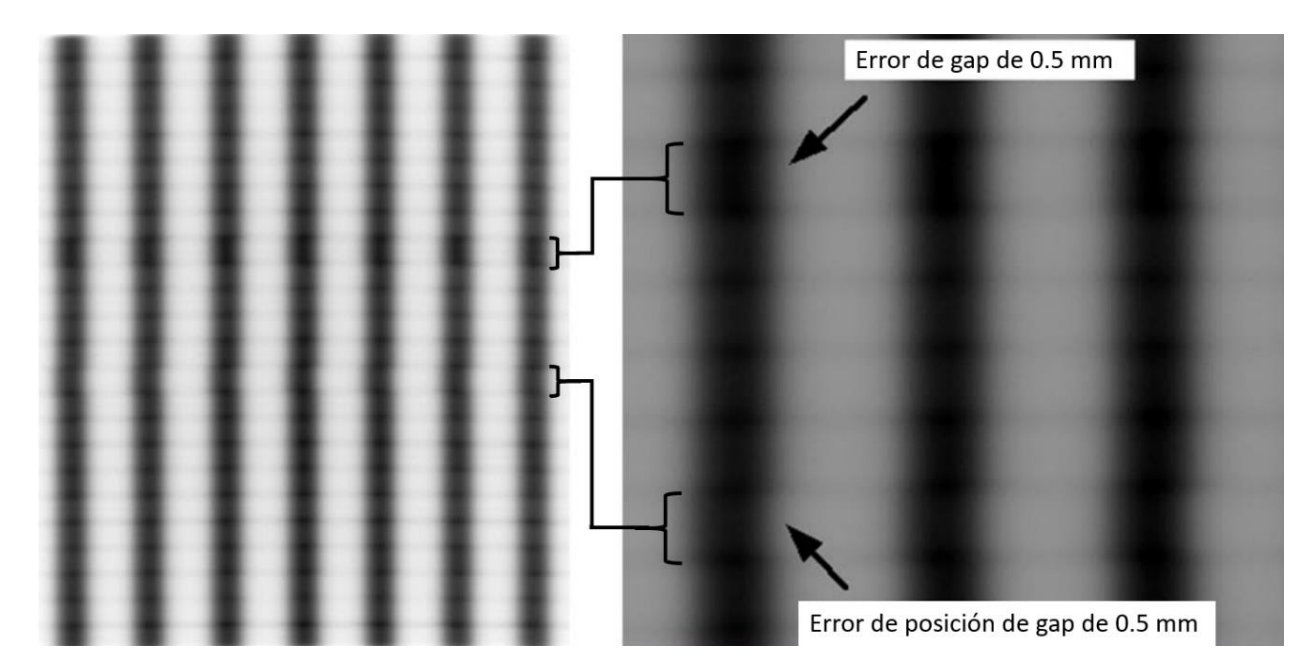

<span id="page-23-1"></span>Figura 3. Prueba PF con separación planeada de las láminas de 1 mm. Una sección ampliada de la imagen muestra que un par de láminas muestra un gap mayor que el planeado por 0.5 mm. En otro par de láminas se observa un error de posición de gap de 0.5 mm. Imagen adaptada de [46].

#### <span id="page-23-0"></span>**2.4.2 Prueba de la tasa de dosis y rapidez de giro de gantry**

La prueba tiene como objetivo determinar el rendimiento del linac respecto a la modulación de la tasa de dosis y la rapidez de giro del gantry. Para lograr lo anterior, se irradian sobre película radiocrómica o un detector EPID siete zonas rectangulares con el mismo número de unidades monitor, pero con diferentes combinaciones de tasa de dosis y rapidez de giro de gantry, tal como se observa en la [Figura 4.](#page-24-1) El análisis de la imagen resultante se realiza mediante el cálculo del valor promedio de cada región y compararlo con el valor de las demás regiones.

Para tomar en cuenta la variación intrínseca de la uniformidad del perfil de dosis conforme las zonas rectangulares se alejan del eje central de radiación, otra imagen es obtenida al irradiar un campo abierto sobre el detector EPID con las mismas unidades monitor, luego se calcula el promedio de los valores de píxel para las mismas zonas rectangulares y se normalizan las lecturas de la primera imagen. La prueba se considera satisfactoria si la diferencia porcentual de la lectura normalizada de cada región respecto al promedio no excede la tolerancia de 1.5% [47].

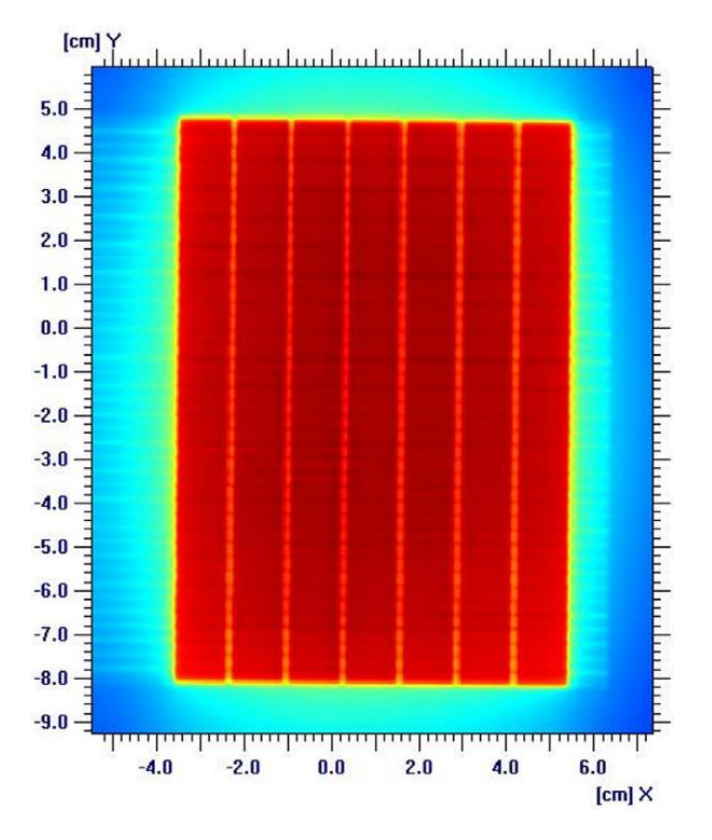

<span id="page-24-1"></span>Figura 4. Distribución de dosis obtenida al ejecutar una prueba de evaluación de la exactitud de la tasa de dosis y de la rapidez de giro del gantry sobre una película radiocrómica. Las franjas verticales indican las fronteras que separan las siete zonas rectangulares. Imagen tomada de [48].

### <span id="page-24-0"></span>**2.4.3 Prueba de la rapidez de movimiento de láminas del MLC**

Esta prueba tiene como objetivo determinar el rendimiento del linac respecto a la modulación de la tasa de dosis y la rapidez de movimiento de las láminas del MLC. Para lograr esto se irradian sobre película radiocrómica o un detector EPID cuatro zonas rectangulares con el mismo número de unidades monitor, con diferentes combinaciones de tasa de dosis y rapidez de movimiento de las láminas del MLC, tal como muestra la [Figura 5.](#page-25-1)

El análisis de la imagen resultante se realiza mediante el cálculo del promedio de valores de píxel de cada región y la comparación con el promedio de las demás regiones. Para tomar en cuenta la variación intrínseca de la uniformidad del perfil de dosis conforme las zonas rectangulares se alejan del eje central de radiación, otra imagen es obtenida al irradiar un campo abierto sobre el detector EPID con las mismas unidades monitor, luego se calcula el promedio de los valores de píxel para las mismas zonas rectangulares y se normalizan las lecturas de la primera imagen. La prueba se considera satisfactoria si la diferencia porcentual de la lectura normalizada de cada región respecto al promedio no excede la tolerancia de 1.5% [47].

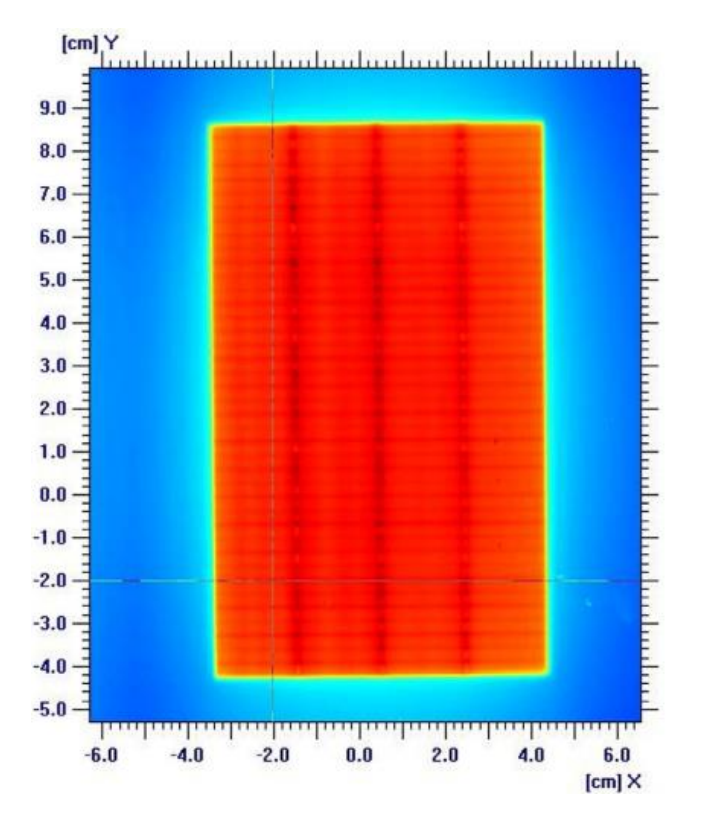

<span id="page-25-1"></span>Figura 5. Distribución de dosis obtenida de una película radiocrómica al realizar una prueba de evaluación de la exactitud de la tasa de dosis y de la rapidez de movimiento de las láminas del MLC. Las franjas verticales indican la separación entre las regiones rectangulares. Imagen tomada de [48].

#### <span id="page-25-0"></span>**2.4.4 Garantía de calidad basada en dosimetría de verificación**

Desde la introducción de IMRT los programas de garantía de calidad de esta técnica se han basado en la comparación entre la dosis calculada por el TPS y la medida con sistemas dosimétricos en un maniquí tejido-equivalente, así como, cálculos independientes de unidades monitor. Los controles de calidad son procesos importantes empleados para verificar la exactitud de los cálculos de dosis del TPS y para detectar errores clínicamente relevantes en la administración de la radiación, garantizando la seguridad e integridad de los pacientes y la fidelidad del tratamiento [22].

En algunos centros hospitalarios, el control de calidad se realiza de manera rutinaria después de que un plan de tratamiento IMRT es creado y aprobado por el radiooncólogo. Debido a que un plan de tratamiento consiste en archivos de secuencias de movimiento de las MLC como función del ángulo del gantry, en la prueba del control de calidad se calculan las unidades monitor del plan del paciente sobre un maniquí para posteriormente calcular la dosis en la geometría de medición de la prueba. Luego se irradia un maniquí físico bajo las mismas condiciones de tratamiento del paciente. Finalmente, se comparan las dosis calculadas y medidas, siendo aprobadas o rechazadas de acuerdo con los criterios de aceptación de la institución. Si el plan es considerado aprobado, se deduce entonces que el plan del paciente entregado será preciso dentro de las tolerancias clínicamente aceptables [22].

#### **2.4.4.1 Métodos de comparación de distribuciones de dosis**

Las distribuciones de dosis son representadas generalmente como un arreglo de puntos, cada uno definido por una localización y un valor de dosis. El espaciamiento entre puntos es conocido como la resolución espacial de la distribución. La resolución espacial es un aspecto fundamental en el despliegue y evaluación de una distribución de dosis. Aquellas con un espaciamiento grande entre puntos puede requerir algún tipo de interpolación para obtener una imagen que sea fácilmente interpretable [22].

El proceso de comparación de dosis tiene como objetivo determinar si las distribuciones de dosis de referencia y evaluada concuerdan dentro de los límites en los que existe relevancia clínica, una de ellas es la prueba de **diferencia de dosis**. La diferencia de dosis en una cierta localización  $(\vec{r})$  es la diferencia numérica  $\delta$  entre la dosis evaluada  $D_e(\vec{r})$  y la dosis de referencia  $D_r(\vec{r})$ . Matemáticamente, la diferencia de dosis puede ser escrita como [22]:

$$
\delta(\vec{r}) = D_e(\vec{r}) - D_r(\vec{r}) \tag{2.1}
$$

La prueba de diferencia de dosis es excelente para proporcionar al usuario una idea de la concordancia entre las dos distribuciones en las regiones de bajos gradientes de dosis, es decir, en regiones en donde los cambios de dosis son lentos respecto a la posición. Sin embargo, para regiones de altos gradientes de dosis, la diferencia de dosis puede resultar muy grande incluso para desplazamientos cortos en la posición de comparación.

La [Figura 6\(](#page-27-0)a) muestra dos distribuciones de dosis, una obtenida con película radiocrómica y otra calculada a partir de un plan de tratamiento de IMRT, desplegada en escala de grises [22]. La prueba de diferencia de dosis se muestra en la [Figura 6\(](#page-27-0)b). Se observa que existen dos regiones

de discrepancia que sobresalen. Estas regiones están precisamente localizadas en zonas de gradientes altos, en los cuales existen diferencias de hasta 15%. Estos valores de diferencia de dosis pueden ser muy grandes comparados con el criterio del 3% que algunas instituciones médicas establecen. Por tanto, esta técnica puede no ser objetiva en ciertas zonas y debe ser utilizada con atención.

La prueba de **distancia de acuerdo** (DTA, por sus siglas en inglés) fue introducida por Van Dyk en 1993 dentro del control de calidad de planes de radioterapia [49], con el objetivo de sortear la complicación que surge en regiones de altos gradientes de dosis. La prueba DTA se define para un punto en la distribución de referencia como la localización más cercana en la distribución de dosis evaluada con la misma dosis que en el punto de la distribución de referencia.

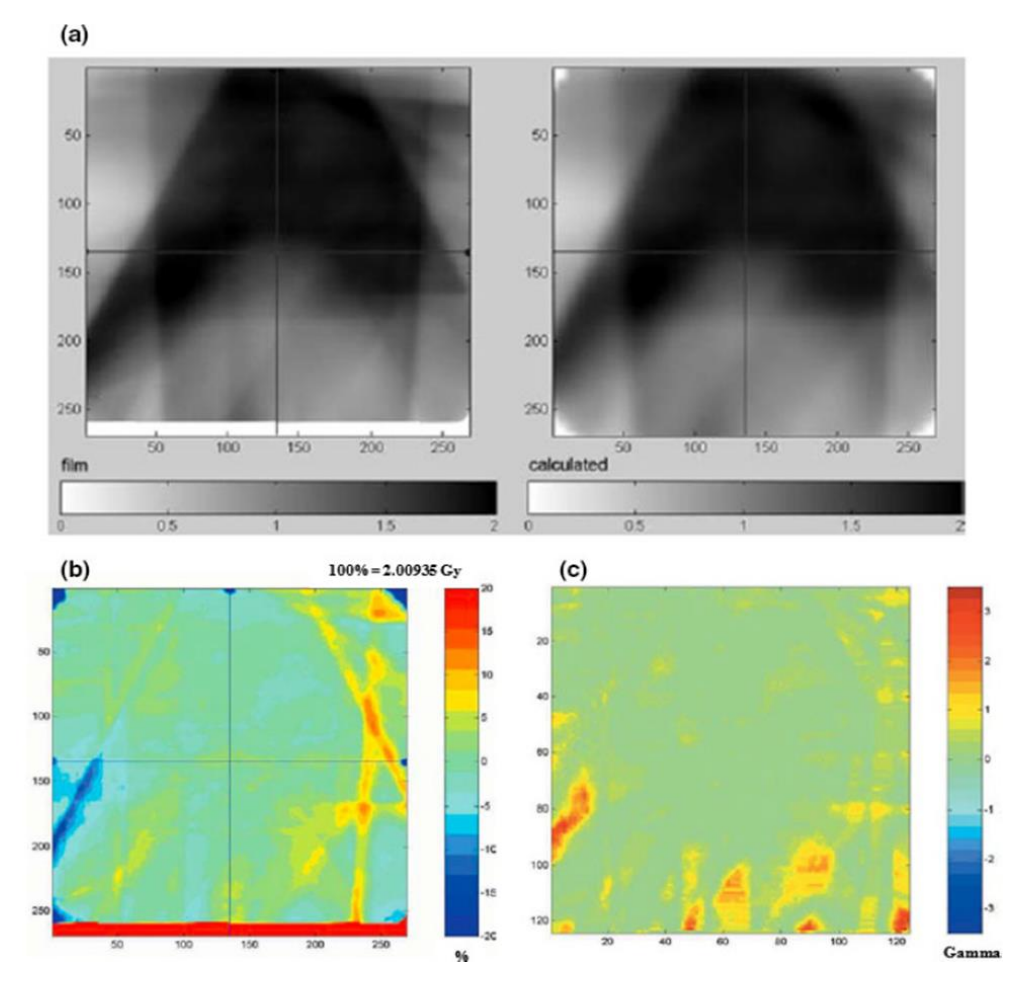

<span id="page-27-0"></span>Figura 6. (a) Distribuciones de dosis medidas y esperadas por un plan de tratamiento de IMRT. (b) La prueba de diferencia de dosis muestra que valores de diferencia de dosis pueden ser obtenidas en regiones de alto gradiente. (c) Distribución γ basada en límites de acción de 3% de diferencia de dosis y 3 mm de DTA. Imagen tomada de [22].

A diferencia de la prueba de diferencia de dosis, esta prueba requiere de un algoritmo para buscar tal punto en la distribución evaluada. Esta prueba es ideal para determinar la separación entre puntos en altos gradientes de dosis. Sin embargo, se vuelve muy sensible en regiones de bajos gradientes de dosis, donde puede ocurrir que un ligero cambio en el valor de dosis mueva el punto de evaluación lejos del punto de referencia [22].

En 1998, Low et al. [50] desarrollaron una técnica que unificaba la diferencia porcentual de dosis y el método DTA, la cual se denominó prueba del índice gamma. Este análisis, que integra los dos métodos anteriores, establece criterios de restricción sobre la diferencia de dosis máxima (∆) que puede existir en un punto de evaluación y de referencia, y otra restricción sobre la máxima distancia (∆d) que puede existir entre este par de puntos. La técnica basa su comparación de distribución de dosis desde una perspectiva geométrica, mediante la evaluación del desplazamiento entre las distribuciones evaluadas y las de referencia. Bajo este enfoque, se define un espacio en el que la diferencia de dosis y el DTA son ejes coordenados. El desplazamiento entre los puntos  $\vec{r_r}$  y  $\vec{r_e}$  en las distribuciones de referencia y evaluada, respectivamente, está dada mediante la siguiente ecuación [22]:

$$
\Gamma(\overrightarrow{r_e}, \overrightarrow{r_r}) = \sqrt{\frac{r^2(\overrightarrow{r_e}, \overrightarrow{r_r})}{\Delta d^2} + \frac{\delta^2(\overrightarrow{r_e}, \overrightarrow{r_r})}{\Delta D^2}}
$$

Donde  $r^2(\vec{r_e}, \vec{r_r})$  es la distancia entre los puntos de evaluación y de referencia y  $\delta^2(\vec{r_e}, \vec{r_r})$  es la diferencia de dosis. De todos los posibles desplazamientos  $\Gamma(\vec{r_e},\vec{r_r})$  para cada punto  $\vec{r_e}$ , el valor mínimo corresponde al índice γ, esto es:

$$
\gamma(\vec{r_e}) = \min\{\Gamma(\vec{r_e}, \vec{r_r})\} \forall \{\vec{r_e}\}\tag{2.3}
$$

Valores de γ entre 0 y 1 indican que la comparación entre ambas distribuciones pasa la prueba del control de calidad de acuerdo con los criterios establecidos por ∆d y ∆D. Por otro lado, valores mayores que 1 indican una falla. La determinación del índice γ a través de la medición de la distribución de dosis impartida provee un valor cuantitativo a la exactitud del cálculo de distribución de dosis presentada por el TPS. La principal ventaja de la comparación de distribuciones de dosis con esta herramienta es que automáticamente se reduce la sensibilidad de la comparación cuando existen puntos en regiones de altos gradientes de dosis, tal como se muestra en la [Figura 6\(](#page-27-0)c).

## <span id="page-29-0"></span>**2.5 Tolerancias y límites de acción en radioterapia**

Una vez que se han realizado las mediciones del control de calidad en un tratamiento de radioterapia, el operador debe decidir si el plan de tratamiento es aceptable tomando en cuenta ciertos criterios. Estos criterios son a veces llamados tolerancias o límites de acción, aunque en radioterapia no existe una definición universal sobre estos términos. En las referencias [22] y [51], se define un límite de acción como la cantidad que una medición de calidad puede desviarse sin riesgo de daño para el paciente, es decir, establece un rango tal que cualquier medida fuera del límite de acción requeriría una acción inmediata por parte del clínico para devolver tanto al TPS como al linac dentro del rango de aceptabilidad clínica. Un ejemplo es la decisión de no tratar a un paciente si la comparación entre una medición puntual de dosis y el valor de la dosis planeada por el TPS excede un criterio preestablecido de aceptación del ±5% [8] [51]. Estos límites de acción son establecidos de acuerdo con el juicio clínico.

Los límites de tolerancia son definidos como aquellas fronteras dentro de las cuales se dice que un proceso, o en este caso, la administración del tratamiento IMRT, opera de manera normal, esto es, sólo está sujeto a errores aleatorios. Resultados fuera de los límites de tolerancia (o tendencias de movimiento rápido hacia estos límites) provee una advertencia de que el sistema se desvía de su operación normal. Las mediciones de calidad que resultan estar fuera de estos límites deben ser investigadas y determinar si la causa puede ser identificada y resuelta. El objetivo principal de estos límites es solucionar los problemas antes que alcancen umbrales o límites de acción clínicamente inaceptables.

### <span id="page-29-1"></span>**2.6 Archivos de registro de trayectoria**

El papel fundamental que desempeña el MLC en la administración de tratamientos con IMRT y VMAT, ha promovido el establecimiento de procedimientos específicos para el buen funcionamiento de este componente. El reporte técnico TG-142 da recomendaciones sobre el cálculo de métricas, que se describen más adelante, para cuantificar el error de posicionamiento de las láminas del MLC [8]. Una fuente de datos utilizada para evaluar este parámetro es el análisis de archivos de registro de trayectoria o TLF.

Durante la administración de un tratamiento, los valores medidos y esperados de los parámetros de funcionamiento del acelerador lineal son guardados en la computadora enlazada a este, en un archivo TLF en formato binario (.bin). Este archivo contiene información sobre la administración del tratamiento, tal como la identificación del paciente (ID), energía del haz de radiación, ángulo del colimador, posición de los colimadores secundarios, posición y rotación de la mesa de tratamiento, unidades monitor (UM) administradas, tasa de dosis, estado del haz de radiación (encendido o apagado), tiempo de irradiación y posición de cada una de las láminas de los 60 pares que integran el MLC [52].

El sistema de control del TrueBeam está configurado para guardar 60,000 conjuntos de datos durante un máximo de 20 minutos de tratamiento a intervalos de 20 ms. Las unidades de medida de este archivo son cm para mediciones lineales y grados en mediciones rotacionales. Estos archivos han sido objeto de diversas investigaciones para su implementación dentro de pruebas del control de calidad asociado al MLC del acelerador lineal [43]–[50].

#### <span id="page-30-0"></span>**2.6.1 Estructura de un archivo TLF**

Los datos guardados en un archivo TLF están estructurados en cuatro secciones: *Header*, *Subbeams*, *Axis data* y *CRC*. La primera sección contiene información sobre el modelo del MLC, el número de "snapshots" o capturas de datos realizadas cada 20 ms y el número de arcos o campos utilizados durante el tratamiento. La segunda sección muestra datos sobre el tiempo de irradiación y número de UM suministradas en cada arco o campo. La tercera sección es la parte fundamental del TLF, muestra los valores esperados (provistos por el TPS) y los valores medidos actualizados cada 20 ms de parámetros tales como el ángulo de inclinación del cabezal, posiciones lateral, longitudinal y angular de la mesa de tratamiento, UM acumuladas y de la posición de cada una de las láminas del MLC. Finalmente, la última sección es un código de detección de errores en caso de posibles cambios accidentales en los datos recabados [60].

La [Figura 7](#page-31-0) muestra un ejemplo de un archivo TLF convertido de formato de origen (.bin) a un formato de valores separados por comas (CSV, por sus siglas en inglés) generado después de administrar un tratamiento con la técnica RapidArc en un linac TrueBeam. Las filas 2 a 13 del archivo CSV corresponden a la información contenida en el encabezado del archivo TLF y que puede ser comparada con la información que provee el fabricante en la [Tabla 1.](#page-31-1) Las filas siguientes muestran la posición medida y esperada de cada uno de los componentes a los que se puede registrar su trayectoria ya sea angular, como en el caso de la posición del gantry, la mesa de tratamiento o el MLC; o su trayectoria lineal, por ejemplo, la posición de los colimadores secundarios y las láminas del MLC, así como de las unidades monitor.

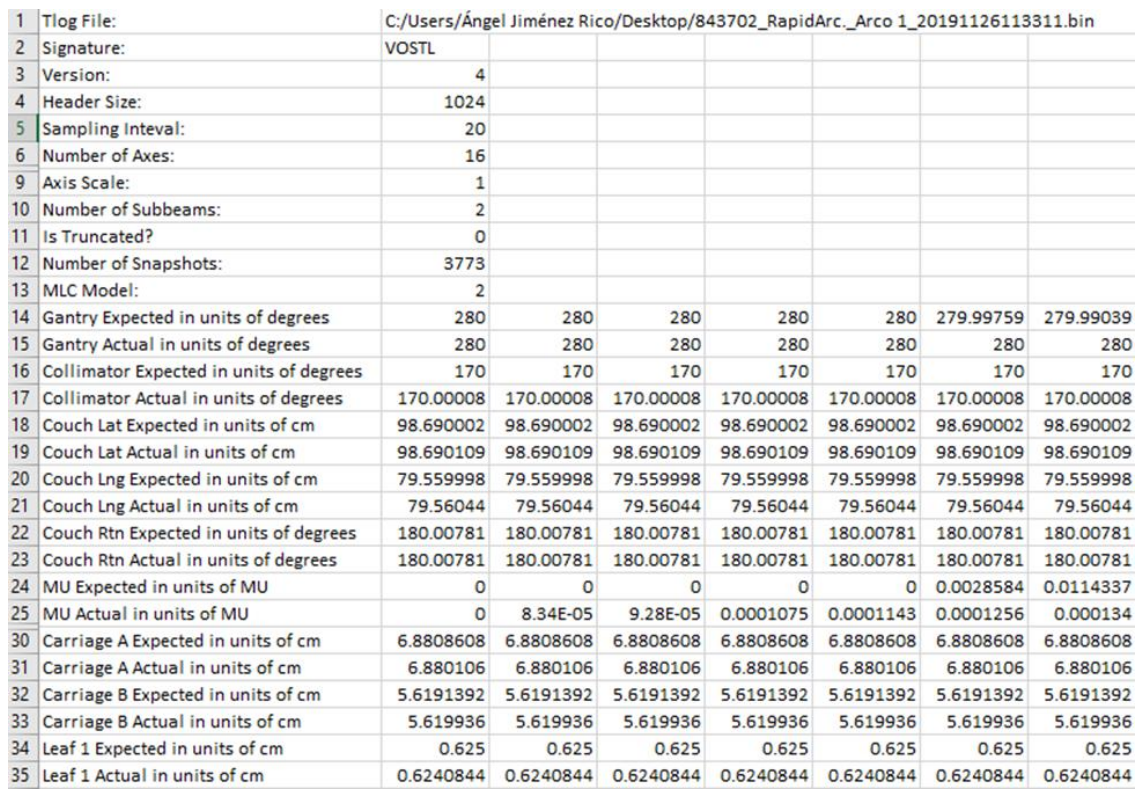

<span id="page-31-0"></span>Figura 7. Archivo TLF obtenido de un tratamiento en modalidad RapidArc del acelerador lineal TrueBeam de Médica Sur.

<span id="page-31-1"></span>Tabla 1. Estructura del header de un archivo TLF extraído de un linac TrueBeam. Tabla modificada de [60].

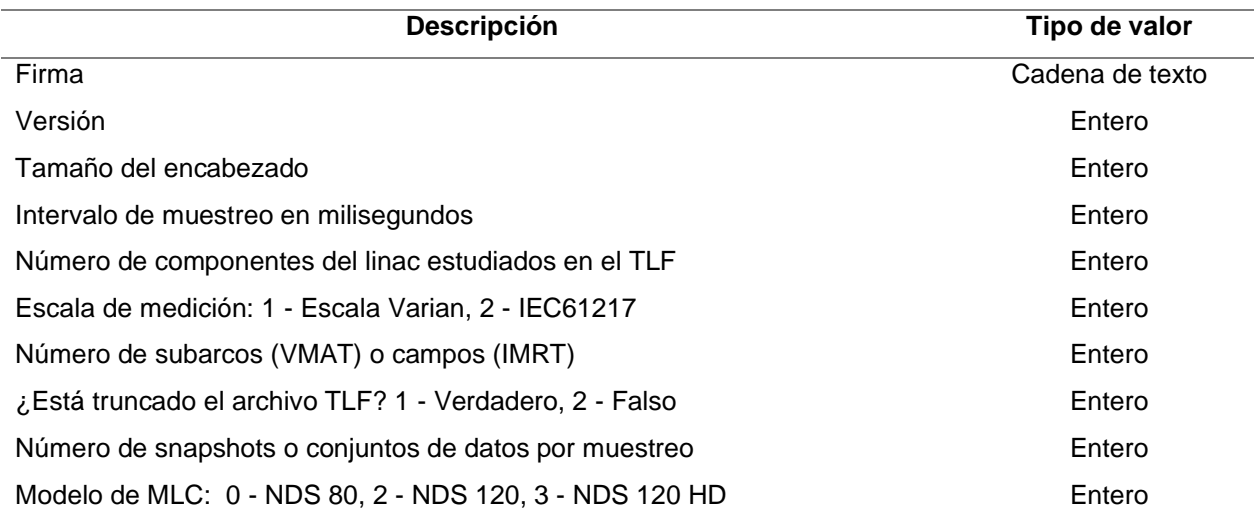

### <span id="page-32-0"></span>**2.6.2 Librería de código abierto Pylinac**

La necesidad de automatizar el análisis de ciertas pruebas del control de calidad asociado al rendimiento del linac ha llevado a la creación de programas comerciales que analizan los archivos TLF. Por ejemplo, el programa proporcionado por el fabricante Varian, llamado *Dynalog File Viewer* [61], permite obtener información sobre el error de posición de las láminas del MLC mediante el error cuadrático medio (RMS, por sus siglas en inglés), una métrica que resume el rendimiento de cada lámina del MLC durante el tratamiento, pero que no da información sobre el tiempo exacto en donde ocurre el error. Otra alternativa comercial es *Radiological Imaging Technology* (RIT, por sus siglas en inglés), que ofrece un análisis exhaustivo de las pruebas del control de calidad establecido por el TG-142, así como de un análisis a las imágenes obtenidas al ejecutar las pruebas de Ling [62].

Por otro lado, existe una librería de código abierto conocida como *Pylinac* [63], basado en el lenguaje de programación Python. Esta librería que está en constante desarrollo y es mantenida por una comunidad activa de físicos médicos con conocimientos en programación ha mostrado ser una opción para la automatización del análisis de las pruebas del control de calidad del linac. Actualmente la librería se encuentra en su versión estable 2.4, la cual es capaz de analizar imágenes y conjuntos de datos comúnmente usados por físicos médicos que ejecutan pruebas de calidad en aceleradores lineales clínicos, como por ejemplo las pruebas PF, utilizando para ello cada uno de los módulos que la conforman para realizar una actividad específica de análisis.

Para los propósitos de esta tesis, los módulos utilizados de esta librería son:

- Módulo *VMAT*: encargado de analizar imágenes obtenidas de un detector EPID en formato estándar de transmisión de imágenes médicas (DICOM, por sus siglas en inglés), obtenidas de pruebas mencionadas en las secciones [2.4.2](#page-23-0) y [2.4.3.](#page-24-0)
- Módulo *PicketFence*: diseñado para analizar imágenes DICOM obtenidas de pruebas PF de la sección [2.4.1.](#page-21-0)
- Módulo *LogAnalyzer*: encargado de leer, convertir y analizar archivos TLF provenientes de la ejecución de las pruebas del control de calidad o tratamientos. El módulo es capaz de calcular, a partir de las posiciones medidas y esperadas de las láminas del MLC, los mapas de fluencia medida y esperada y compararlos mediante un análisis del índice gamma.

# **Capítulo 3**

# <span id="page-33-0"></span>**3 Métodos y materiales**

## <span id="page-33-1"></span>**3.1 Archivos TLF**

### <span id="page-33-2"></span>**3.1.1 Adquisición**

De acuerdo con las especificaciones técnicas suministradas por el fabricante Varian, los archivos TLF son guardados en la computadora enlazada al acelerador lineal [60]. La estructura de directorios en donde se guardan los archivos TLF tienen la forma mostrada en la [Figura 8,](#page-33-3) en donde se puede observar que estos pueden ser almacenados en carpetas diferentes dependiendo la modalidad de uso del linac. Todos los archivos TLF provenientes de pruebas del control de calidad y de tratamientos fueron extraídos del acelerador lineal TrueBeam de la Unidad de Radioterapia de Médica Sur.

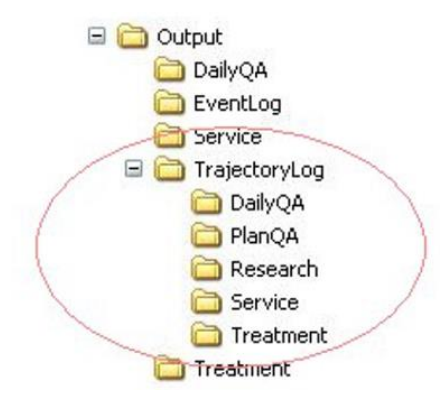

<span id="page-33-3"></span>Figura 8. Estructura de directorios que muestra el lugar donde se almacenan los archivos TLF. Imagen obtenida de [60].

### <span id="page-34-0"></span>**3.1.2 Extracción y transformación de la información en archivos TLF**

La información contenida en los archivos TLF fue extraída mediante el uso del módulo *Log Analyzer* de la librería Pylinac. La escritura de código en Python fue realizada en "cuadernos" o notebooks del editor de código *Jupyter Notebook*, los cuales están alojados en un repositorio de código llamado [GitHub](https://github.com/AngelJimenez05) para su consulta.

Para el procesamiento eficiente de los datos contenidos en los archivos TLF, se utilizó una estructura de análisis conocida como *DataFrame* muy parecida a una hoja de datos en el programa Excel. Esta estructura permitió acceder a toda la información relativa a cada uno de los componentes analizados en el TLF durante el tiempo de administración del tratamiento mediante un sistema de filas y columnas, tal como se observa en la [Figura 9.](#page-34-2)

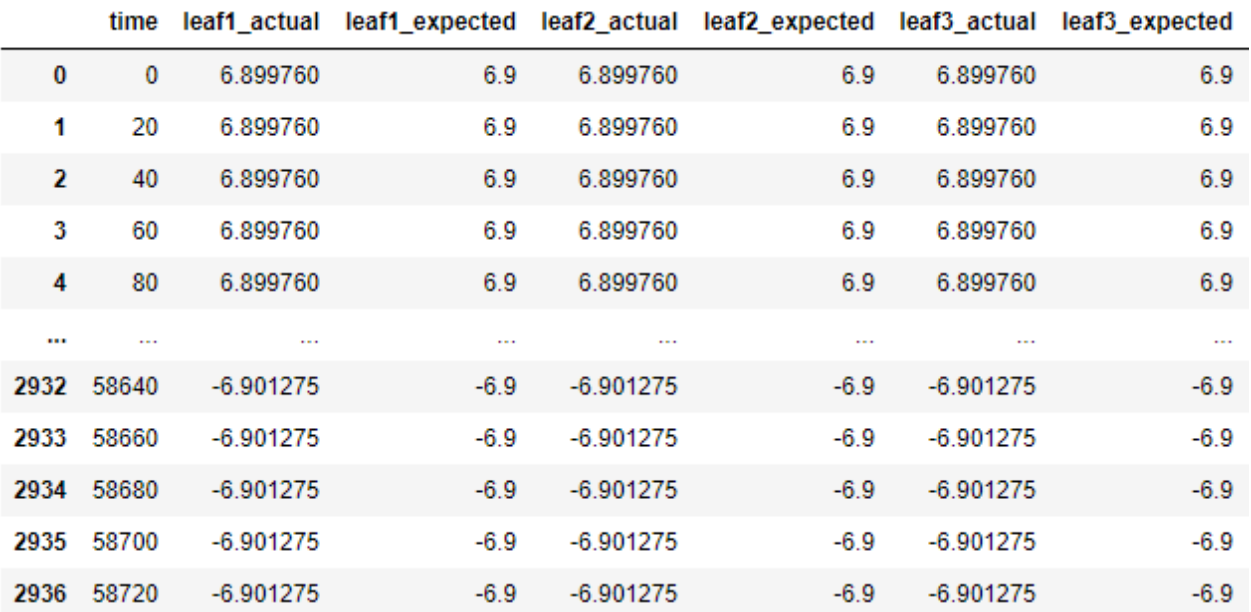

<span id="page-34-2"></span>Figura 9. Información de un archivo TLF estructurada en forma de DataFrame. Con esta estructura es posible acceder a la posición medida y esperada de cada una de las láminas del MLC o de cualquier otro componente del linac cada 20 milisegundos.

#### <span id="page-34-1"></span>**3.1.3 Cálculo del error absoluto**

La [Tabla 2](#page-35-1) muestra los 16 componentes del linac a los que un archivo TLF reporta los valores medidos y esperados en forma de DataFrame, de la misma forma que en la mostrada en la [Figura](#page-34-2)  [9.](#page-34-2) Con estos datos es posible calcular el error absoluto entre los valores medidos y esperados, el cual puede ser calculado para cada instante de tiempo mediante la ecuación dada por:

$$
error\_abs_{t,comp} = |valor\_real_{t,comp} - valor\_esperado_{t,comp}|
$$

donde *t* corresponde al tiempo en donde se evalúa el error absoluto y comp indica el nombre del componente del linac.

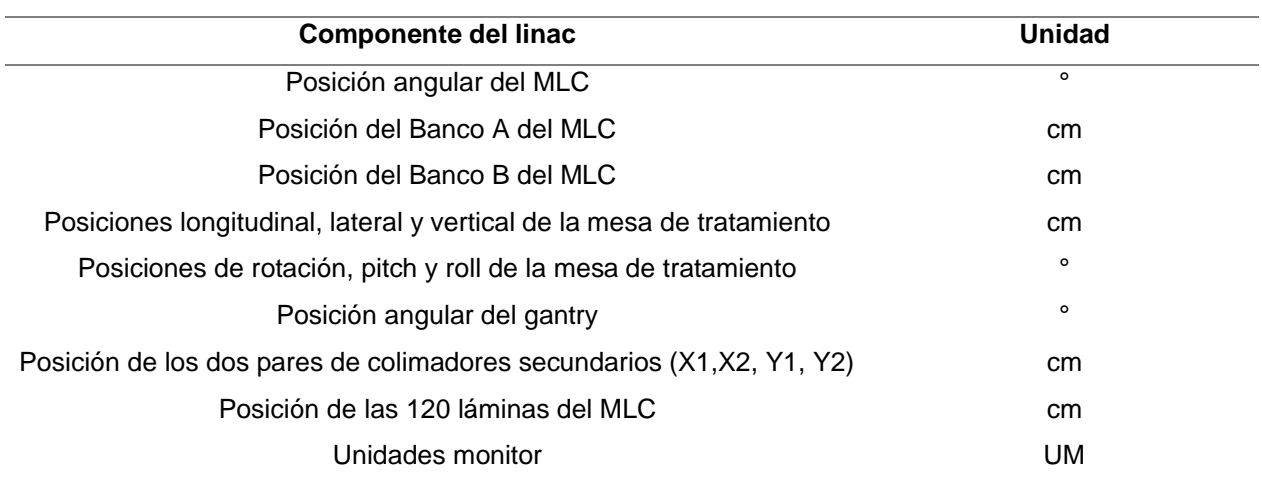

<span id="page-35-1"></span>Tabla 2. Componentes del linac a los que archivo TLF tiene registro de sus valores medidos y esperados.

#### <span id="page-35-0"></span>**3.1.4 Cálculo del error RMS**

Otra métrica utilizada para determinar el rendimiento del componente del linac es el error cuadrático medio o error RMS, que combina la magnitud de los errores en un solo número a través de la siguiente formula:

$$
RMS_{comp} = \sqrt{\frac{\sum_{n=t_{initial}}^{t_{final}} (valor\_real_{comp} - valor\_esperado_{comp})^2}{N}}
$$

donde *N* es el número total de mediciones o snapshots. El TG-142 utiliza esta métrica para determinar la exactitud en la posición de cada lámina del MLC, estableciendo una tolerancia de 0.35 cm para este valor.
#### **3.1.5 Cálculo de rapidez**

Trabajos previos han mostrado que la incertidumbre en la administración de dosis en un tratamiento de radioterapia está directamente relacionada, principalmente, con la rapidez de cambio de tres componentes del linac: láminas del MLC, gantry y unidades monitor [64]. Por ello, se calculó la rapidez (tanto medida y esperada) de estos tres componentes utilizando las siguientes ecuaciones:

<span id="page-36-1"></span><span id="page-36-0"></span>
$$
rapidez\_real_{comp,t} = \frac{valor\_real_{comp,t} - valor\_real_{comp,t-1}}{20 \, ms}
$$
\n
$$
\qquad \qquad 3.3
$$

$$
rapidez\_esperada_{comp,t} = \frac{valor\_esperado_{comp,t} - valor\_esperado_{comp,t-1}}{20 \, ms}
$$

donde 20 ms se refiere a la ventana de tiempo que transcurre entre mediciones. El TG-142 establece una tolerancia de 0.5 cm/s respecto a la rapidez de movimiento de las láminas del MLC; sin embargo, para la rapidez angular del gantry y la tasa de dosis no muestra tolerancia alguna; pero sí establece que el error de posición angular del gantry debe ser menor a 1° y el error de unidades monitor administradas respecto de las planeadas debe ser menor a 1 UM.

### **3.2 Ejecución de pruebas asociadas al rendimiento del linac**

El fabricante Varian en su página de internet [65] provee tres planes para pruebas de calidad en formato DICOM para su ejecución en aceleradores lineales con modelos de MLC de tipo Millenium y HD. Estos tres archivos fueron descargados y ejecutados en el linac TrueBeam.

El primer plan consistió en la administración de una serie de pruebas PF como las descritas en la sección [2.4.1,](#page-21-0) que evaluaron la exactitud de la posición de las láminas del MLC en posiciones de gantry estáticas y RapidArc (o de giro continuo). El segundo plan ejecutó una prueba de exactitud de la tasa de dosis y de la rapidez de giro del gantry, tal como se describió en la sección [2.4.2.](#page-23-0) El tercer plan ejecutó una prueba para evaluar la exactitud de la rapidez de movimiento de las láminas del MLC, descrita también en la sección [2.4.3.](#page-24-0) En todas estas pruebas se utilizó el detector EPID del propio acelerador lineal para obtener imágenes DICOM de las distribuciones de dosis formadas. En los siguientes apartados se describe detalladamente cada uno de los planes ejecutados del control de calidad y su análisis correspondiente.

#### **3.2.1 Dispositivo electrónico de imagen portal EPID**

El linac TrueBeam evaluado en este trabajo cuenta con un sistema EPID modelo as1000, mostrado en la [Figura 10,](#page-37-0) el cual es un detector de panel plano de detección indirecta [66]. Consiste de una placa de cobre de 1 mm que cubre una pantalla centelladora de oxisulfuro de gadolinio activado con terbio (Gd<sub>2</sub>O<sub>2</sub>S:Tb) y un área activa de 40 x 30 cm<sup>2</sup> formada por una matriz de 1024 x 768 pixeles, donde cada pixel consiste de un fotodiodo de silicio amorfo (a-Si) acoplado a un transistor de película fina (TFT, por sus siglas en inglés), resultando en resolución espacial de 0.39 mm [66].

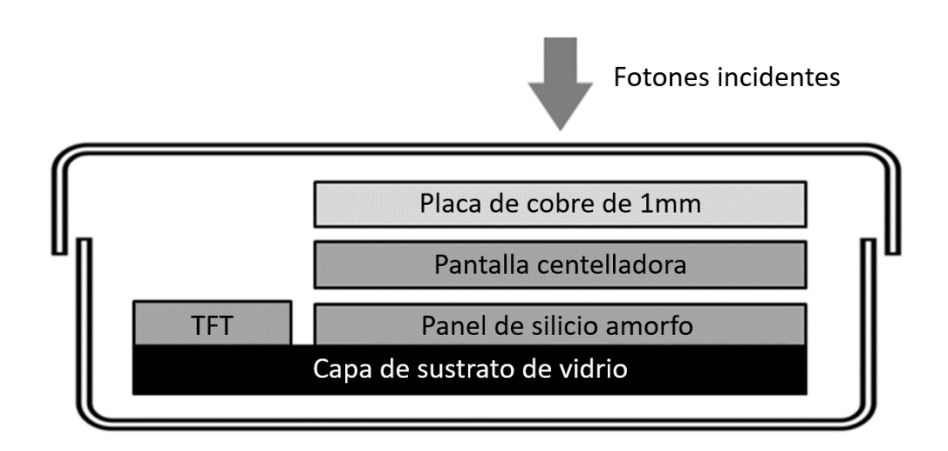

Figura 10. Esquema simplificado de un detector as1000.

<span id="page-37-0"></span>El sistema EPID está sometido a procesos de calibración que se ejecutan de manera regular. La calibración de campo oscuro (DFC, por sus siglas en inglés) es utilizada para tomar en cuenta el valor de pixel observado cuando no existe radiación, producido por la corriente de fuga en los fotodiodos [67]. Puesto que la respuesta a la dosis de cada píxel de la matriz puede variar de uno a otro, la calibración de campo plano (FFC, por sus siglas en inglés) permite corregir la respuesta de cada píxel individual y producir imágenes más homogéneas. También es aplicado un mapeo de corrección de píxel, basado en los resultados de la calibración FFC, en donde se determina mediante un análisis estadístico, aquellos píxeles con valores atípicos, es decir, aquellos con un valor claramente diferente que sus vecinos. En tal situación, sus valores son corregidos reemplazándolos con el promedio de los valores de píxel de sus vecinos más cercanos.

Es importante mencionar que en este trabajo las imágenes obtenidas por el sistema EPID al ejecutar las pruebas de control de calidad del linac fueron procesadas por estas tres calibraciones.

#### **3.2.2 Prueba PF de posición de las láminas del MLC**

Este plan estuvo compuesto por 6 subplanes que al ser administrados sobre el detector EPID del linac, formaron distribuciones de dosis semejantes a la distribución de dosis mostrada en la [Figura](#page-22-0)  [2.](#page-22-0) Los subplanes fueron ejecutados en el siguiente orden:

- Pruebas PF para ángulos cardinales del gantry: El acelerador lineal ejecutó una prueba PF con el gantry colocado en cada uno de los ángulos cardinales (180°, 90°,0° y 270°). Esto permitió evaluar la exactitud y precisión de posición de las láminas del MLC al moverse a favor o en contra de la fuerza de gravedad.
- Prueba PF en modalidad RapidArc: Se ejecutó una prueba PF en modalidad RapidArc, esto es, el gantry realizó un giro continuo haciendo un arco en dirección de las manecillas del reloj de 1° a 353°. Esta prueba también evaluó la posición de las láminas del MLC respecto al efecto de la gravedad en estas.
- Prueba PF con errores inducidos: Se ejecutó una prueba PF en modalidad RapidArc, añadiendo errores inducidos en la posición de las láminas del MLC. Esta prueba se realizó con la finalidad de identificar el error de posición mediante un análisis gráfico de las imágenes de dosimetría portal obtenidas en formato DICOM y un análisis del archivo TLF asociado a la prueba.

De este conjunto de pruebas se obtuvo un total de 6 imágenes DICOM de dosimetría portal y 6 archivos TLF asociados a las pruebas. El análisis de estas pruebas consistió en desarrollar dos análisis automatizados independientes, el primero aplicado a las imágenes DICOM utilizando el módulo *PicketFence* de la librería Pylinac y el segundo realizado a los archivos TLF con ayuda del módulo *LogAnalyzer* de la misma librería. Una vez desarrollados ambos análisis, estos se aplicaron a la prueba PF con errores inducidos, con el fin de verificar su detección.

#### <span id="page-39-1"></span>**3.2.3 Prueba de la tasa de dosis y rapidez de giro de gantry**

Esta prueba tuvo como objetivo determinar el rendimiento del linac respecto a la modulación de la tasa de dosis y la rapidez del giro del gantry. Para esto, sobre el EPID se irradiaron 7 regiones rectangulares de 20 x 1.8  $cm<sup>2</sup>$  de dimensión, cada una con las mismas unidades monitor, pero con diferentes combinaciones de tasa de dosis y rapidez de giro de gantry, generando una distribución de dosis parecida a la mostrada en la [Figura 4.](#page-24-1) Para tomar en cuenta la variación intrínseca de la uniformidad del perfil de dosis, se obtuvo una distribución de dosis de campo abierto sobre el detector EPID con las mismas unidades monitor. La [Tabla 3](#page-39-0) muestra los parámetros especificados por la prueba para cada región.

<span id="page-39-0"></span>Tabla 3. Valores de las diferentes combinaciones de tasa de dosis (en UM/min) y rapidez de giro de cabezal para las 7 regiones.

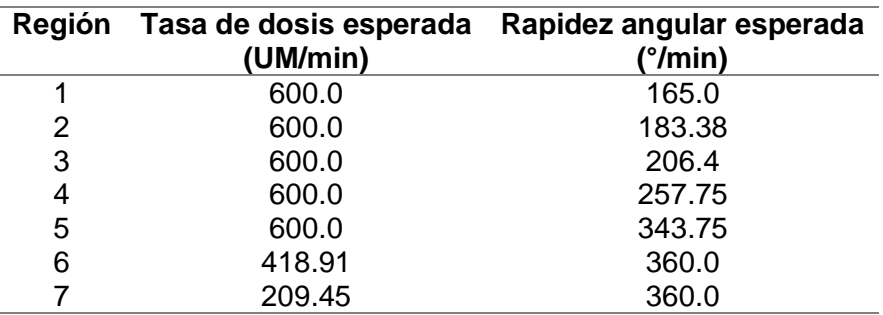

Las dos distribuciones de dosis obtenidas en imágenes en formato DICOM fueron analizadas utilizando el módulo *VMAT* de la librería Pylinac. El análisis consistió en calcular el promedio de los valores de píxel de cada una de las regiones en las dos distribuciones de dosis y utilizarlos para calcular la lectura corregida de la i-ésima región rectangular ( $M_{corr,i}$ ) de acuerdo con la siguiente ecuación:

$$
M_{corr,i} = \frac{M_{p,i}}{M_{ca,i}}
$$

donde  $M_{p,i}$  es la lectura promedio obtenida de la prueba y  $M_{ca,i}$  es la lectura promedio obtenida de la distribución de campo abierto de la i-ésima región de interés, respectivamente. Luego esta lectura corregida es utilizada para calcular la desviación porcentual con respecto a las demás lecturas corregidas utilizando la ecuación dada por:

$$
M_{desv,i} = \frac{M_{corr,i}}{\overline{M}_{corr}} * 100 - 100
$$

donde  $\bar{M}_{corr}$  es la lectura promedio corregida.

Se consideró que el linac cumplió con la prueba si la máxima desviación absoluta de todas las regiones resultó ser menor que 1.5%, de acuerdo con la tolerancia establecida por el manual de procedimientos de pruebas para aceleradores TrueBeam [47]. Por otro lado, el archivo TLF asociado a la prueba fue extraído de la computadora de control de linac y se obtuvo información sobre los errores absolutos y errores en la rapidez de cambio de los componentes del linac evaluados en esta prueba, utilizando para ello las ecuaciones [3.1](#page-35-0) a [3.4.](#page-36-0)

#### **3.2.4 Prueba de la rapidez de movimiento de láminas del MLC**

Esta prueba evaluó el control en la rapidez del movimiento individual de cada una de las láminas del MLC. Para ello, se irradió sobre el EPID 4 regiones rectangulares de 20 x 1.8 cm<sup>2</sup>, cada una con las mismas unidades monitor, pero con diferentes combinaciones de tasa de dosis y rapidez de movimiento de las láminas del MLC. La [Tabla 4](#page-40-0) muestra los parámetros especificados por la prueba para cada región.

| <b>Región</b> | Rapidez esperada de lámina del MLC Tasa de dosis esperada<br>(cm/s) | (UM/min) |
|---------------|---------------------------------------------------------------------|----------|
|               | 171                                                                 | 514.3    |
|               | 2.0                                                                 | 600.0    |
| 3             | 1.0                                                                 | 300.0    |
|               | 0.5                                                                 | 150.0    |

<span id="page-40-0"></span>Tabla 4. Valores de las combinaciones de rapidez de movimiento de lámina y tasa de dosis.

Al igual que en la prueba de la sección [3.2.3,](#page-39-1) se realizó otra irradiación de campo abierto, por lo que el análisis de las imágenes DICOM obtenidas del EPID fue exactamente el mismo. El archivo TLF asociado a la prueba también fue extraído y analizado de la misma forma que en la prueba anterior.

# **3.3 Análisis automatizado de archivos TLF de tratamientos**

Un total de 59 arcos en planes de tratamientos administrados por el acelerador lineal TrueBeam durante el periodo de un año fueron evaluados de manera retrospectiva mediante la extracción de sus archivos TLF asociados y analizados con el módulo *LogAnalyzer*. Se creó un reporte automatizado para desplegar información relevante al usuario sobre los errores absolutos y errores de rapidez de los componentes principales del linac que intervinieron en el tratamiento. Con la información recabada de cada archivo TLF fue posible crear una base de datos con la finalidad de buscar alguna correlación entre los parámetros de planeación de los tratamientos y el rendimiento del linac al ejecutarlos.

# **3.3.1 Análisis de correlaciones de parámetros de tratamiento y resultados de rendimiento del linac**

Se consideraron como parámetros de tratamiento los valores máximos de la rapidez de movimiento de las láminas del MLC, la rapidez de giro del gantry y la tasa de dosis reportado en el archivo TLF, mientras que los resultados considerados para cuantificar el rendimiento del linac al administrar el tratamiento fueron los máximos errores absolutos de posición y de rapidez de cada uno de los componentes monitoreados, los cuales se muestran en la [Tabla 5.](#page-42-0)

La relación entre los parámetros de tratamiento y los resultados de rendimiento fue establecida utilizando un análisis de correlación de Spearman  $\rho_s$  y un nivel de significancia estadística fijado en  $\alpha$  < 0.05.

El análisis de correlación de Spearman es utilizado para examinar la fuerza y dirección de una relación monótona de dos variables discretas o continuas [68]. En una relación monótona las variables tienden a moverse en la misma dirección relativa, aunque no a una tasa de cambio constante, a diferencia de una relación lineal, en donde las variables aumentan o decrecen a un ritmo fijo. Un ejemplo de una relación monótona es la curva exponencial. Tanto el coeficiente de correlación de Spearman como el de Pearson toman un rango de valores entre -1 a +1,

coincidiendo en los valores extremos cuando la relación es una línea recta (-1 cuando tiene pendiente negativa y +1 cuando es positiva). Sin embargo, para el ejemplo de la curva exponencial, en donde la tasa de crecimiento no tiene un valor constante, el coeficiente de Pearson será positivo pero menor que 1, mientras que el coeficiente de Spearman  $\rho_{\rm s}$  será 1 [69]. Debido a este comportamiento, el análisis de correlación de Spearman es comúnmente utilizado para cuantificar la fuerza y dirección de la relación entre parámetros de un plan de tratamiento y los resultados de rendimiento del acelerador lineal al ejecutar dicho tratamiento [20], [61], [64], [70].

Para determinar si la correlación encontrada entre las variables analizadas era estadísticamente significativa, se comparó el p-valor asociado al coeficiente de correlación de Spearman con el nivel de significancia estadística  $\alpha$ . Un p-valor menor que o igual a  $\alpha$  indicaría que la correlación es estadísticamente significativa, mientras que un p-valor mayor que  $\alpha$  mostraría que no hay evidencia para concluir que realmente exista una correlación entre las variables en cuestión.

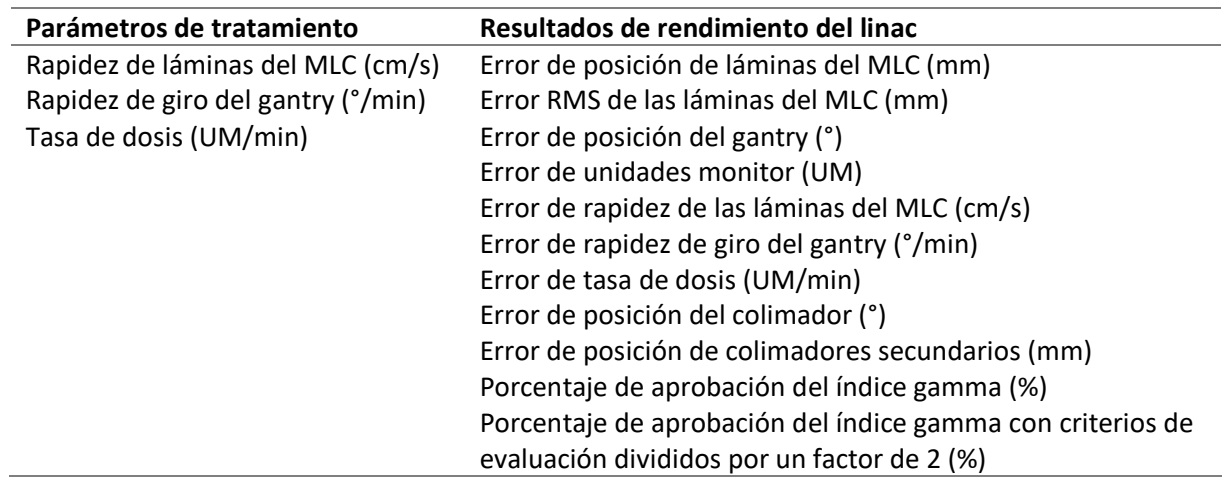

<span id="page-42-0"></span>Tabla 5. Parámetros de tratamiento y resultados de rendimiento del linac correlacionados mediante el análisis del coeficiente de Spearman.

# **Capítulo 4**

# **4 Resultados**

# **4.1 Pruebas PF en las modalidades estática y dinámica**

Para determinar la exactitud y precisión de la posición de las láminas del MLC, se realizó un análisis de las imágenes DICOM de las pruebas PF. Se calculó la posición del gap entre pares de láminas y se obtuvo el error respecto a las demás posiciones de los gaps formados por los pares de láminas adyacentes.

Por otro lado, el análisis a los archivos TLF de las pruebas PF consistió en calcular el gap entre pares de láminas y determinar su error respecto al gap esperado. A continuación, se muestran los resultados de ambos análisis.

#### <span id="page-43-0"></span>**4.1.1 Análisis de imágenes de dosimetría portal**

La [Figura 11a](#page-44-0) muestra un ejemplo de una imagen de dosimetría portal obtenida al ejecutar una prueba PF; imágenes similares se obtuvieron para las demás pruebas. En cada una de ellas se observaron 10 pickets que fueron detectados mediante la obtención de un perfil promedio de intensidad de pixeles sobre el eje X (es decir, en dirección crossplane) con el fin de identificar los picos de mayor intensidad, tal como se muestran en la [Figura 11b](#page-44-0).

Una vez identificadas las posiciones de las franjas, se extrajo una imagen reducida que sólo contenía la región de la franja a evaluar, tal como se observa en la [Figura 12a](#page-44-1). Para identificar el centro de cada par de láminas del MLC, un perfil promedio de valores de píxeles similar al mostrado en la [Figura 11b](#page-44-0) se trazó en el eje Y (dirección inplane) en donde los "valles" o valores mínimos de píxel correspondieron con dichos centros.

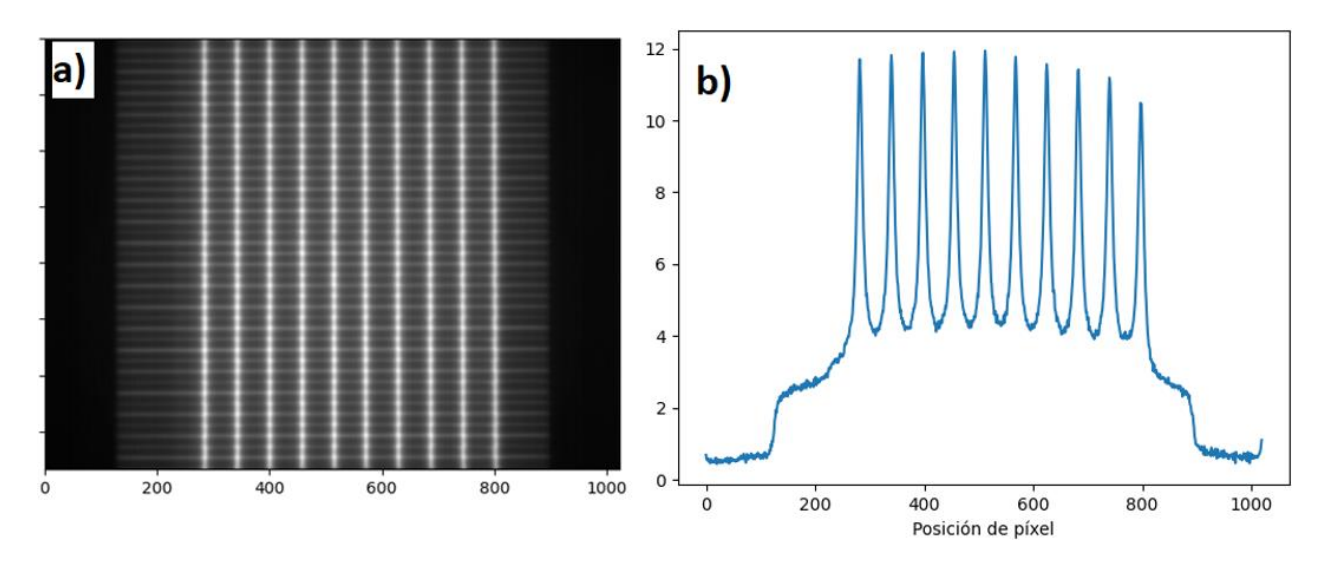

<span id="page-44-0"></span>Figura 11. a) Imagen obtenida con el detector EPID de una prueba PF. b) Perfil promedio de valores de píxel calculado en dirección horizontal.

Para el cálculo de la posición del gap, se trazó un perfil de intensidad de píxel en dirección crossplane, como el mostrado en la [Figura 12b](#page-44-1), sobre el centro del par de láminas y posteriormente se calculó el punto medio de la anchura a media altura (FWHM, por sus siglas en inglés) mostrada como una línea horizontal de color verde en la misma figura. El proceso de obtención de la posición de los gaps se repitió para todos los pares de láminas de una misma franja y también para las demás franjas, por lo que en total se obtuvieron 10 posiciones de gaps para cada par de láminas.

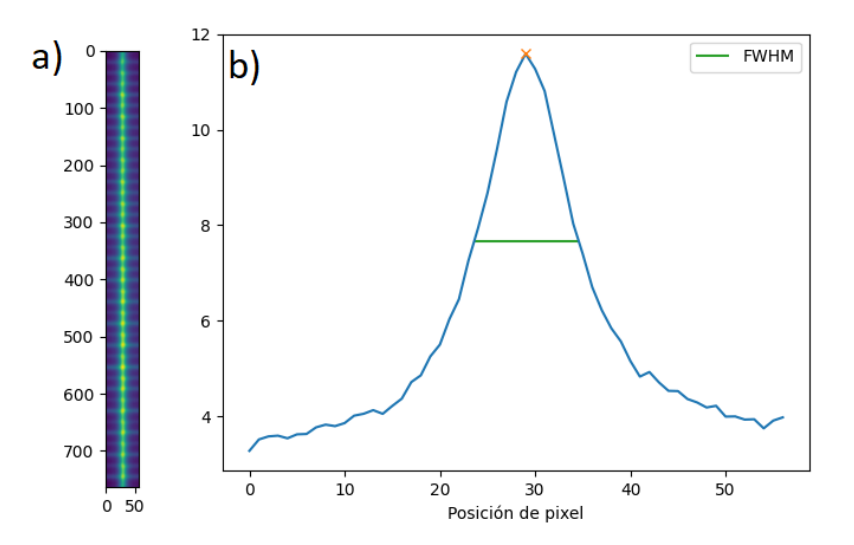

<span id="page-44-1"></span>Figura 12. a) Imagen de un picket aislado. b) Cálculo de la anchura media o FWHM para un perfil de intensidad de píxel para un par de láminas.

Las posiciones de los gaps que pertenecían al mismo picket fueron utilizadas para ajustar un polinomio de primer grado el cual se consideró como el picket ideal. El error de posición de los gaps fue entonces obtenido como la diferencia entre la posición medida y la posición teórica dada por el ajuste lineal. Se calculó el promedio y desviación estándar del error de posición del gap entre pares de láminas.

La [Figura 13](#page-45-0) muestra los errores promedio de posición de los gaps formados por cada par de láminas para las pruebas PF en posiciones en ángulos cardinales (estáticas) del gantry y en modalidad RapidArc (dinámica).

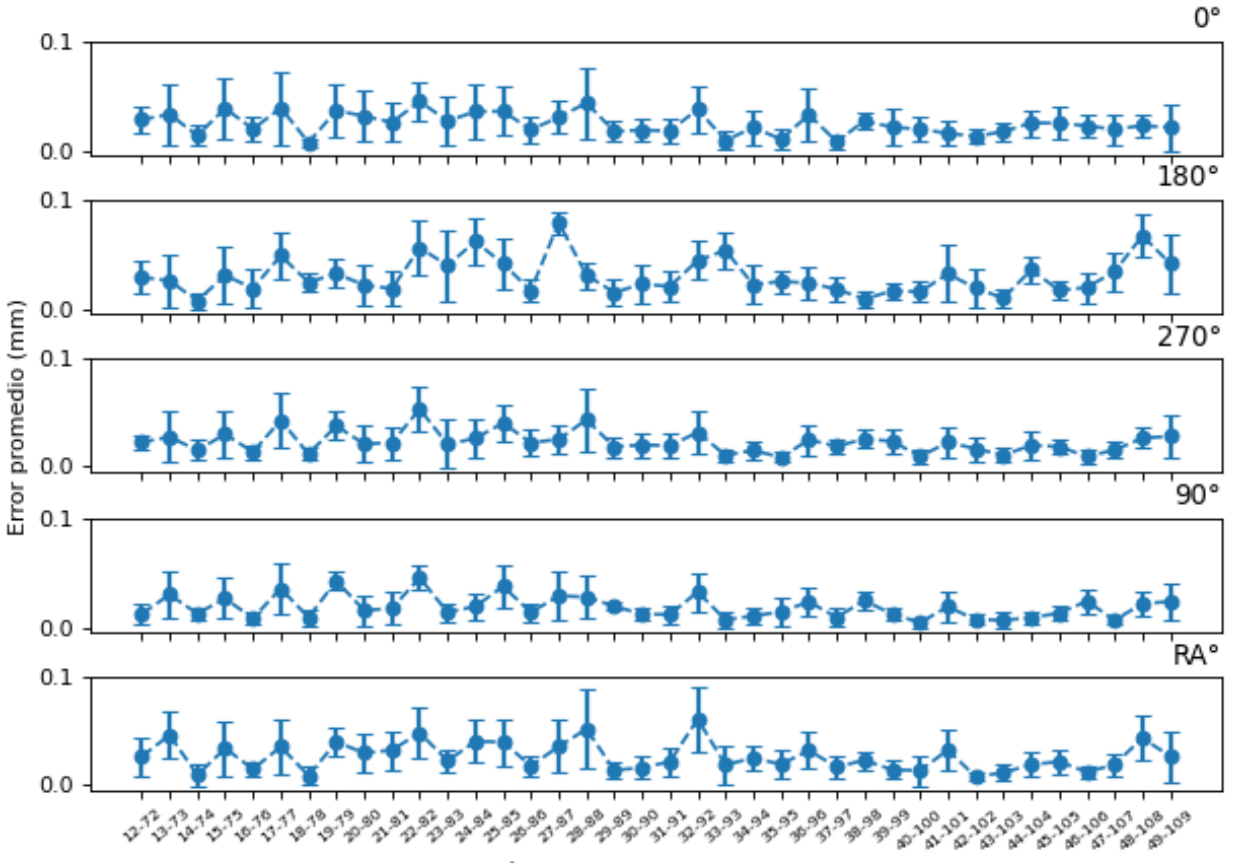

#### Error promedio de posición del gap

Índices del par de láminas

<span id="page-45-0"></span>Figura 13. Promedio y desviación estándar del error de posición de los gaps entre pares de láminas, calculados a partir de las imágenes DICOM de cada una de las pruebas PF con gantry estático y dinámico.

La [Tabla 6](#page-46-0) presenta los errores de posición de los gaps formados por los pares de láminas del MLC durante la ejecución de las pruebas PF.

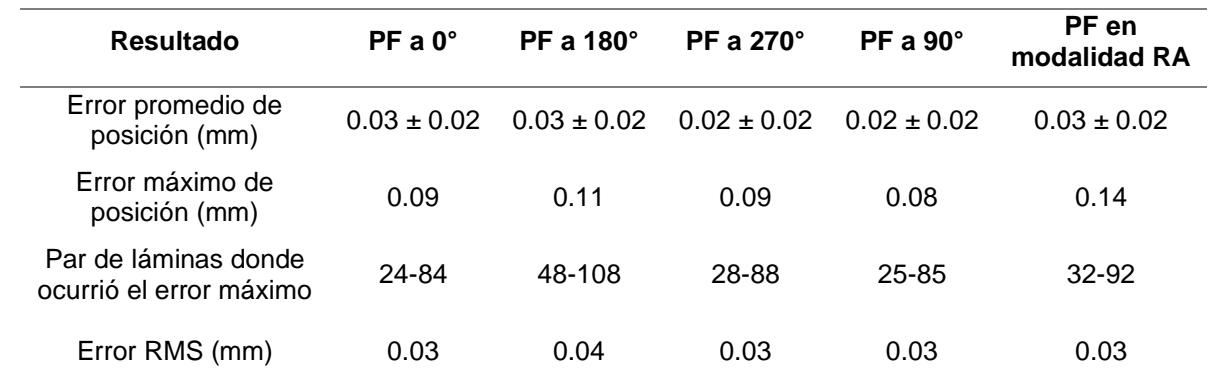

<span id="page-46-0"></span>Tabla 6. Resultados generales sobre los errores de posición de los gaps para cada una de las pruebas PF.

#### <span id="page-46-1"></span>**4.1.2 Análisis de archivos TLF**

De la información contenida en los archivos TLF de las pruebas PF, fue posible obtener los valores medidos y esperados de las posiciones de las láminas del MLC. A partir de estas mediciones se obtuvo la separación medida y esperada entre pares de láminas. Luego, para cada par de láminas, se obtuvo el valor del gap promedio medido y esperado y, finalmente, el error del gap fue calculado como la diferencia absoluta entre ambos valores.

La [Figura 14](#page-47-0) muestra los errores de gap calculados en cada par de láminas, para las cuatro pruebas PF con gantry estático y otra en modalidad RapidArc. La [Tabla 7](#page-47-1) muestra los errores de gap en cada una de las pruebas PF.

Error promedio de gap

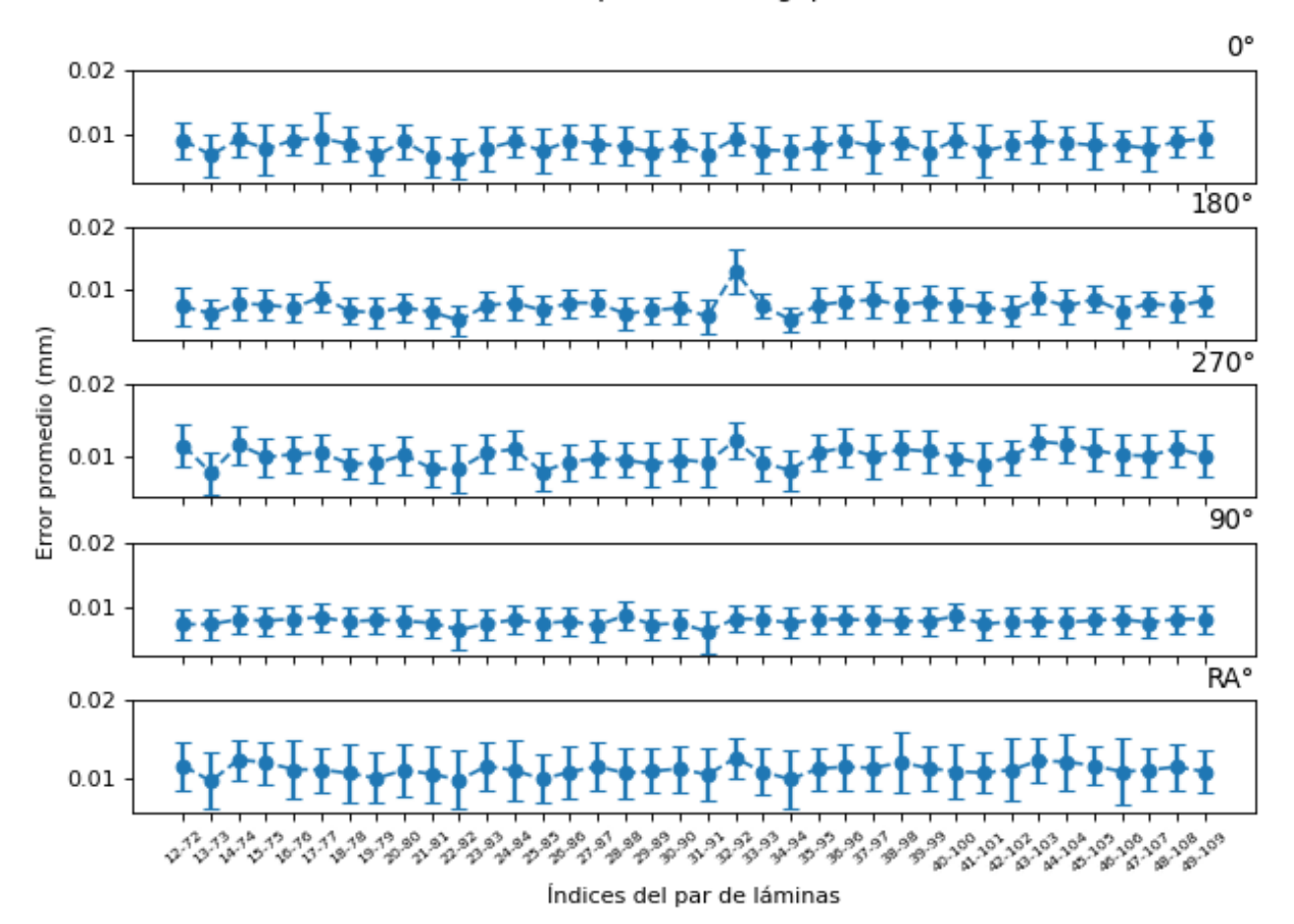

<span id="page-47-0"></span>Figura 14. Promedio y desviación estándar del error de gap entre pares de láminas, calculados a partir de los archivos TLF de cada una de las pruebas PF con gantry estático y dinámico.

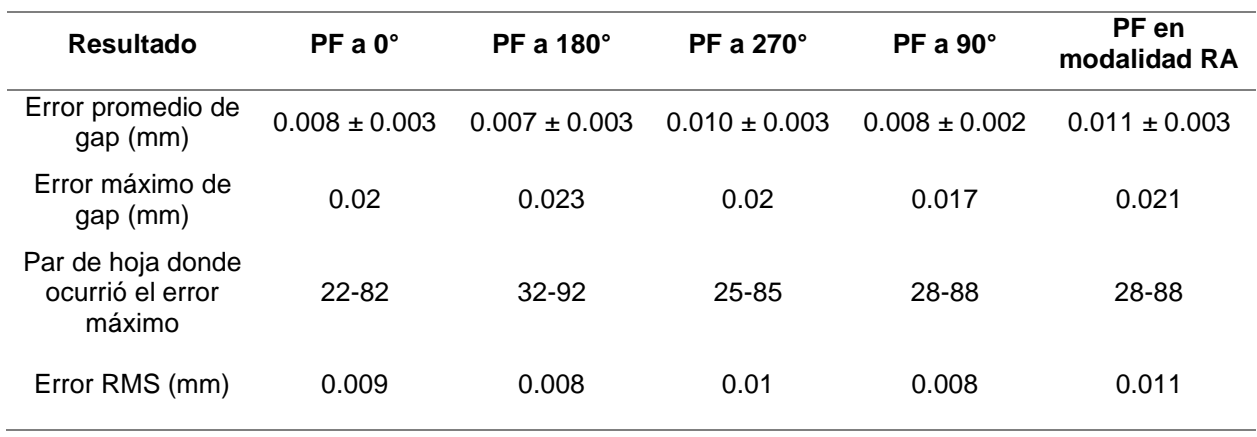

<span id="page-47-1"></span>Tabla 7. Resultados generales sobre los errores de gap calculados en las pruebas PF.

# **4.2 Prueba PF con errores inducidos**

A continuación, se muestran los resultados del análisis a las imágenes DICOM y a los archivos TLF para visualizar la detección de errores inducidos relacionados con el tamaño y posición de los gaps presentados en pruebas PF en modalidad RA.

#### <span id="page-48-1"></span>**4.2.1 Análisis de imágenes de dosimetría portal**

La [Figura 15](#page-48-0) muestra las imágenes DICOM de dosimetría portal de las dos pruebas PF. Se observó que el número de franjas verticales o pickets formados en la prueba PF en modalidad RA con errores inducidos es menor que el número de pickets formados en la prueba PF sin errores. Esto se debió a la construcción propia de las pruebas del control de calidad proporcionadas por el fabricante y no representó un impedimento para calcular las posiciones de los gaps formados por los pares de láminas en ambas pruebas y obtener sus errores de posición respecto al picket ideal calculado mediante un ajuste lineal.

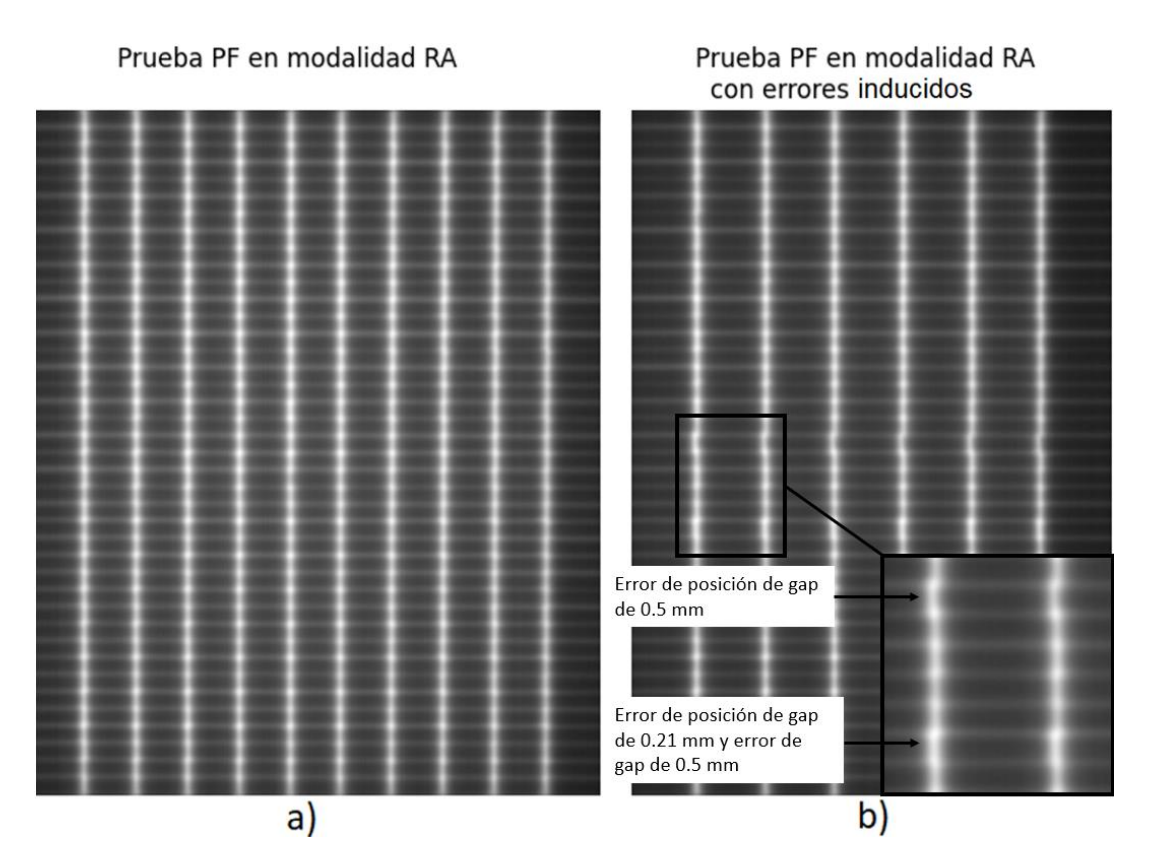

<span id="page-48-0"></span>Figura 15. Imágenes de dosimetría portal obtenidas al ejecutar pruebas PF. a) Modalidad RA libre de errores inducidos, b) misma modalidad, pero con errores inducidos.

Para cada par de láminas se calculó el promedio y desviación estándar del error de posición, los cuales se graficaron en la [Figura 16.](#page-49-0) En esta se observó que mientras los errores promedio de posición de gap de los pares de láminas de la prueba PF sin errores inducidos (puntos en color azul) estaban dentro de un límite superior cercano a 0.15 mm, en el caso de la prueba PF con errores inducidos los errores de posición (puntos en color anaranjado) muestra dos máximos en los pares de hoja 30-90 y 35-95.

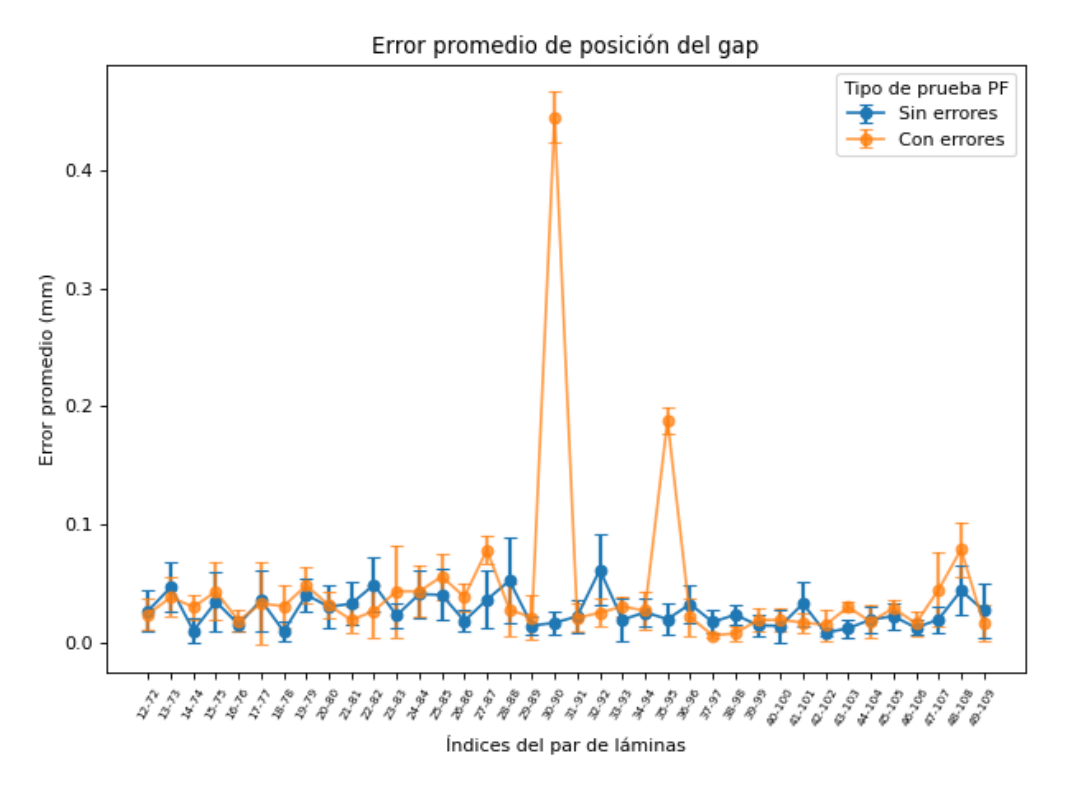

<span id="page-49-0"></span>Figura 16. Errores promedio de posición del gap entre pares de láminas en las dos pruebas PF. Sobresalen dos máximos en la prueba PF con errores inducidos.

La [Tabla 8](#page-49-1) presenta el máximo error de posición y los índices de las láminas en donde ocurrió dicho máximo.

<span id="page-49-1"></span>Tabla 8. Error máximo de posición del gap y par de láminas donde se presentó en las dos pruebas PF con y sin errores inducidos, obtenidos mediante el análisis de las imágenes DICOM.

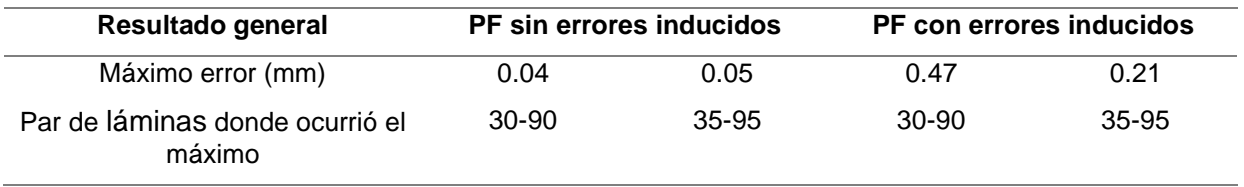

#### **4.2.2 Análisis de archivo TLF**

Con la información contenida en los archivos TLF, para cada una de las pruebas PF, se obtuvieron los valores de las posiciones medidas y esperadas de las láminas del MLC y partir de éstas se obtuvo el gap medido y esperado entre pares de láminas. Luego para cada par de láminas se obtuvo el gap promedio. La [Figura 17](#page-50-0) muestra el promedio y la desviación estándar del gap entre pares de láminas para las dos pruebas PF.

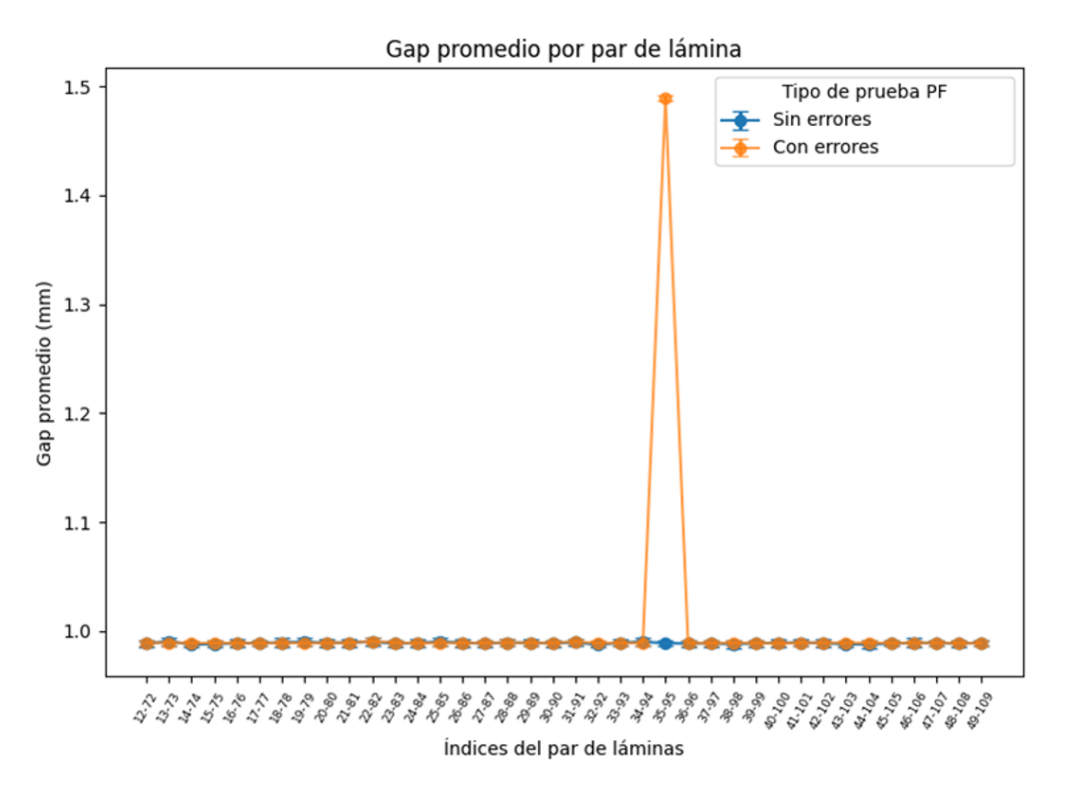

<span id="page-50-0"></span>Figura 17. Gráfica del gap promedio entre pares de láminas en las dos pruebas PF. Se observa un pico correspondiente a un error del tamaño del gap en el par de láminas 25-95.

En esta figura es posible observar que mientras la mayoría de los pares de hoja forman el mismo gap de aproximadamente 1 mm, el par de láminas con índices 35-95 exhibe un valor de gap de 1.5 mm, lo cual muestra que el análisis es capaz de detectar claramente errores de separación de 0.5 mm. La [Tabla 9](#page-51-0) presenta el máximo error de gap en este par de láminas, para las dos pruebas PF realizadas.

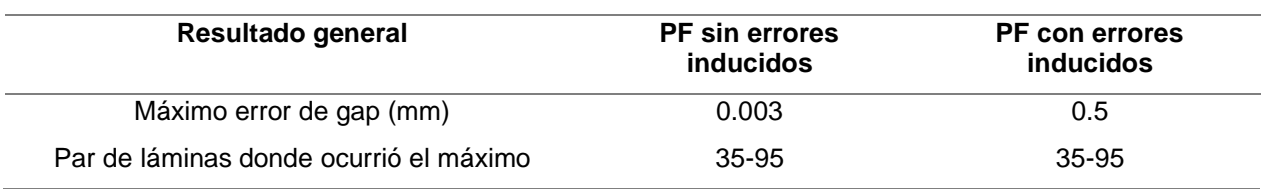

<span id="page-51-0"></span>Tabla 9. Error máximo de gap y par de láminas donde se presentó en las dos pruebas PF con y sin errores inducidos, obtenidos mediante el análisis de los archivos TLF.

## **4.3 Prueba de la tasa de dosis y rapidez de giro de gantry**

Se utilizaron las dos imágenes de dosimetría portal, tanto de la prueba como la de campo abierto y se obtuvo información complementaria analizando el archivo TLF asociado. Se realizó un análisis a las imágenes DICOM utilizando el módulo *VMAT* de la librería Pylinac, se calcularon las desviaciones porcentuales de cada región irradiada y se determinó si la prueba cumple con la tolerancia establecida por el fabricante. Por otro lado, se realizó un análisis del archivo TLF asociado a la prueba y se determinaron los errores en la modulación de la tasa de dosis y de la rapidez de giro del gantry. A continuación, se muestran los resultados de ambos análisis.

#### **4.3.1 Análisis de imágenes de dosimetría portal**

En la [Figura 18](#page-52-0) se muestran las imágenes de dosimetría portal de la prueba y de la región de campo abierto, así como un perfil promedio de valores de píxel. Cada una de las siete zonas rectangulares fue analizada mediante el cálculo de una región de interés rectangular resaltada en color azul, dentro de la cual se obtuvo el valor promedio de píxel. Para trazar cada región de interés, un perfil promedio de valores de píxel en dirección crossplane, como el mostrado en la [Figura 18c](#page-52-0), fue utilizado para determinar la posición de cada uno de los mínimos locales que corresponden a las barras verticales que separan las zonas irradiadas. La distancia promedio entre los mínimos locales fue utilizada para determinar la dimensión de la base de las regiones rectangulares azules y la posición central donde serían colocados. La dimensión de la altura de las regiones rectangulares fue calculada como la mitad de la altura de la imagen DICOM.

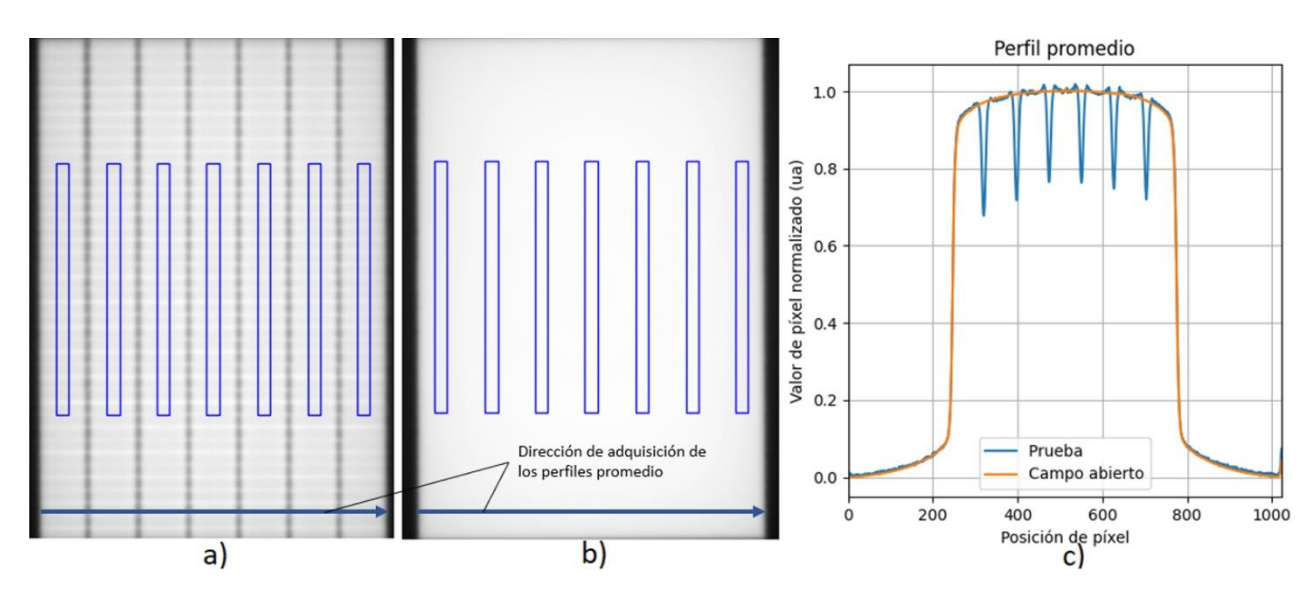

<span id="page-52-0"></span>Figura 18. Imágenes DICOM de la prueba a) y del campo abierto b), así como los perfiles promedio c) de ambas imágenes.

La [Tabla 10](#page-52-1) muestra las desviaciones porcentuales obtenidas para las 7 regiones rectangulares analizadas, mientras que la [Tabla 11](#page-52-2) muestra los resultados generales de la prueba.

<span id="page-52-1"></span>Tabla 10. Desviaciones porcentuales de cada una de las siete regiones de interés.

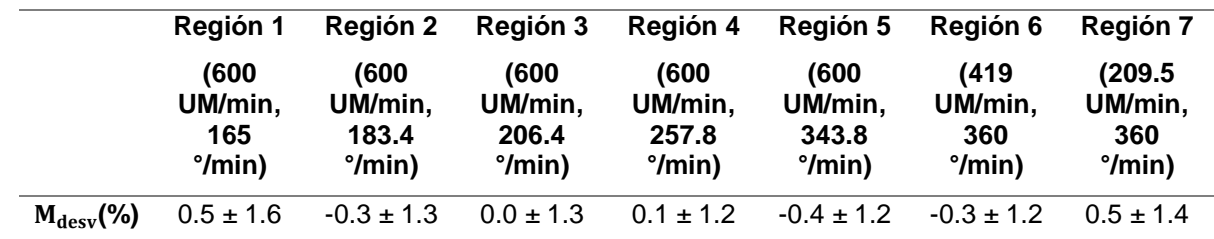

<span id="page-52-2"></span>Tabla 11. Resultados generales de la prueba.

Tolerancia de análisis (%) 1.5

Desviación promedio absoluta (%) 0.3

La desviación promedio absoluta con un valor de 0.3% resultó ser menor que la tolerancia de análisis.

### **4.3.2 Análisis del archivo TLF**

Por otro lado, con la información contenida en el archivo TLF asociado a la prueba, se obtuvieron las mediciones y valores esperados de las unidades monitor y de las posiciones angulares del gantry. La tasa de dosis medida y esperada, así como la rapidez angular del gantry fueron calculadas mediante las ecuaciones [3.3](#page-36-1) y [3.4.](#page-36-0) La [Figura 19](#page-53-0) muestra las gráficas de la tasa de dosis y de la rapidez angular del gantry durante la ejecución de la prueba. En ambas gráficas es posible observar la combinación de tasa de dosis y rapidez angular que fueron utilizadas para irradiar cada una de las siete regiones del detector de dosimetría portal (líneas horizontales señaladas por flechas). Durante la prueba, el linac utilizó valores nominales de tasa de dosis y rapidez angular del gantry de 288 UM/min y 360°/min, respectivamente, para separar temporalmente las diferentes combinaciones.

En la [Figura 19a](#page-53-0) se observa que la tasa de dosis medida presenta fluctuaciones constantes alrededor de su valor esperado, siendo mayor esta variación para tasas de dosis altas. En el caso de la [Figura 19b](#page-53-0), la rapidez angular del gantry medida también muestra fluctuaciones respecto a su valor esperado, sin embargo, estas fluctuaciones muestran una tendencia hacia valores estables después de transcurrido cierto tiempo, lo cual se debe a la aceleración o desaceleración del gantry.

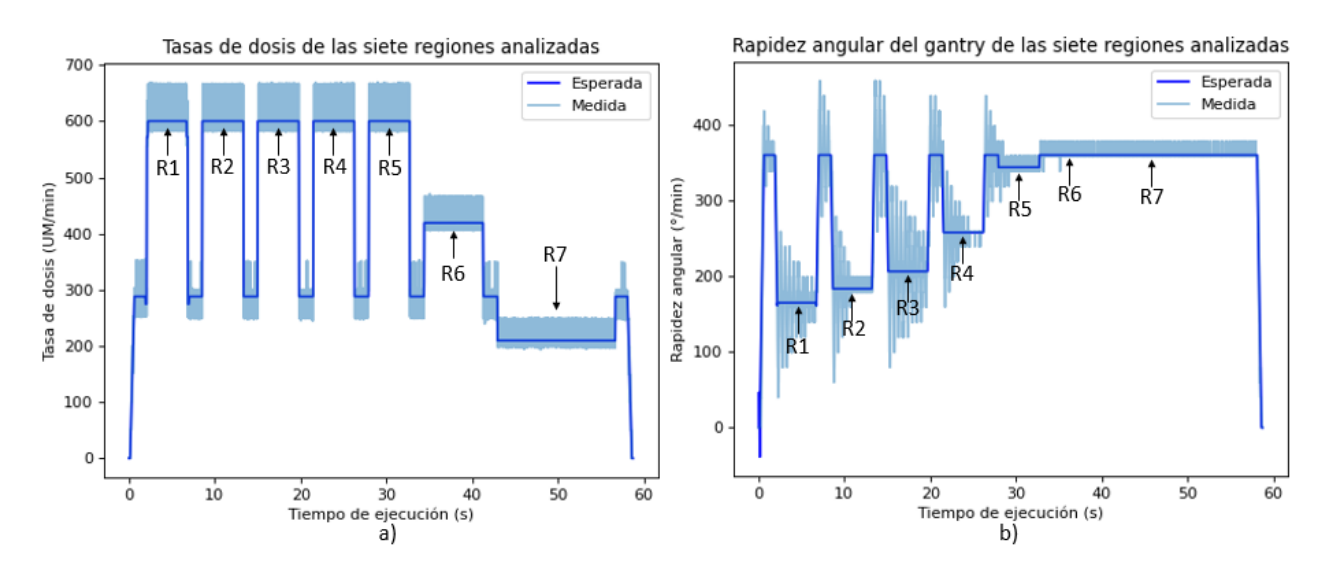

<span id="page-53-0"></span>Figura 19. Gráficas de las mediciones y valores esperados de la tasa de dosis a) y de la rapidez angular del gantry b) de las siete regiones irradiadas sobre el detector EPID.

El análisis de estas gráficas consistió en obtener la tasa de dosis y rapidez angular del gantry medidas y esperadas para cada una de las siete regiones y determinar su desviación o error. La [Tabla 12](#page-54-0) muestra la tasa de dosis y rapidez angular medida y esperada para cada región. En el caso de las mediciones, se reportó el promedio y la desviación estándar pues éstas presentaron fluctuaciones, tal como se observa en la [Figura 19.](#page-53-0)

<span id="page-54-0"></span>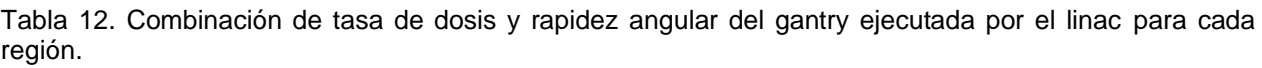

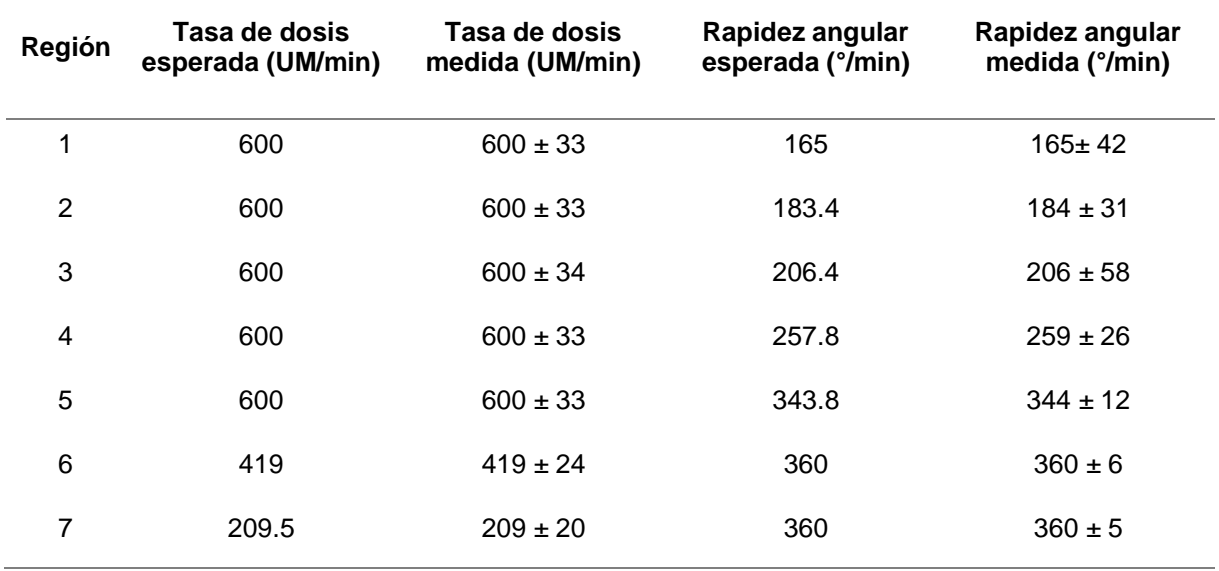

Por otro lado, la [Tabla 13](#page-54-1) muestra el promedio absoluto, la desviación estándar y el máximo del error de las unidades monitor y de la posición angular del gantry. Tomando en cuenta el error máximo absoluto presentado por ambos componentes evaluados en esta prueba, dichos valores se encontraron dentro de las tolerancias establecidas en el reporte TG-142 (1.0 UM y 1.0°).

<span id="page-54-1"></span>Tabla 13. Desviación de las mediciones y valores esperados de las unidades monitor y posición angular del gantry, obtenidos a partir del análisis al archivo TLF.

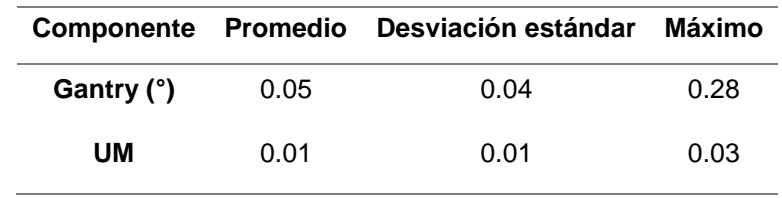

# <span id="page-55-0"></span>**4.4 Prueba de la rapidez de movimiento de láminas del MLC**

Se utilizaron las dos imágenes de dosimetría portal y se obtuvo información complementaria analizando el archivo TLF asociado. Se ejecutó un análisis de las imágenes DICOM utilizando el módulo *VMAT* de la librería Pylinac, se calcularon las desviaciones porcentuales de cada región detectada y se determinó si la prueba cumple con la tolerancia establecida predeterminada por el fabricante. Luego se ejecutó un análisis del archivo TLF asociado a la prueba y se determinaron los errores en la modulación de la tasa de dosis y de la rapidez de movimiento de las láminas del MLC. A continuación, se muestran los resultados de ambos análisis.

#### **4.4.1 Análisis de imágenes de dosimetría portal**

En la [Figura 20](#page-56-0) se muestran las imágenes de dosimetría portal de la prueba y de la región de campo abierto, así como un perfil promedio de valores de píxel. Cada una de las cuatro zonas rectangulares fue analizada mediante el cálculo de una región rectangular menor resaltada en color azul, dentro de la cual se obtuvo el promedio de los valores de píxel. Para trazar cada región rectangular, un perfil promedio horizontal de valores de píxel como el mostrado en la [Figura 20c](#page-56-0) fue obtenido a partir de las dos imágenes de dosimetría portal. El perfil de la prueba fue utilizado para determinar la posición de cada uno de los máximos locales que corresponden a las barras verticales que separan las zonas irradiadas.

La distancia promedio entre los mínimos locales fue utilizada para determinar la dimensión de la base de las regiones de interés azules y la posición central donde serían colocados, mientras que la altura fue calculada como la mitad del tamaño vertical de la imagen DICOM.

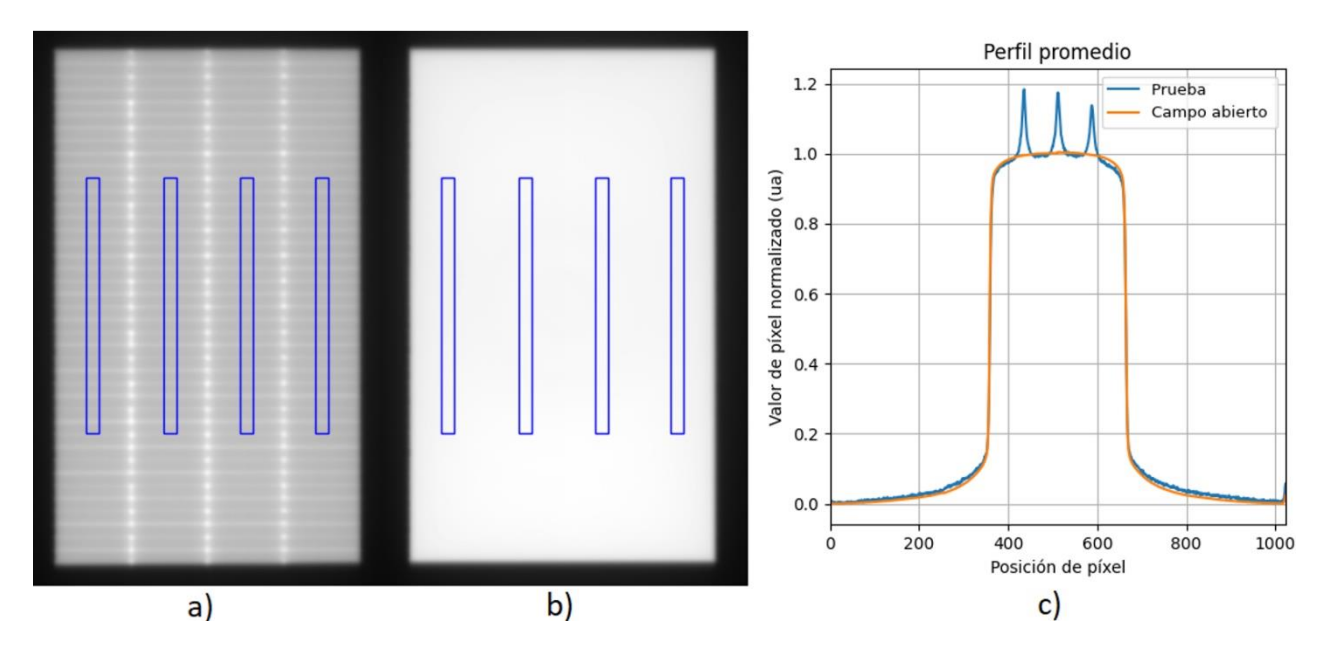

<span id="page-56-0"></span>Figura 20. Imágenes DICOM de la prueba a) y del campo abierto b), así como los perfiles promedio c) de ambas imágenes.

La [Tabla 14](#page-56-1) muestra las desviaciones porcentuales obtenidas para las 4 regiones rectangulares analizadas, mientras que la [Tabla 15](#page-56-2) muestra los resultados generales de la prueba.

<span id="page-56-1"></span>Tabla 14. Desviaciones porcentuales de cada una de las cuatro regiones de interés azules.

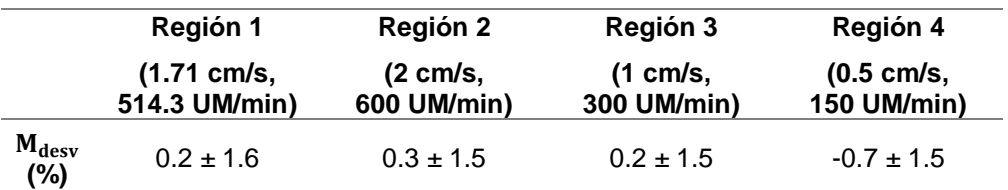

<span id="page-56-2"></span>Tabla 15. Resultados generales de la prueba.

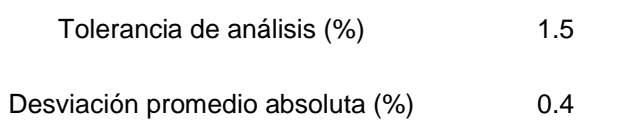

La desviación promedio absoluta con un valor de 0.4% resultó ser menor que la tolerancia de análisis.

### **4.4.2 Análisis de archivo TLF**

Con la información contenida en el archivo TLF asociado a la prueba, se obtuvieron los valores medidos y esperados de las unidades monitor y de las posiciones de las láminas del MLC. La tasa de dosis medida y esperada, así como la rapidez de movimiento unidimensional de las láminas del MLC fueron calculadas mediante las ecuaciones [3.3](#page-36-1) y [3.4.](#page-36-0)

La [Figura 21](#page-57-0) muestra las gráficas de la tasa de dosis y de la rapidez de las láminas del MLC durante la ejecución de la prueba. Puesto que no es posible mostrar todas las gráficas de la rapidez medida y esperada de las 120 láminas del MLC, se muestra a modo de ejemplo la gráfica correspondiente al movimiento de la lámina número 12 del MLC.

En ambas gráficas es posible observar la combinación de tasa de dosis y rapidez de las láminas que fueron utilizadas para irradiar cada una de las cuatro zonas del detector de dosimetría portal (señaladas por flechas). Aunque el fabricante no especifica claramente los valores de tasa de dosis y rapidez angular utilizados en la prueba, es posible obtenerlos mediante la inspección de las gráficas de las mediciones esperadas (regiones horizontales en azul intenso).

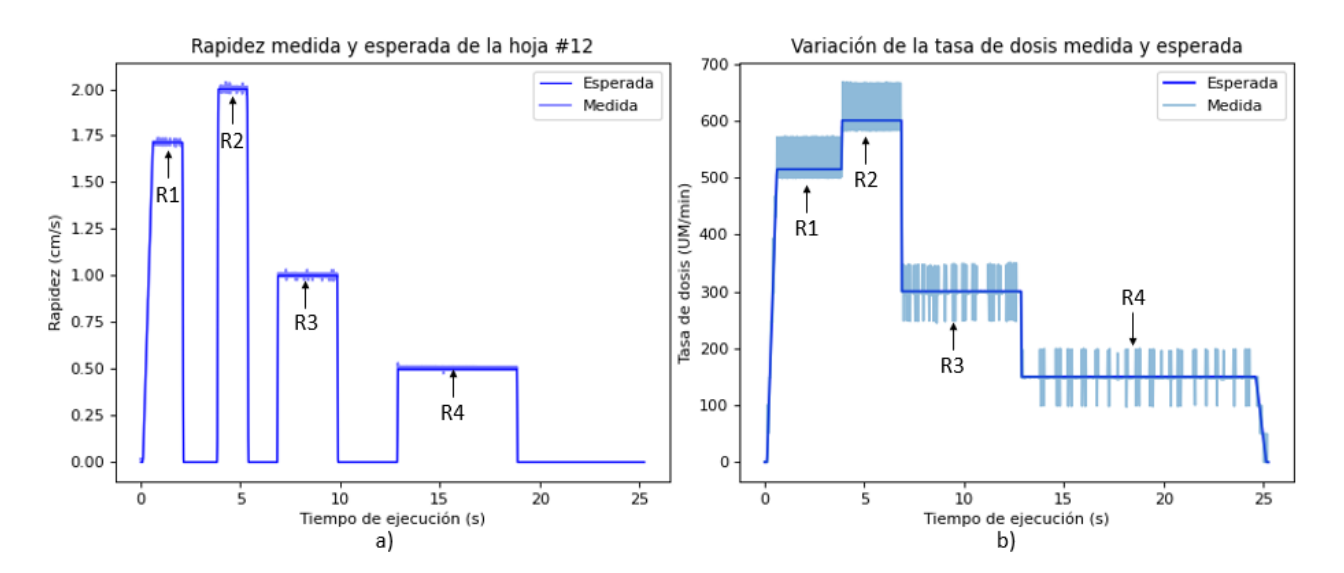

<span id="page-57-0"></span>Figura 21. Gráficas de las mediciones y valores esperados de la tasa de dosis a) y de la rapidez de movimiento de las láminas del MLC b) de las cuatro regiones irradiadas sobre el detector EPID.

El análisis de estas gráficas consistió en obtener la tasa de dosis y la rapidez de movimiento medidas y esperadas para cada una de las cuatro regiones. La [Tabla 16](#page-58-0) los valores medidos y esperados de la tasa de dosis y rapidez de las láminas de cada una de las regiones. Para el caso

de las mediciones, se reporta el promedio y la desviación estándar, tal como se observa en ambas gráficas de la [Figura 21.](#page-57-0)

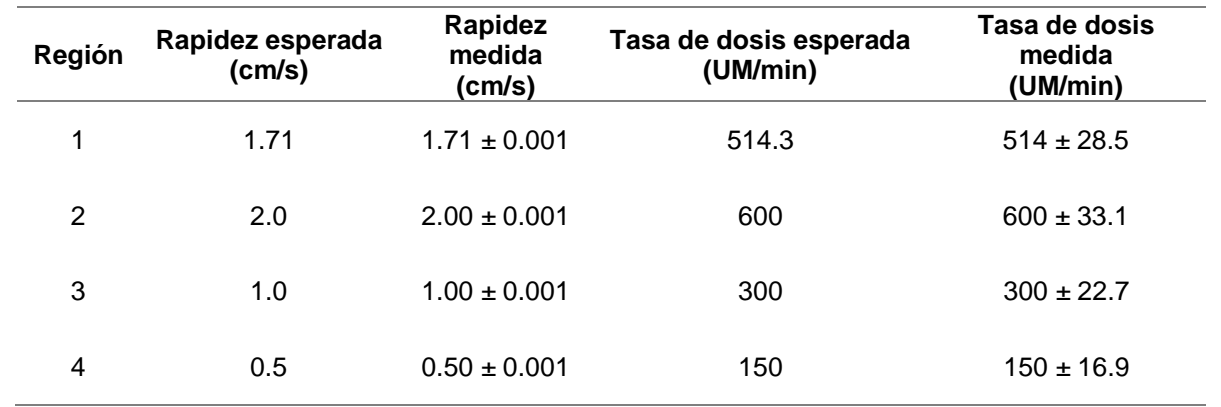

<span id="page-58-0"></span>Tabla 16. Combinación de tasa de dosis y rapidez de movimiento de las láminas del MLC ejecutada por el linac para cada región.

Sin embargo, con el fin de determinar cómo afecta el valor de la rapidez de movimiento con los errores de posición de las láminas del MLC, la [Figura 22](#page-59-0) muestra los mapas de los errores absolutos de cada una de las 120 láminas que conforman a los bancos A y B del MLC. En la figura pueden observarse cuatro franjas donde los valores de los errores absolutos incrementan su valor, que ocurren al mismo tiempo cuando se ejecutaban diferentes velocidades de movimiento de las láminas del MLC. De manera gráfica puede observarse que la región R2 presenta mayores valores de errores absolutos que la región R4, que de acuerdo con la [Tabla](#page-58-0)  [16,](#page-58-0) ejecutaron velocidades de hoja de 2.0 y 0.5 cm/s, respectivamente. Por lo tanto, puede observarse que, a mayor rapidez, mayor es el error de posición de las láminas del MLC.

La [Tabla 17](#page-59-1) muestra los resultados de la prueba del control de calidad. Para cada región, se calculó el error promedio sobre las 120 láminas del MLC, así como el error máximo cometido por estas. La información contenida en esta tabla confirmó que la región 2 mostraba los mayores valores de error promedio y error máximo en ambos bancos.

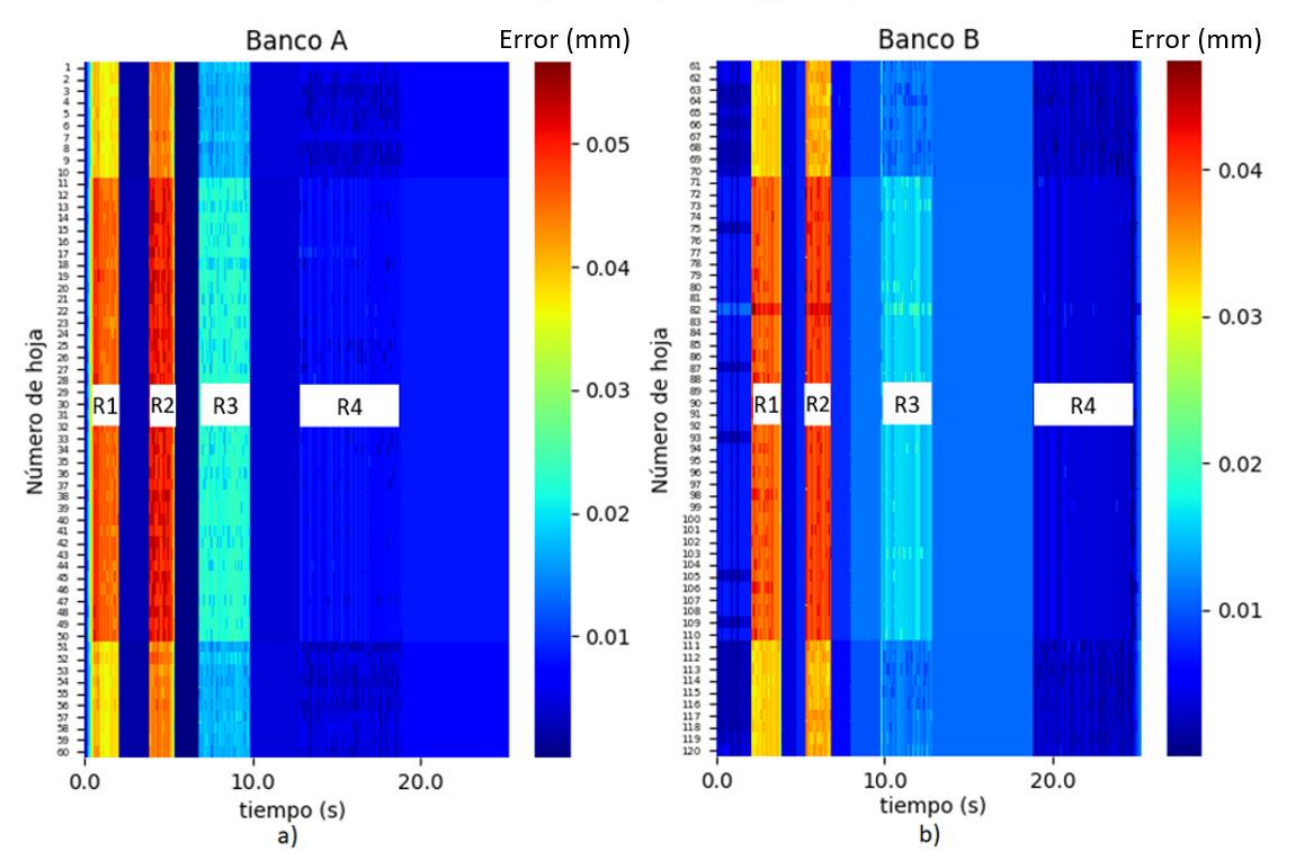

#### Error absoluto de posición (en mm) por hoja del MLC

<span id="page-59-0"></span>Figura 22. Mapas de los errores absolutos de posición de las láminas del a) banco A y b) banco B. Las barras de colores indican la magnitud en milímetros del error absoluto. En ambas imágenes se observan cuatro franjas verticales en donde la magnitud del error de posición de cada lámina aumenta. Estas franjas corresponden a las cuatro velocidades de las láminas del MLC que tomaron durante la prueba del control de calidad.

<span id="page-59-1"></span>Tabla 17. Errores promedio y máximos absolutos de posición presentados por las láminas de los bancos A y B del MLC, separados por regiones. El error máximo de posición ocurrió en la región 2 del Banco A, el cual está dentro de tolerancia.

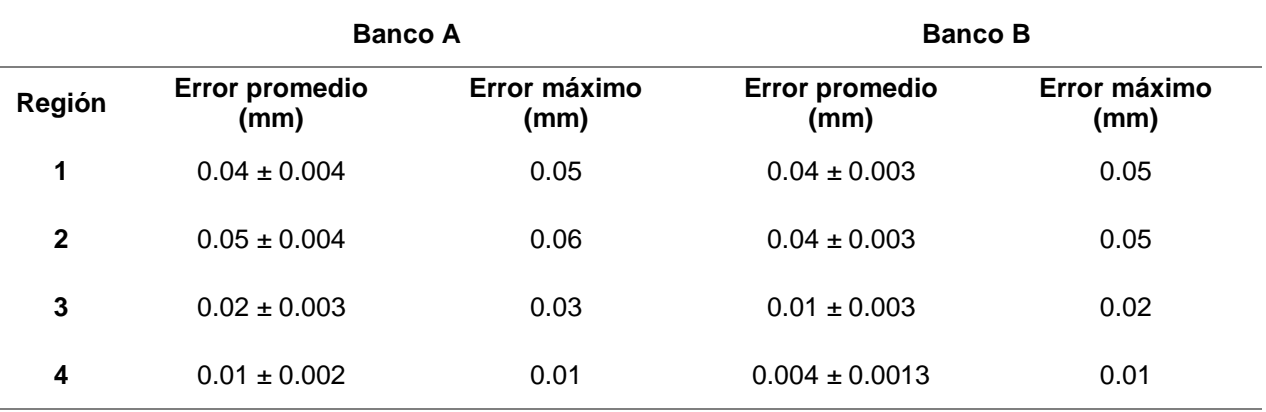

# <span id="page-60-2"></span>**4.5 Análisis automatizado de un archivo TLF de tratamiento**

A continuación, se muestra a modo de ejemplo, la descripción detallada del análisis realizado a un archivo TLF proveniente de un arco de tratamiento VMAT administrado con el linac TrueBeam. Este análisis fue presentado en forma de reporte para permitir al usuario evaluar cada uno de los componentes mecánicos del linac. El conjunto de tablas e imágenes presentadas en este apartado también fue aplicado a un total de 59 archivos TLF de arcos de tratamientos VMAT, logrando recabar información sobre los parámetros de tratamiento y resultados de rendimiento del linac mencionados en la [Tabla 5,](#page-42-0) generando una base de datos presentada en la [Tabla 25](#page-77-0) en la sección de Anexos.

#### **4.5.1 Información general**

La [Tabla 18](#page-60-0) muestra información contenida en el encabezado o header del archivo TLF del tratamiento.

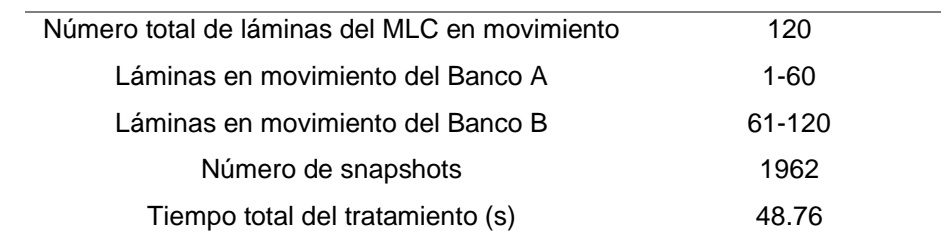

<span id="page-60-0"></span>Tabla 18. Información general contenida en el encabezado del archivo TLF.

#### **4.5.2 Información relativa al MLC**

La [Tabla 19](#page-60-1) muestra indicadores sobre el error absoluto de posición de las láminas del MLC, obtenido mediante la ecuación [3.1.](#page-35-0) Por otro lado, la [Tabla 20](#page-61-0) muestra el error RMS, obtenido mediante la ecuación [3.2.](#page-35-1)

<span id="page-60-1"></span>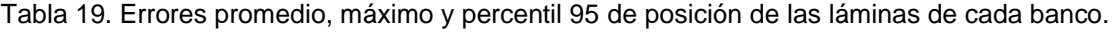

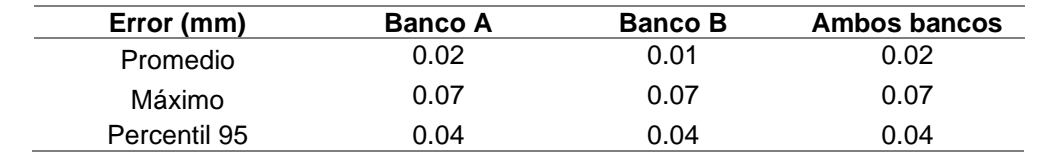

| RMS (mm)     | <b>Banco A</b> | <b>Banco B</b> | Ambos bancos |
|--------------|----------------|----------------|--------------|
| Promedio     | 0.02           | 0.02           | 0.02         |
| Máximo       | 0.03           | 0.02           | 0.03         |
| Percentil 95 | 0.02           | 0.02           | 0.02         |

<span id="page-61-0"></span>Tabla 20. Error RMS promedio, máximo y percentil 95 de posición de las láminas de cada banco.

Para observar la dimensión de los errores de posición cometidos por cada lámina durante la impartición del tratamiento, la [Figura 23](#page-61-1) muestra un desglose de los errores máximo (en rojo) promedio (en azul) y mínimo (en verde) de posición de cada lámina, separada por banco del MLC.

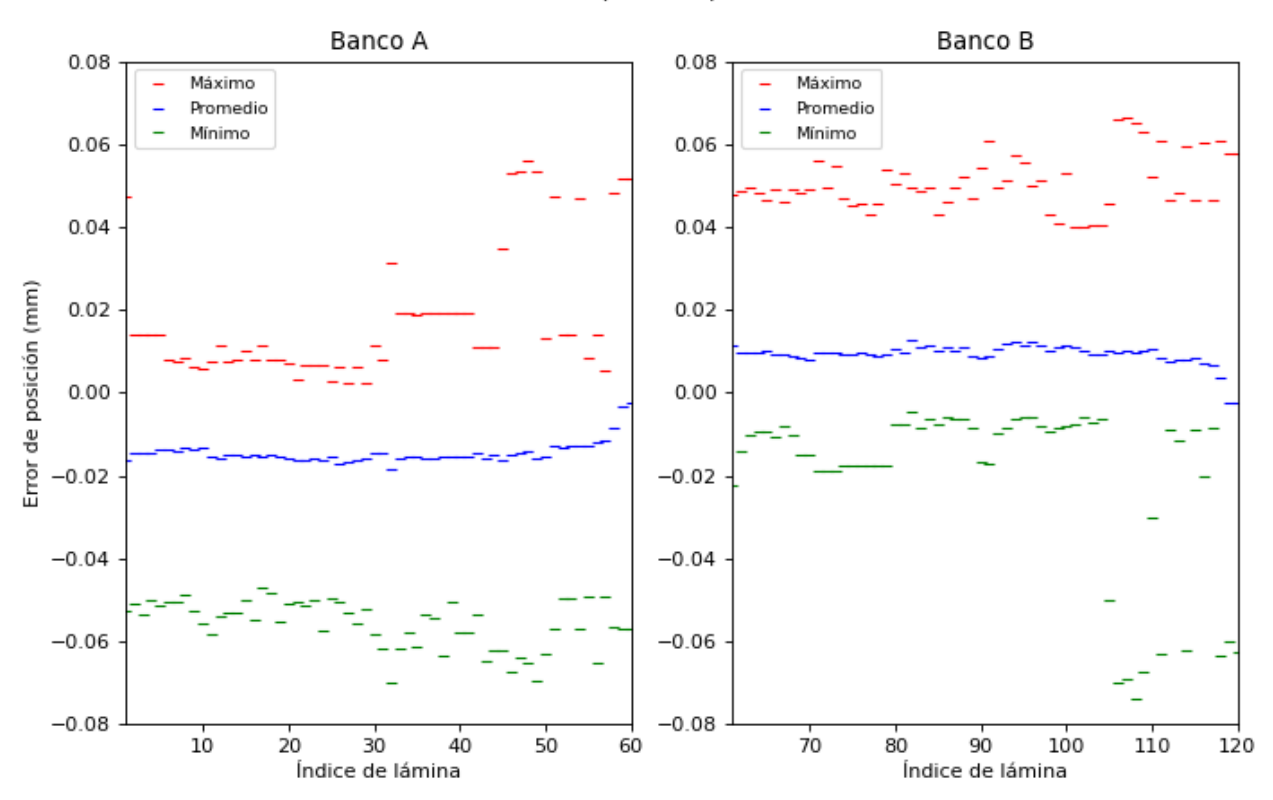

Error absoluto de posición por lámina del MLC

<span id="page-61-1"></span>Figura 23. Gráficas de los errores máximo (rojo), promedio (azul) y mínimo (verde) de posición para cada lámina de cada banco del MLC.

La [Figura 24](#page-62-0) muestra un histograma de la desviación estándar de los errores de posición de cada lámina en cada banco. La [Figura 25](#page-62-1) muestra un mapa de calor que indica mediante colores la magnitud del error de posición de cada una de las láminas del MLC durante la administración del tratamiento.

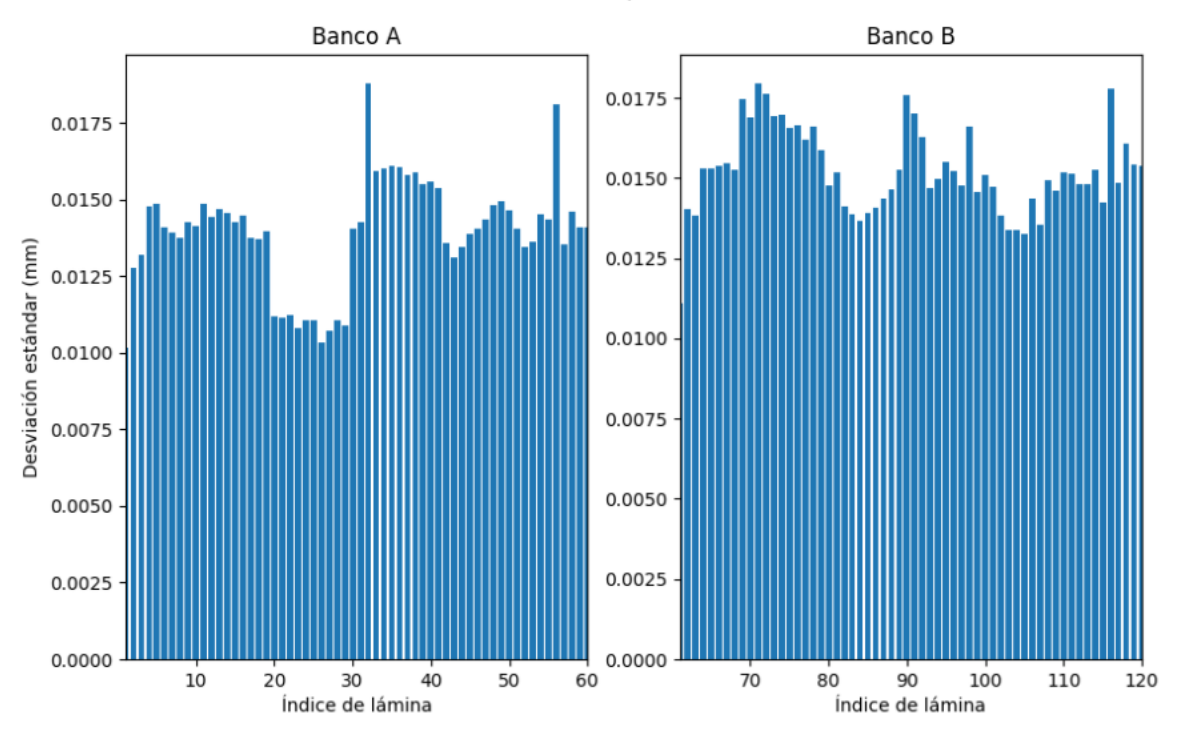

Desviación estándar por lámina del MLC

<span id="page-62-0"></span>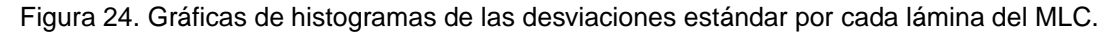

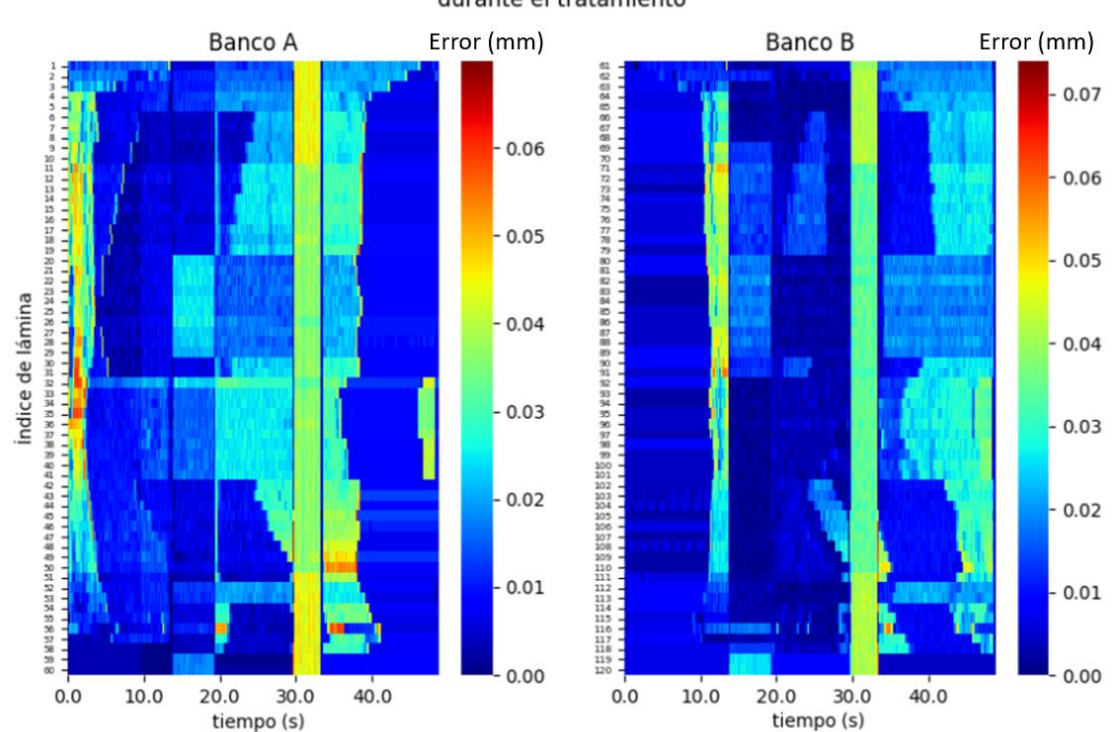

Error absoluto de posición (en mm) por lámina del MLC durante el tratamiento

<span id="page-62-1"></span>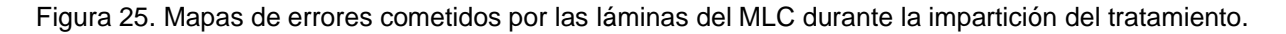

La [Figura 25](#page-62-1) tiene especial relevancia pues permite identificar visualmente eventos temporales en donde las láminas del MLC presentaron un aumento en la magnitud de los errores de posición. En este ejemplo, al inicio del tratamiento se observa que las láminas del banco A fueron las primeras en moverse, presentando mayores errores absolutos las láminas internas, mientras que sus contrapartes del banco B se mantuvieron estáticas, pues presentaron errores de posición cercanos a cero. En ambos mapas puede observarse una franja vertical aproximadamente a los 30 segundos de iniciado el tratamiento, indicando que todas las láminas de ambos bancos cambiaron de posición al mismo tiempo, aumentando la magnitud de los errores de posición; observándose también que las láminas exteriores (aquellas que comprenden los índices 1 a 10 y 50 a 60 en el banco B y 61 a 70 y 110 a 120 del banco B) muestran errores absolutos de posición de mayor magnitud que las láminas internas.

#### **4.5.3 Mapas de fluencia e índice gamma**

Con la información contenida en archivo TLF fue posible reconstruir los mapas de fluencia a partir de las posiciones de las láminas del MLC durante del tratamiento. Puesto que el archivo contiene tanto la posición medida (dada por el controlador del MLC) como la información esperada (provista por el TPS), se pueden obtener dos mapas de fluencia medida y esperada. La [Figura](#page-64-0)  [26](#page-64-0) muestra los mapas de fluencia reconstruidos. El ancho de cada imagen es generado por el tamaño del campo generado por los colimadores secundarios, mientras que la altura es generada por el ancho de los bancos del MLC. La barra de color muestra las unidades monitor administradas en el tratamiento.

L[a Figura 27](#page-64-1) muestra dos mapas de índice gamma con diferentes criterios de evaluación. El mapa de la izquierda utiliza como criterios los máximos errores absolutos de posición de las láminas del MLC y de unidades monitor ocurridos en el tratamiento (ver [Tabla 19](#page-60-1) y [Tabla 21\)](#page-65-0). Por otro lado, la imagen de la derecha muestra el mapa de índice gamma con los criterios anteriormente mencionados pero divididos entre dos. Se escogieron estos criterios de evaluación del índice gamma debido a que los utilizados comúnmente en programas de garantía de calidad de dosimetría de verificación de 3 mm de diferencia de distancia y 3% de diferencia de dosis resultaron en un porcentaje de puntos que aprobaron la prueba del 100% en todos los archivos TLF analizados, consistente con lo anteriormente reportado en [12], [43] y [46].

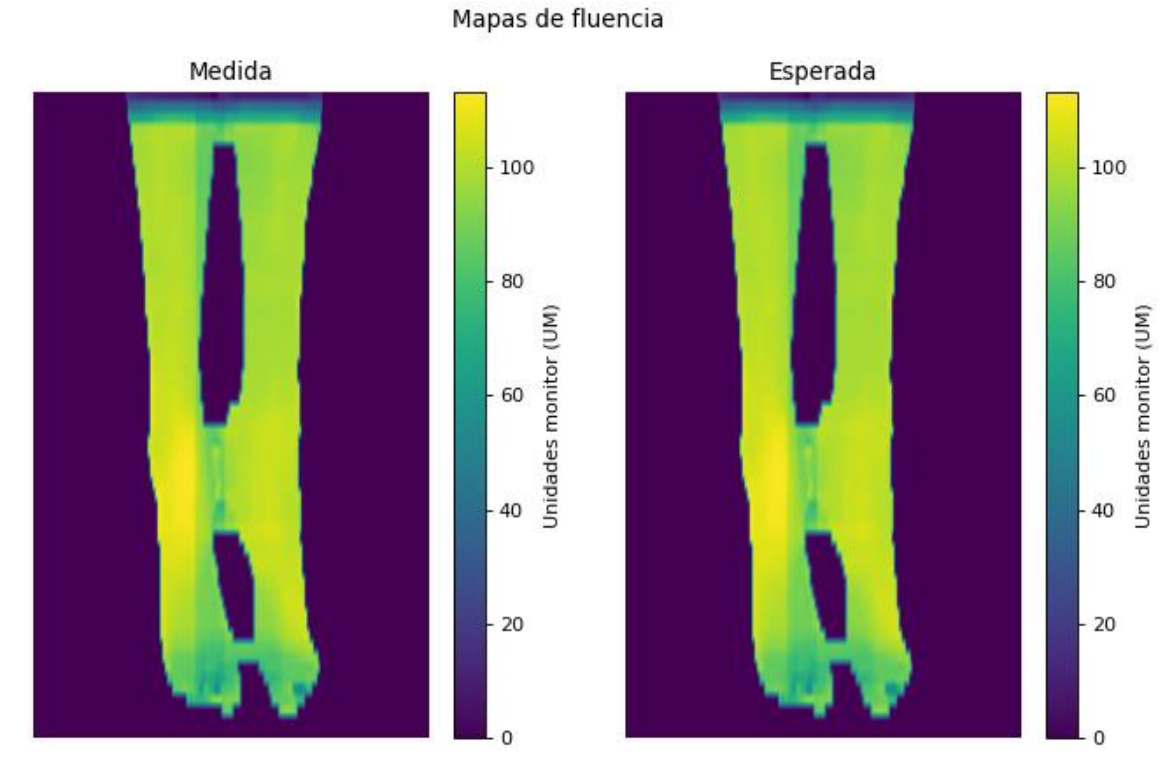

<span id="page-64-0"></span>Figura 26. Mapas reconstruidos de fluencia.

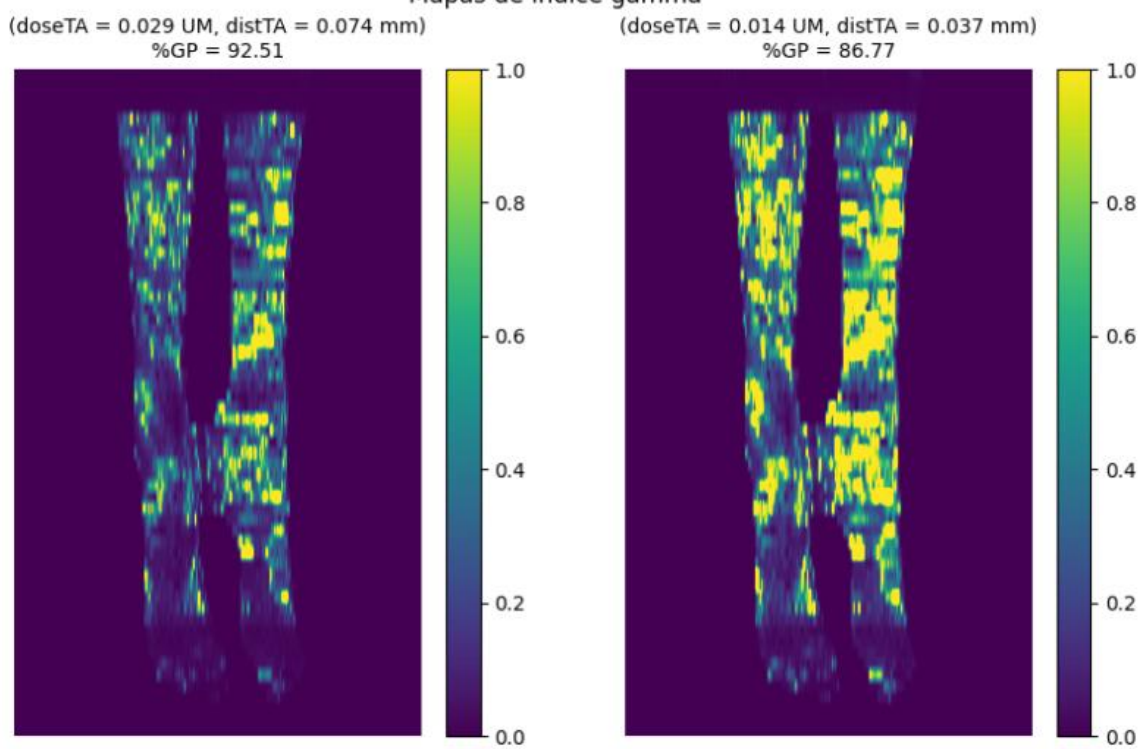

Mapas de índice gamma

<span id="page-64-1"></span>Figura 27. Mapas de índice gamma generados a partir de dos criterios diferentes.

### **4.5.4 Errores absolutos de componentes del linac**

La [Tabla 21](#page-65-0) muestra el promedio absoluto, la desviación estándar, y el máximo de los errores ocurridos durante la administración del tratamiento para los diferentes componentes del linac monitoreados por el archivo TLF. Esta tabla permite al usuario identificar qué componentes de linac se mantuvieron estáticos durante el tratamiento (en este ejemplo: el gantry, los colimadores secundarios Y1 y Y2 y la posición angular del MLC) y cuales estuvieron activos (los colimadores secundarios X1, X2 y el haz de radiación).

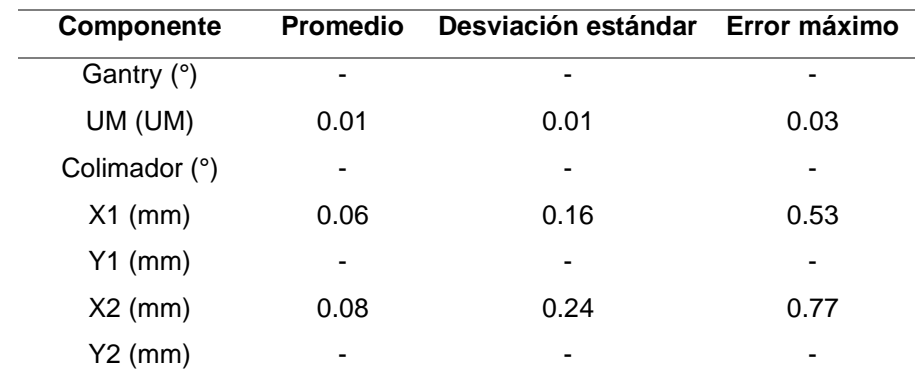

<span id="page-65-0"></span>Tabla 21. Errores presentados por los componentes del linac.

# **4.5.5 Comparación errores absolutos con tolerancias de reportes IAEA y AAPM**

La [Tabla 22](#page-66-0) muestra un resumen de los errores absolutos cometidos por cada componente evaluado del acelerador lineal durante la ejecución del tratamiento y permite al usuario comprobar si estos errores se encuentran dentro de las tolerancias publicadas por el reporte TG-142 de la AAPM o del reporte técnico de la IAEA número 36. Para este tratamiento específico, estos errores son menores que los valores de tolerancia establecidos. Todos los archivos TLF de tratamientos analizados también cumplieron con dichas tolerancias.

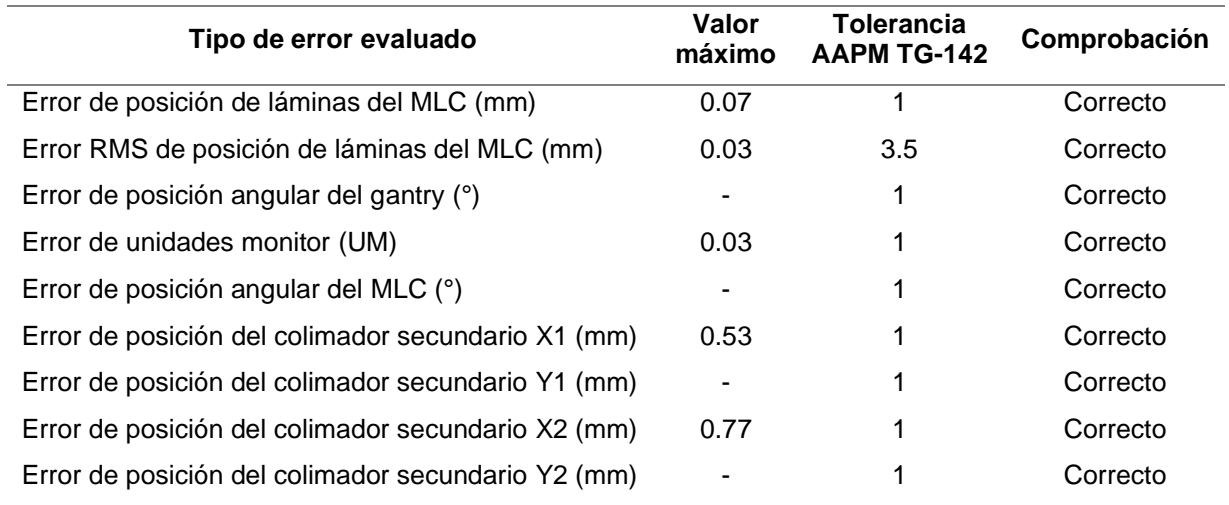

<span id="page-66-0"></span>Tabla 22. Comparación entre los errores máximos presentados por cada componente del linac evaluado durante el tratamiento y las tolerancias publicadas.

# <span id="page-66-1"></span>**4.5.6 Análisis de correlaciones de resultados de rendimiento del linac y parámetros del plan de tratamiento**

La [Tabla 23](#page-67-0) resume los resultados obtenidos al aplicar el análisis automatizado de la sección anterior a los 59 archivos TLF de tratamientos. En esta tabla se muestran la mediana y el rango de valores que tomaron cada uno de los parámetros del plan de tratamiento y de los resultados de rendimiento obtenidos. Se observa que la máxima rapidez de láminas del MLC reportada en los TLF para la mayoría de los tratamientos era superior a 2 cm/s, siendo esta la máxima rapidez de movimiento analizada en la prueba de exactitud y precisión de la sección [4.4.](#page-55-0) También se puede observar que mientras algunos tratamientos no requirieron de movimiento del gantry, otros exigieron una rapidez de giro superior a los 360°/min. Este mismo comportamiento se presentó para las tasas de dosis máximas registradas en los TLF, en donde más de la mitad de los tratamientos exigieron en algún momento una tasa de dosis superior a 600 UM/min. En cuanto a los resultados del rendimiento del linac, la tabla muestra los máximos errores absolutos y errores de rapidez de sus componentes.

Por su parte, la [Tabla 24](#page-67-1) presenta los coeficientes de Spearman y el p-valor para las correlaciones con significancia estadística más relevantes de los parámetros de tratamiento y resultados de rendimiento del linac, mientras que la [Figura 28](#page-76-0) de la sección de Anexos muestra las gráficas de estas correlaciones.

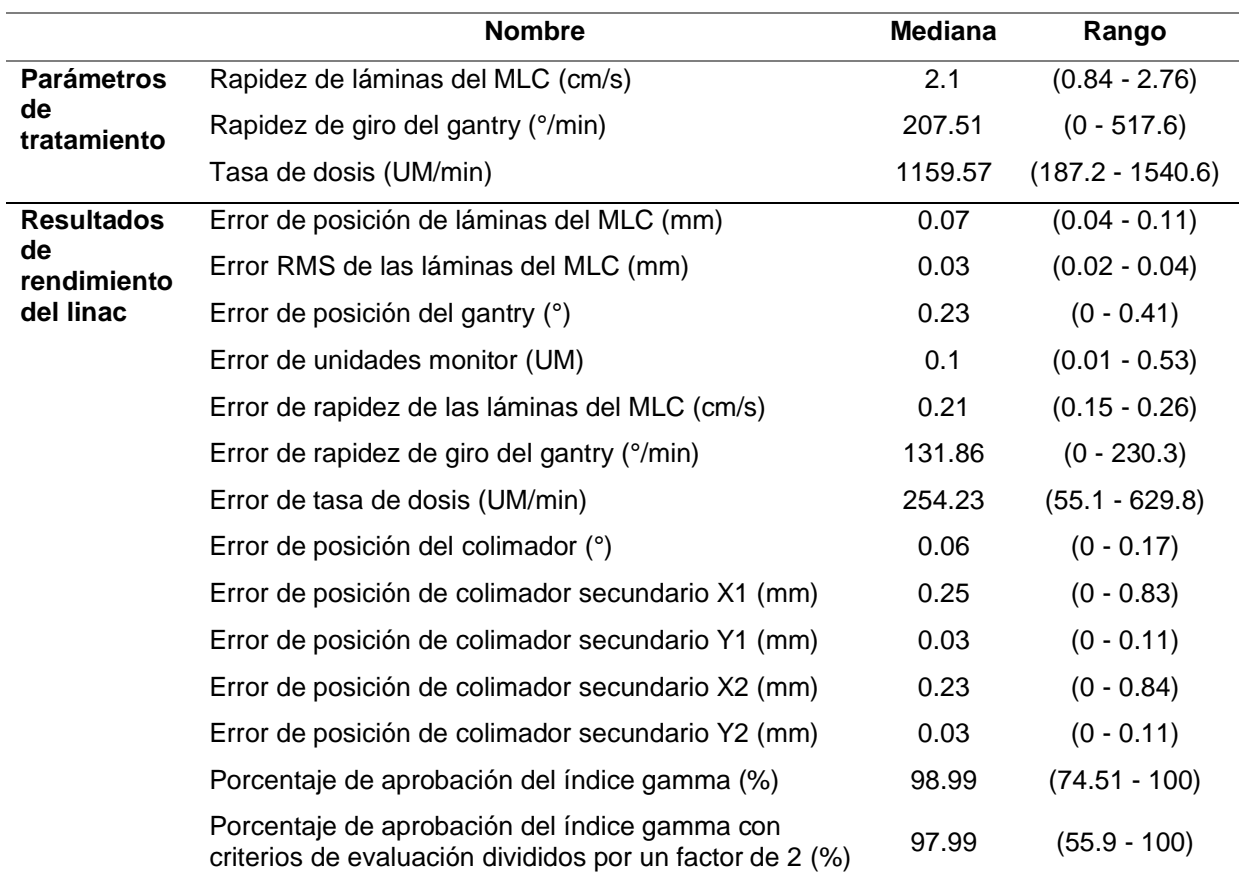

<span id="page-67-0"></span>Tabla 23. Valores de la mediana y rango (mínimo y máximo) de los parámetros de tratamiento y resultados de rendimiento del linac, obtenidos de los archivos TLF.

<span id="page-67-1"></span>Tabla 24. Resultados de las correlaciones entre los parámetros de tratamiento y los resultados de rendimiento del linac.

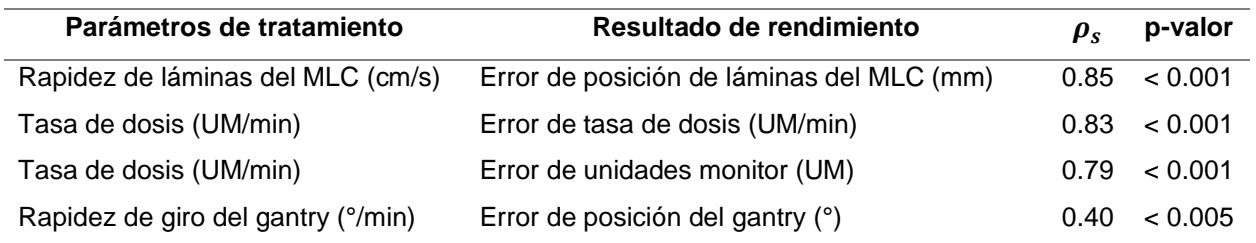

# **5 Discusión**

# **5.1 Pruebas de rendimiento del acelerador lineal**

Sobre el análisis a las imágenes DICOM de las pruebas PF ejecutadas por el linac en posiciones estáticas y dinámicas del gantry presentado en la sección [4.1.1,](#page-43-0) se observó que los errores de posición de los gaps mostrados en la [Figura 13](#page-45-0) presentan el mismo rango de variabilidad, independientemente de la posición angular estática o dinámica del linac. Los errores promedio de posición de los gaps en las pruebas PF mostrados en la [Tabla 6](#page-46-0) muestran que no existe un efecto significativo en la exactitud y precisión de la posición de las láminas del MLC cuando el gantry tiene posiciones angulares en las direcciones cardinales o en modalidad RapidArc. Estos resultados son consistentes con los errores de posición cercanos a 0.03 mm reportados por Rowshanfarzad et al. para un linac Trilogy de Varian equipado con un MLC Millennium 120, mismo que coincide con el modelo del MLC del linac investigado en este trabajo [45]. Por otro lado, el mismo autor reportó un error máximo de posición de gap de hasta 0.1 mm, mientras que Ling et al. 2008 [42] reportó un valor de 0.2 mm, en ambos casos los valores que coinciden con el error máximo de 0.14 mm obtenido en la prueba PF en modalidad RapidArc mostrado en la [Tabla 6.](#page-46-0) El acelerador lineal investigado cumple holgadamente con la tolerancia de 1 mm establecida en [8]. Algunos autores han propuesto límites de acción de 0.5 mm para monitorear los resultados de pruebas PF ejecutadas de manera periódica en aceleradores, realizando análisis similares al descrito en este trabajo [17] [42].

Respecto al análisis de los archivos TLF asociados a las pruebas PF presentado en la sección [4.1.2,](#page-46-1) en la [Figura 14](#page-47-0) puede observarse que los errores de gap están contenidos dentro de un rango con un límite superior de 0.02 mm. De la [Tabla 7](#page-47-1) se observó que los errores promedio de gap de las cinco pruebas PF no muestran ser diferentes entre sí, confirmando que las posiciones estáticas o dinámicas del gantry no afectaron la exactitud y precisión de la posición de las láminas. Por otro lado, estos errores promedio mostraron tener el mismo orden de magnitud, al igual que sus desviaciones estándar, que los errores promedio reportados por Agnew et al. 2014 [17]. Es interesante observar que los pares de láminas 25-85, 28-88 y 32-92 mostraron ambos tipos de errores máximos. Por tanto, una de las principales ventajas que surgen al utilizar los datos contenidos en los archivos TLF en conjunto con las imágenes de dosimetría portal, es la posibilidad de determinar qué pares de láminas presentan errores sistemáticos de posición y establecer un monitoreo del rendimiento destinado a detectar fallas de manera proactiva.

Respecto a la evaluación de la detección de errores de posición y tamaño de gaps del análisis desarrollado para la prueba PF con errores inducidos, presentada en la sección [4.2.1,](#page-48-1) la [Figura](#page-49-0)  [16](#page-49-0) reveló que es posible detectar errores de posición de gaps, lo que permitió establecer una tolerancia de 0.15 mm dentro de la cual cualquier error de posición puede considerarse aceptable, mientras que errores de posición mayores que 0.2 mm pueden ser visualizados claramente, indicando un posible desgaste del motor asociado a la lámina del par en cuestión. En este sentido, una tolerancia de 0.25 mm fue establecida por Agnew et al. [17] para determinar posibles errores de posición. Por otro lado, el análisis a los archivos TLF mostró que el par de láminas 25-95 además de tener un error de posición de 0.21 mm, detectado por el análisis a las imágenes DICOM, también expuso un error de gap de 0.5 mm. Esto demostró que los datos contenidos en los archivos TLF proveen información complementaria a la obtenida por imágenes de dosimetría portal.

En cuanto a la prueba de modulación de tasa de dosis y de la rapidez angular del gantry, las desviaciones porcentuales mostradas en la [Tabla 10](#page-52-1) resultan ser consistentes con las reportadas por Ling et al. [42], en donde el rango de desviaciones porcentuales obtenido fue de -1% a 1.1%. En nuestro caso, la máxima desviación porcentual absoluta de 0.5% mostró estar dentro de la tolerancia de 1.5% establecida en el manual del fabricante Varian [47]. Aunque se observó que las desviaciones estándar de las desviaciones porcentuales tuvieron un valor cercano a la tolerancia, consistentes con resultados similares reportados por Fogliata et al. [44], Jørgensen et al. [71] y Varadharajan et al. [48], en estas investigaciones se mostró que es posible establecer una tolerancia menos estricta de 2% a 3%. En lo relacionado al análisis realizado al TLF asociado, los resultados mostraron que el linac presentó una desviación estándar de 33 UM/min para una tasa de dosis sostenida de 600 UM / min, mientras que para una tasa de dosis de 209.5 UM/min su desviación estándar fue de 20 UM/min, lo que representan incertidumbres relativas del 5.5% y 9.5%, respectivamente. Estos hallazgos indicaron que el linac tiene una mayor reproducibilidad en los errores observados entre las unidades monitor medidas y administradas, lo cual es consistente con lo reportado por Stell et al. [14]. De acuerdo con los autores, este comportamiento puede ser explicado debido a la naturaleza pulsada del haz de radiación del linac, el cual tiene mayor control sobre los pulsos de electrones para tasas de dosis altas. En el caso de la rapidez angular del gantry, el trabajo de Yang et al. [72] publicó gráficas similares a las mostradas en la [Figura 19,](#page-53-0) mostrando que cambios drásticos en la rapidez del gantry produce variación en las mediciones, llegando a tomar algunos segundos antes de alcanzar una rapidez estable. Sin embargo, estas desviaciones en la rapidez no causaron una discrepancia sustancial en las posiciones angulares del gantry, pues de acuerdo con los resultados de la [Tabla 13,](#page-54-1) el error máximo de posición del gantry se encuentra dentro de la tolerancia establecida en el TG-142.

Referente a las diferencias entre las mediciones y los valores esperados, la [Tabla 13](#page-54-1) muestra que el error promedio y el error máximo de las unidades monitor; así como de la posición angular del gantry fueron de 0.01 UM, 0.3 UM y 0.05°, 0.3° respectivamente. Estos errores promedio y máximos son consistentes con los reportados por [18] de (0.02 UM, 0.06 UM) para las unidades monitor y (0.08°, 0.3°) para la posición angular del gantry. Los resultados de la [Tabla 13](#page-54-1) también muestran que las desviaciones estándar de ambos componentes (0.007 UM y 0.04°) del TrueBeam, al compararlas con las reportadas en [42] para un Clinac (0.04 UM y 0.26°) muestran un orden de magnitud de exactitud mayor.

En el caso de la prueba de rapidez de movimiento de las láminas del MLC presentada en la sección [4.4,](#page-55-0) las imágenes DICOM mostraron que el linac cumplió con la tolerancia establecida en [47] respecto a las cuatro regiones analizadas de acuerdo con los resultados mostrados en la [Tabla 15.](#page-56-2) Además, el rango de desviaciones porcentuales presentado en la [Tabla 14](#page-56-1) es consistente con el rango de -0.8% a 0.8% reportado por Ling et al. [42]. En cuanto a la rapidez de movimiento de las láminas, las desviaciones estándar de los cuatro valores de rapidez mostraron ser las mismas, lo que indica que el linac no tiene problemas para alcanzar la rapidez deseada. Sin embargo, la [Figura 22](#page-59-0) y los resultados de la [Tabla 17](#page-59-1) mostraron que la mayor rapidez de movimiento de láminas de la prueba (2.0 cm/s) produjo el máximo error de posición medido en la prueba, el cual fue de 0.055 mm y ocurrió en el Banco A del MLC, mientras que la menor rapidez de movimiento (0.5 cm/s) implicó un error de posición de 0.013 mm, lo cual es consistente con lo reportado por Ling et al. [42] en donde mencionan que el error de posición de las láminas incrementa linealmente con la rapidez de movimiento de estas.

# **5.2 Análisis automatizado de los archivos TLF**

El reporte automatizado de los archivos TLF presentado en la sección [4.5](#page-60-2) está diseñado para desplegar gráficas y tablas con información relevante sobre el rendimiento de los componentes del linac durante la ejecución del tratamiento. En particular, las [Figura 23](#page-61-1) y [Figura 24](#page-62-0) muestran las dimensiones de los errores absolutos de cada una de las láminas del MLC, lo cual permite detectar las láminas que tuvieron variaciones durante la administración del tratamiento. Por otro lado, la [Figura 25](#page-62-1) permite identificar los errores de posición que presentan las láminas durante el desarrollo del tratamiento, así como, identificar a qué láminas del MLC se les exige una mayor rapidez en su movimiento. Por otro lado, los mapas de fluencia presentados en la [Figura 26](#page-64-0) muestran las distribuciones de fluencia que son formadas al administrar el tratamiento, sin la necesidad de recurrir a películas radiocrómicas. Por otro lado, la [Figura 27](#page-64-1) permite evaluar el rendimiento del linac al administrar el tratamiento, pues permite identificar zonas donde existen discrepancias entre las distribuciones de fluencias medidas y esperadas, mediante la evaluación del índice gamma. Finalmente, la Tabla 20 permite observar los errores máximos cometidos por los componentes del linac y compararlos con las tolerancias establecidas en el reporte TG-142 de la AAPM [8].

# **5.2.1 Correlaciones entre parámetros de tratamiento y resultados de rendimiento del linac**

La investigación de Olasolo et al. 2017 [20] mostró que para un análisis sistemático de archivos TLF de tratamientos de IMRT y VMAT administrados en seis aceleradores TrueBeam, el percentil 95% asociado al error de posición resultó ser de 0.075 mm, mientras que el error RMS promedio fue de 0.038 mm. Estos resultados son consistentes con los mostrados en la [Tabla 23](#page-67-0) de la sección [4.5.6,](#page-66-1) en donde las medianas de estos dos errores fueron de 0.07 mm para el error de posición y 0.03 mm para el error RMS. Resultados similares han sido publicados por Kerns et al. [11], Chow et al. [21] y Sun et al. [49].

Por otro lado, el estudio de Sun et al. [18] enfocado en la verificación de calidad de 127 planes de IMRT basada en archivos TLF, mostró errores promedio absolutos de 0.3° para la posición angular del gantry, 0.13 unidades monitor para la exactitud en la administración dosis y 1 mm para las posición de los colimadores secundarios. En este trabajo, de acuerdo con la [Tabla 23](#page-67-0) la mediana asociada al error de posición del gantry fue de 0.23°, 0.1 UM para el error de unidades monitor y alrededor de 0.25 mm para el error de posición de los colimadores secundarios, por lo
que estos resultados son consistentes con la literatura. Por otra parte, la investigación de Eckhause et al. [13] expuso un error máximo de posición del colimador de 0.087° para un análisis multicentro de aceleradores TrueBeam, mientras que para este trabajo, el valor de la mediana para este error fue de 0.06° con un valor máximo de 0.17°.

En cuanto a las dos últimos errores de la [Tabla 23,](#page-67-0) asociados a los porcentajes de puntos que pasan las pruebas del índice gamma aplicados a los mapas de fluencia medidas y esperados, como los presentados a modo de ejemplo en la [Figura 27,](#page-64-0) las medianas de ambos errores con valores de 98.99% y 97.99% mostraron ser consistentes con los resultados reportados por Agnew et al. 2014 [57], en donde el porcentaje de puntos que pasan la prueba con criterios de 1 mm de diferencia de distancia y 1% de diferencia de dosis fue de 99.1% (98.7%–99.2%), 99.3% (99.1%– 99.5%), y 98.4% (97.3%–98.8%) (promedio (rango intercuartil)) para archivos TLF de tratamientos de próstata, de próstata y ganglios pélvicos y de cabeza y cuello, respectivamente.

En este trabajo se encontraron fuertes correlaciones con significancia estadística entre los parámetros de tratamiento y algunos resultados del rendimiento del linac. De acuerdo con los resultados de la [Tabla 24](#page-67-1) mostrada en la sección [4.5.6,](#page-66-0) se encontró que la rapidez de las láminas del MLC y su error de posición mostraron una fuerte correlación ( $\rho_s = 0.85$ , p < 0.001), consistente con los resultados de Olasolo et al. [20], donde reportaron una correlación ( $\rho_s =$  $0.887$ ,  $p < 0.001$ ) para las mismas variables. Este resultado también mostró ser compatible con lo reportado por Kerns et al. [11].

Por otro lado, la tasa de dosis mostró estar correlacionada con el error de tasa de dosis ( $\rho_s =$ 0.83 p  $\lt$  0.001) y el error de unidades monitor ( $\rho_s = 0.79$  p  $\lt$  0.001. Estos resultados fueron consistentes con los reportados por Stell et al. 2004 [14], donde se reportaron errores de 0.5, 0.8 y 1.8 UM fueron reportados para tasas de dosis de 100, 300 y 600 UM/min, respectivamente. En este mismo sentido, los resultados de Zhang et al. 2012 [27] mostraron que una mayor tasa de dosis está directamente relacionada con mayores errores de posición de las láminas del MLC.

En el caso de la rapidez de giro del gantry como parámetro de tratamiento, el análisis mostró una débil correlación con el error de posición del gantry ( $\rho_s = 0.4$  p < 0.005), resultado que es compatible con lo reportado por Agnew et al. [57], en donde una correlación de Pearson ( $r_p =$  $0.356$   $p < 0.001$ ) fue establecida para las mismas variables.

Aunque la limitante principal de este trabajo fue que el número de archivos TLF analizados resultó ser muy pequeño en comparación con trabajos en donde el análisis implicó el uso de varios cientos de archivos TLF procedentes de diferentes centros hospitalarios, los resultados obtenidos en este trabajo mostraron ser compatibles con los reportados en dichas investigaciones.

## **Capítulo 6**

## **6 Conclusiones**

En este trabajo se desarrolló un análisis automatizado basado en archivos TLF de controles de calidad enfocados en evaluar el rendimiento mecánico de un acelerador lineal TrueBeam al impartir tratamientos de intensidad modulada.

El uso del lenguaje de programación Python y la librería de código libre Pylinac permitieron desarrollar una herramienta de análisis automatizado capaz de evaluar la exactitud y precisión de componentes del linac involucrados en el movimiento de las láminas del MLC, la modulación de la tasa de dosis y la rapidez de giro del gantry. La herramienta desarrollada mostró que el mayor error de posición de las láminas del MLC fue de 0.14 mm y ocurrió cuando el acelerador lineal ejecutó una prueba tipo PF en modalidad RapidArc. En cuanto a la detección de errores de posición de las láminas del MLC, una prueba PF con errores de posición inducidos mostró que la herramienta es capaz de detectar errores de posición de 0.2 mm y 0.5 mm y desplegarlos en una gráfica para su identificación.

La herramienta también mostró que el linac tiene una mayor precisión para tasas de dosis bajas que para tasas de dosis altas, mientras que en cambio súbito en la rapidez angular del gantry conlleva a una variación en los valores medidos, llegando a tomar algunos segundos antes de alcanzar valores estables. Respecto a la rapidez de movimiento de las láminas del MLC, la herramienta mostró que el linac no tiene problemas para alcanzar y sostener la rapidez deseada, pero de acuerdo con los resultados de la [Tabla 16](#page-58-0) y de la [Tabla 17,](#page-59-0) se observó que una rapidez de 2.0 cm/s produjo un error de posición de 0.05 mm ± 0.004 mm, mientras que para una rapidez de 0.5 cm/s el error de posición fue de 0.01 mm ± 0.002 mm, lo que muestra que la exactitud y precisión de la posición de las láminas es dependiente de su rapidez de movimiento.

Por otro lado, la segunda herramienta de programación dedicada a crear reportes automatizados a partir de archivos TLF de tratamientos permitió determinar rápidamente si algún componente presentó algún error o desviación que estuviera fuera de las tolerancias publicadas. Al aplicar esta herramienta a 59 arcos de tratamientos de radioterapia de intensidad modulada, se creó una base de datos a la que se le realizó un análisis de correlación de Spearman, encontrando lo siguiente:

- 1. Una mayor rapidez en el movimiento de láminas del MLC de dosis está fuertemente relacionada con el error de posición de las láminas.
- 2. Un aumento en la tasa de dosis implica un aumento en el error de las unidades monitor administradas y en el error la tasa de dosis.

Los resultados de esta investigación mostraron que es posible obtener información adicional sobre el rendimiento del acelerador lineal mediante el análisis de archivos de registro de trayectoria, complementando la información proporcionada por el programa de garantía de calidad basado en dosimetría de verificación.

## **Anexos**

A continuación, se muestran las gráficas de los parámetros de tratamiento y de los resultados de rendimiento del linac con mayor correlación, obtenidas a partir de los datos contenidos en l[a Tabla](#page-77-0)  [25.](#page-77-0)

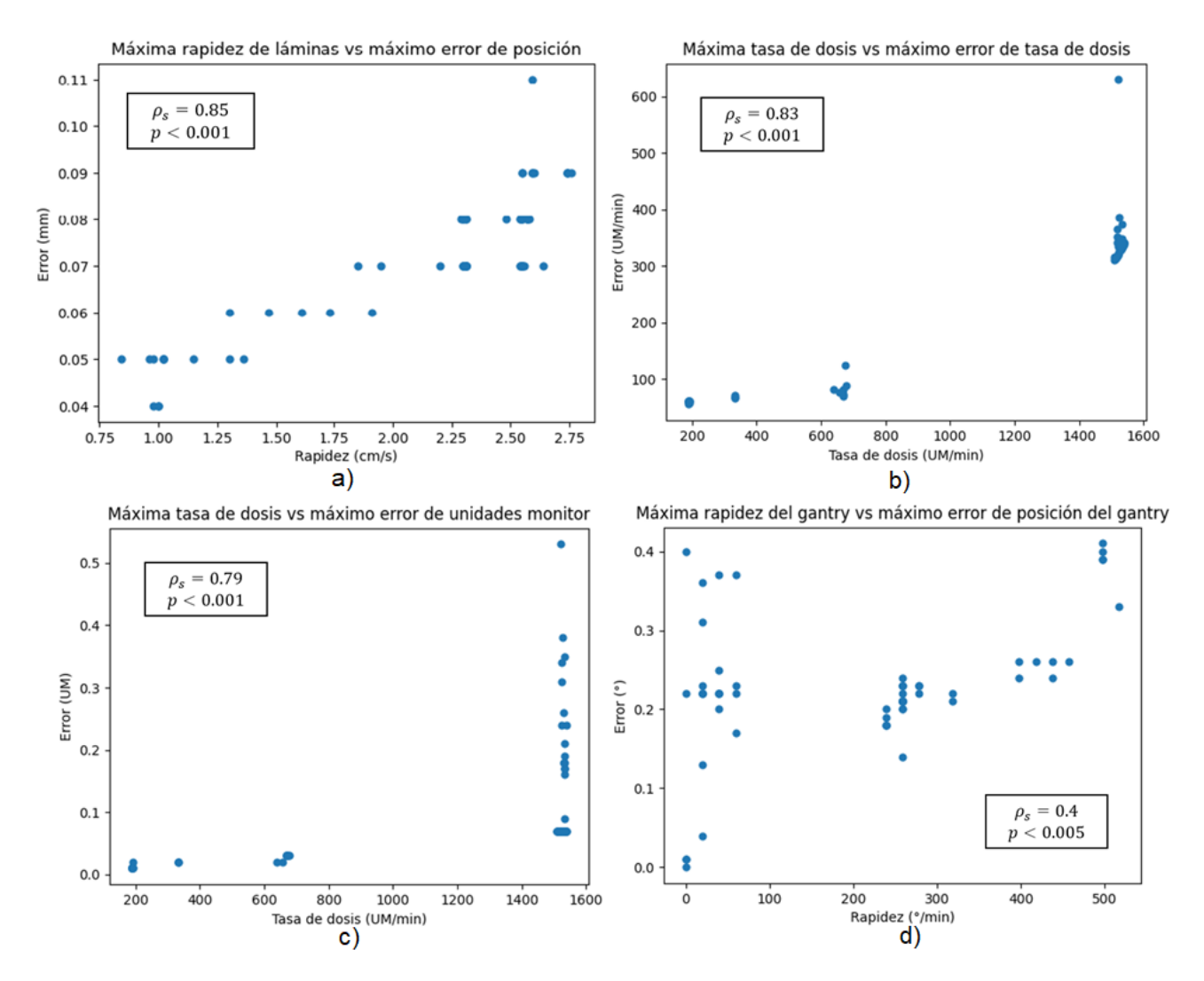

Figura 28. a) Relación entre la máxima rapidez de movimiento medida de las láminas del MLC y el máximo error de posición de las láminas. b) Relación entre la máxima tasa de dosis medida y el máximo error de tasa de dosis. c) Relación entre la máxima tasa de dosis medida y el máximo error de unidades monitor. d) Relación entre la máxima rapidez de giro del gantry y el máximo error de posición del gantry.

<span id="page-77-0"></span>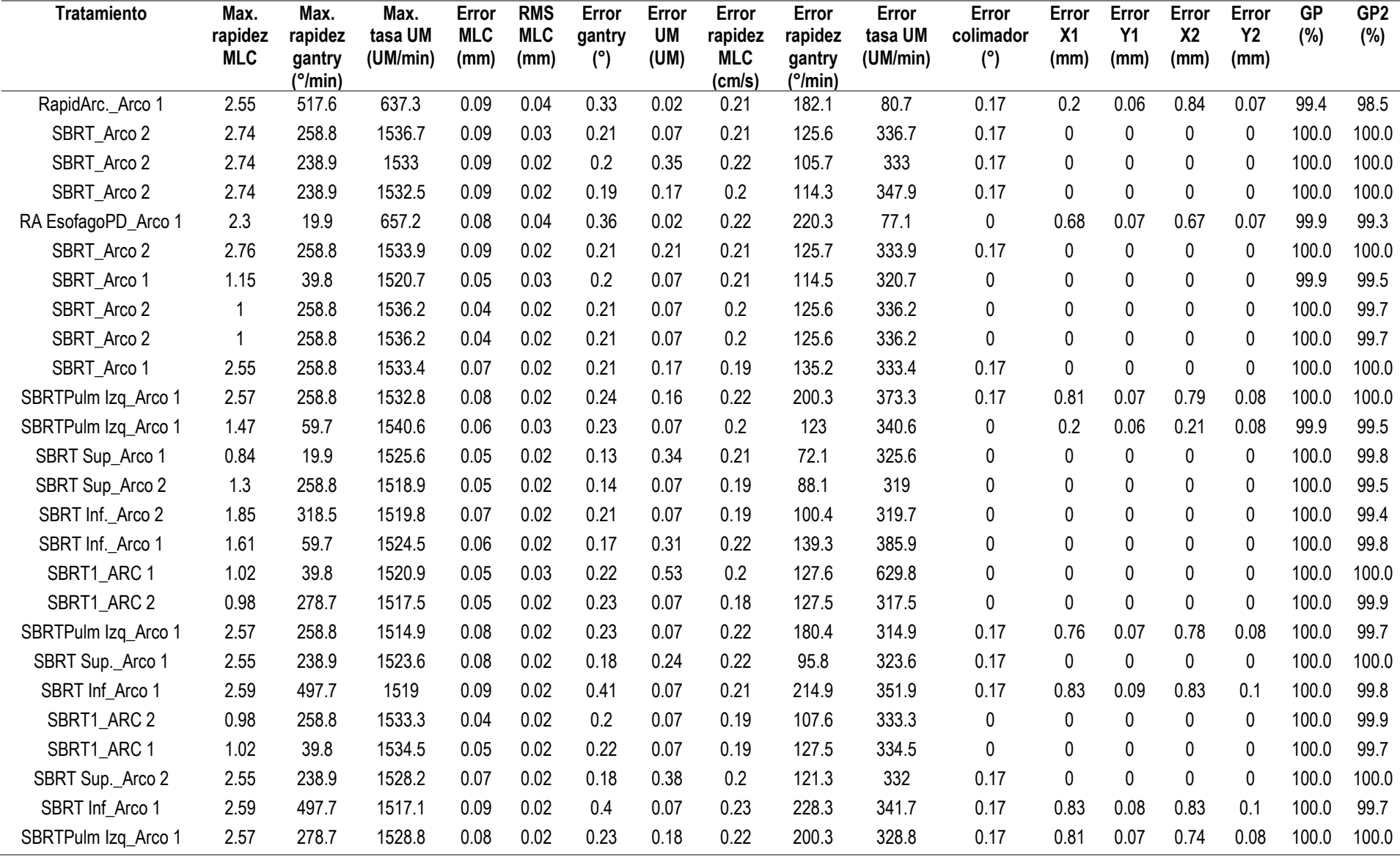

Tabla 25. Valores máximos de los parámetros de tratamiento y de los resultados de rendimiento del linac para 59 tratamientos VMAT analizados.

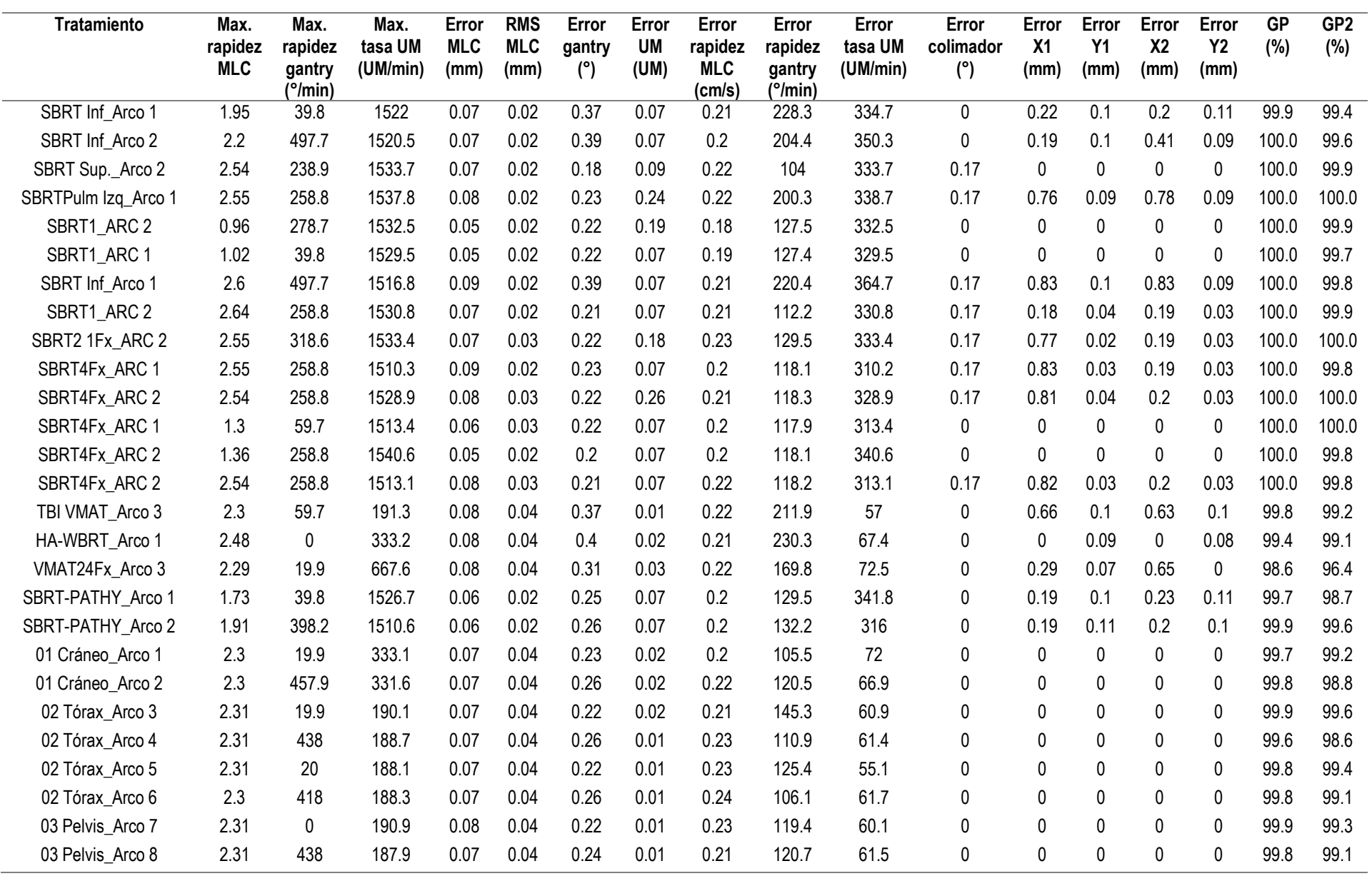

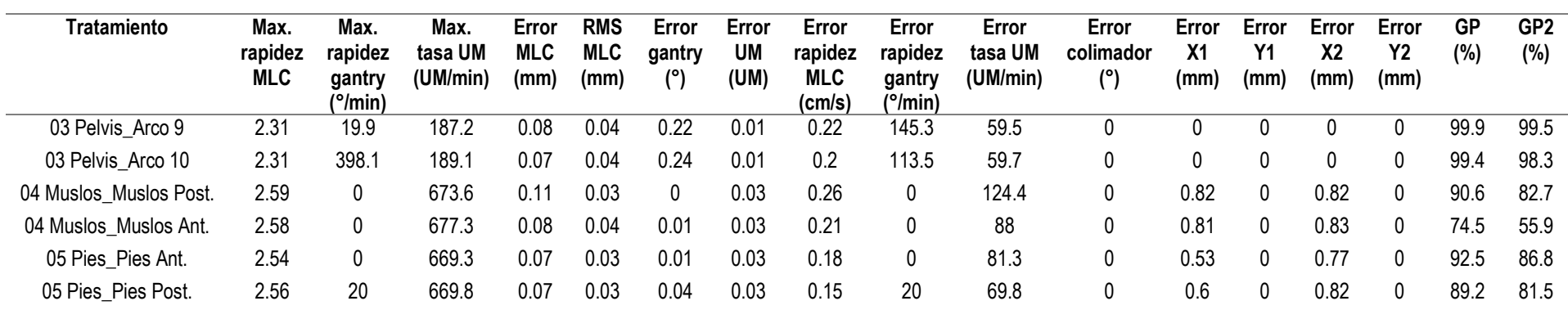

## **Bibliografía**

- [1] H. Sung *et al.*, "Global cancer statistics 2020: GLOBOCAN estimates of incidence and mortality worldwide for 36 cancers in 185 countries," *CA. Cancer J. Clin.*, p. caac.21660, Feb. 2021, doi: 10.3322/caac.21660.
- [2] Instituto Nacional de Estadística y Geografia, "Nota técnica: Estadísticas a propósito del día mundial contra el cáncer (4 de febrero)," México, 2021.
- [3] "Cáncer." https://www.who.int/es/news-room/fact-sheets/detail/cancer (accessed Feb. 21, 2021).
- [4] Z. Abbas and S. Rehman, "An Overview of Cancer Treatment Modalities," in *Neoplasm*, IntechOpen, 2018.
- [5] Scitable, "Cell Division, Cancer | Learn Science at Scitable," *Scitable by nature education*, 2010. https://www.nature.com/scitable/topicpage/cell-division-andcancer-14046590/ (accessed Feb. 21, 2021).
- [6] D. De Ruysscher, G. Niedermann, N. G. Burnet, S. Siva, A. W. M. Lee, and F. Hegi-Johnson, "Radiotherapy toxicity," *Nat. Rev. Dis. Prim.*, vol. 5, no. 1, 2019, doi: 10.1038/s41572-019-0064-5.
- [7] J. Picot, K. Cooper, J. Bryant, and A. J. Clegg, "The clinical effectiveness and cost effectiveness of bortezomib and thalidomide in combination regimens with an alkylating agent and a corticosteroid for the first-line treatment of multiple myeloma: A systematic review and economic evaluation," *Health Technology Assessment*, vol. 15, no. 41. NIHR Journals Library, 2011, doi: 10.3310/hta15410.
- [8] E. E. Klein *et al.*, "Task group 142 report: Quality assurance of medical acceleratorsa," *Med. Phys.*, vol. 36, no. 9, pp. 4197–4212, 2009, doi:

10.1118/1.3190392.

- [9] Organismo Internacional De Energía Atómica (OIEA), "Aspectos físicos de la garantía de calidad en radioterapia : Protocolo de control de calidad.," *Tecdoc-1151*, p. 144, 2000.
- [10] M. E. Brandan, "Física médica como profesión: El por qué de una educación de posgrado," *Sociedad Mexicana de Física*, México, pp. 25–32, Jan. 27, 2013.
- [11] J. R. Kerns, N. Childress, and S. F. Kry, "A multi-institution evaluation of MLC log files and performance in IMRT delivery," *Radiat. Oncol.*, vol. 9, no. 1, pp. 1–10, 2014, doi: 10.1186/1748-717X-9-176.
- [12] D. Rangaraj *et al.*, "Catching errors with patient-specific pretreatment machine log file analysis," *Pract. Radiat. Oncol.*, vol. 3, no. 2, pp. 80–90, 2013, doi: 10.1016/j.prro.2012.05.002.
- [13] T. Eckhause *et al.*, "Automating linear accelerator quality assurance," *Med. Phys.*, vol. 42, no. 10, pp. 6074–6083, 2015, doi: 10.1118/1.4931415.
- [14] A. M. Stell, J. G. Li, O. A. Zeidan, and J. F. Dempsey, "An extensive log-file analysis of step-and-shoot intensity modulated radiation therapy segment delivery errors," *Med. Phys.*, vol. 31, no. 6, pp. 1593–1602, 2004, doi: 10.1118/1.1751011.
- [15] J. L. Hughes, "Automated Analysis of Varian Log Files for Advanced Radiotherapy Treatment Verification : A Multicenter Study by," 2015.
- [16] B. Wu, P. Zhang, B. Tsirakis, D. Kanchaveli, and T. LoSasso, "Utilizing historical MLC performance data from trajectory logs and service reports to establish a proactive maintenance model for minimizing treatment disruptions," *Med. Phys.*, vol. 46, no. 2, pp. 475–483, 2019, doi: 10.1002/mp.13363.
- [17] A. Agnew, C. E. Agnew, M. W. D. Grattan, A. R. Hounsell, and C. K. McGarry, "Monitoring daily MLC positional errors using trajectory log files and EPID measurements for IMRT and VMAT deliveries," *Phys. Med. Biol.*, vol. 59, no. 9, 2014, doi: 10.1088/0031-9155/59/9/N49.
- [18] B. Sun *et al.*, "Initial experience with TrueBeam trajectory log files for radiation therapy delivery verification," *Pract. Radiat. Oncol.*, vol. 3, no. 4, 2013, doi: 10.1016/j.prro.2012.11.013.
- [19] T. LoSasso, "IMRT delivery system QA," in *Intensity Modulated Radiation Therapy: The State of the Art*, 2001, vol. 29, pp. 561–591.
- [20] J. Olasolo-Alonso, A. Vázquez-Galiñanes, S. Pellejero-Pellejero, and J. F. Pérez-Azorín, "Evaluation of MLC performance in VMAT and dynamic IMRT by log file analysis," *Phys. Medica*, vol. 33, pp. 87–94, 2017, doi: 10.1016/j.ejmp.2016.12.013.
- [21] V. U. Y. Chow, M. W. K. Kan, and A. T. C. Chan, "Patient-specific quality assurance using machine log files analysis for stereotactic body radiation therapy (SBRT)," *J. Appl. Clin. Med. Phys.*, vol. 21, no. 11, pp. 179–187, 2020, doi: 10.1002/acm2.13053.
- [22] M. Miften *et al.*, "Tolerance limits and methodologies for IMRT measurement-based verification QA: Recommendations of AAPM Task Group No. 218," *Med. Phys.*, vol. 45, no. 4, pp. e53–e83, 2018, doi: 10.1002/mp.12810.
- [23] S. Lang *et al.*, "Pretreatment quality assurance of flattening filter free beams on 224 patients for intensity modulated plans: A multicentric study," *Med. Phys.*, vol. 39, no. 3, pp. 1351–1356, 2012, doi: 10.1118/1.3685461.
- [24] B. Sun *et al.*, "Evaluation of the efficiency and effectiveness of independent dose calculation followed by machine log file analysis against conventional measurement based IMRT QA," *J. Appl. Clin. Med. Phys.*, vol. 13, no. 5, pp. 140–154, 2012, doi: 10.1120/jacmp.v13i5.3837.
- [25] S. H. Benedict, "Review of Radiation Oncology Physics: A Handbook for Teachers and Students," *J. Appl. Clin. Med. Phys.*, vol. 5, no. 3, pp. 91–92, 2004, doi: 10.1120/jacmp.2021.25315.
- [26] F. M. Khan and J. P. Gibbons, *The Physics of Radiation Therapy*. Lippincott Williams & Wilkins, 2014.
- [27] Y. Zhang, Y. Li, H. Xia, and J. Wang, "Impact of dose rates on the position accuracy of multi-leaf collimator," *Radiat. Phys. Chem.*, vol. 81, no. 12, pp. 1813–1816, Dec. 2012, doi: 10.1016/j.radphyschem.2012.07.012.
- [28] A. Boyer *et al.*, *Basic Applications of Multi-leaf Collimators*, vol. 72, no. July 2016. 2001.
- [29] J. ur Rehman *et al.*, "Intensity modulated radiation therapy: A review of current practice and future outlooks," *J. Radiat. Res. Appl. Sci.*, vol. 11, no. 4, pp. 361–367, Oct. 2018, doi: 10.1016/j.jrras.2018.07.006.
- [30] B. J. Walz, C. A. Perez, A. Feldman, A. J. Demidecki, and W. E. Powers, "Individualized compensating filters and dose optimization in pelvic irradiation.," *Radiology*, vol. 107, no. 3, pp. 611–614, Jun. 1973, doi: 10.1148/107.3.611.
- [31] T. J. Jordan and P. C. Williams, "The design and performance characteristics of a multileaf collimator," *Phys. Med. Biol.*, vol. 39, no. 2, pp. 231–251, 1994, doi: 10.1088/0031-9155/39/2/002.
- [32] X. Zhang, P. Ye, and H. Zhang, "Development and performance evaluation of a high-speed multileaf collimator," *J. Appl. Clin. Med. Phys.*, vol. 18, no. 1, pp. 96– 106, 2017, doi: 10.1002/acm2.12026.
- [33] "Dosimetric Parameters of the HD120 MLC." https://www.wienkav.at/kav/kfj/91033454/physik/tb/tb\_hd120.htm (accessed May 31, 2021).
- [34] E. Heath and J. Seuntjens, "Development and validation of a BEAMnrc component module for accurate Monte Carlo modelling of the Varian dynamic Millennium multileaf collimator," *Phys. Med. Biol.*, vol. 48, no. 24, pp. 4045–4063, 2003, doi: 10.1088/0031-9155/48/24/004.
- [35] G. Natanasabapathi, *Modern Practices in Radiation Therapy*. 2012.
- [36] B. J. Healy *et al.*, "An IAEA survey of radiotherapy practice including quality assurance extent and depth," *Acta Oncol. (Madr).*, vol. 59, no. 5, pp. 503–510, 2020,

doi: 10.1080/0284186X.2020.1714721.

- [37] C. Elith, S. E. Dempsey, N. Findlay, and H. M. Warren-Forward, "An introduction to the intensity-modulated radiation therapy (IMRT) techniques, tomotherapy, and VMAT," *J. Med. Imaging Radiat. Sci.*, vol. 42, no. 1, pp. 37–43, 2011, doi: 10.1016/j.jmir.2010.11.005.
- [38] M. Teoh, C. H. Clark, K. Wood, S. Whitaker, and A. Nisbet, "Volumetric modulated arc therapy: A review of current literature and clinical use in practice," *Br. J. Radiol.*, vol. 84, no. 1007, pp. 967–996, 2011, doi: 10.1259/bjr/22373346.
- [39] T. LoSasso, "IMRT Delivery Performance With a Varian Multileaf Collimator," *Int. J. Radiat. Oncol. Biol. Phys.*, vol. 71, no. 1 SUPPL., pp. 85–88, 2008, doi: 10.1016/j.ijrobp.2007.06.082.
- [40] K. Kainz, "Radiation Oncology Physics: A Handbook for Teachers and Students," *Med. Phys.*, vol. 33, no. 6Part1, pp. 1920–1920, May 2006, doi: 10.1118/1.2201870.
- [41] Wolfgang C. Schlegel, Thomas Bortfeld, Anca Ligia Grosu, L.W. Brady, H.-P. Heilmann, and M. Molls, *New Technologies in Radiation Oncology*. 2016.
- [42] C. C. Ling, P. Zhang, Y. Archambault, J. Bocanek, G. Tang, and T. LoSasso, "Commissioning and Quality Assurance of RapidArc Radiotherapy Delivery System," *Int. J. Radiat. Oncol. Biol. Phys.*, vol. 72, no. 2, pp. 575–581, 2008, doi: 10.1016/j.ijrobp.2008.05.060.
- [43] Y. C. Huang *et al.*, "Clinical practice and evaluation of electronic portal imaging device for VMAT quality assurance," *Med. Dosim.*, vol. 38, no. 1, pp. 35–41, 2013, doi: 10.1016/j.meddos.2012.05.004.
- [44] A. Fogliata *et al.*, "Quality assurance of RapidArc in clinical practice using portal dosimetry," *Br. J. Radiol.*, vol. 84, no. 1002, pp. 534–545, 2011, doi: 10.1259/bjr/72327299.
- [45] P. Rowshanfarzad, M. Sabet, M. P. Barnes, D. J. O'Connor, and P. B. Greer, "EPIDbased verification of the MLC performance for dynamic IMRT and VMAT," *Med.*

*Phys.*, vol. 39, no. 10, pp. 6192–6207, 2012, doi: 10.1118/1.4752207.

- [46] D. G. L. Kaurin, L. E. Sweeney, E. I. Marshall, and S. Mahendra, "VMAT testing for an Elekta accelerator," *J. Appl. Clin. Med. Phys.*, vol. 13, no. 2, pp. 55–72, 2012, doi: 10.1120/jacmp.v13i2.3725.
- [47] Varian Medical Systems, "RapidArc QA Test Procedures for TrueBeam," 2014.
- [48] E. Varadharajan and V. Ramasubramanian, "Commissioning and Acceptance Testing of the existing linear accelerator upgraded to volumetric modulated arc therapy," *Reports Pract. Oncol. Radiother.*, vol. 18, no. 5, pp. 286–297, 2013, doi: 10.1016/j.rpor.2013.07.008.
- [49] J. Van Dyk, R. B. Barnett, J. E. Cygler, and P. C. Shragge, "Commissioning and quality assurance of treatment planning computers," *Int. J. Radiat. Oncol. Biol. Phys.*, vol. 26, no. 2, pp. 261–273, 1993, doi: 10.1016/0360-3016(93)90206-B.
- [50] D. A. Low, W. B. Harms, S. Mutic, and J. A. Purdy, "A technique for the quantitative evaluation of dose distributions," *Med. Phys.*, vol. 25, no. 5, pp. 656–661, 1998, doi: 10.1118/1.598248.
- [51] T. Sanghangthum, S. Suriyapee, G. Y. Kim, and T. Pawlicki, "A method of setting limits for the purpose of quality assurance," *Phys. Med. Biol.*, vol. 58, no. 19, pp. 7025–7037, 2013, doi: 10.1088/0031-9155/58/19/7025.
- [52] B. Sun *et al.*, "Initial experience with TrueBeam trajectory log files for radiation therapy delivery verification," *Pract. Radiat. Oncol.*, vol. 3, no. 4, pp. e199–e208, 2013, doi: 10.1016/j.prro.2012.11.013.
- [53] J. Li *et al.*, "Machine Learning for Patient-Specific Quality Assurance of VMAT: Prediction and Classification Accuracy," *Int. J. Radiat. Oncol. Biol. Phys.*, vol. 105, no. 4, pp. 893–902, 2019, doi: 10.1016/j.ijrobp.2019.07.049.
- [54] O. Bolusset, J. Fontaine, P. Retif, and P. Quétin, "4 Complexity metrics combination to optimize the pre-treatment quality assurance for IMRT and VMAT plans," *Phys. Medica*, vol. 68, pp. 3–4, 2019, doi: 10.1016/j.ejmp.2019.09.085.
- [55] S. Bozhikov, F. Vassileva, K. Mitarova, B. Paarvanova, B. Tacheva, and M. Karabaliev, "Using trajectory log files as additional tool for dosimetry verification plan. A case in practice," *AIP Conf. Proc.*, vol. 2186, no. December, pp. 1–5, 2019, doi: 10.1063/1.5138024.
- [56] K. C. Chuang, W. Giles, and J. Adamson, "A tool for patient-specific prediction of delivery discrepancies in machine parameters using trajectory log files," *Med. Phys.*, 2020, doi: 10.1002/mp.14670.
- [57] C. E. Agnew, D. M. Irvine, and C. K. McGarry, "Correlation of phantom-based and log file patient-specific QA with complexity scores for VMAT," *J. Appl. Clin. Med. Phys.*, vol. 15, no. 6, pp. 204–216, 2014, doi: 10.1120/jacmp.v15i6.4994.
- [58] C. K. McGarry, C. E. Agnew, M. Hussein, Y. Tsang, A. R. Hounsell, and C. H. Clark, "The use of log file analysis within VMAT audits," *Br. J. Radiol.*, vol. 89, no. 1062, 2016, doi: 10.1259/bjr.20150489.
- [59] S. Bozhikov, K. Mitarova, F. Vassileva, B. Tacheva, B. Paarvanova, and M. Karabaliev, "Determination of the sensitivity of trajectory log files gamma analysis - A method based on python scripts," *AIP Conf. Proc.*, vol. 2186, no. December, 2019, doi: 10.1063/1.5138023.
- [60] Varian Medical Systems, "TrueBeam Trajectory Log File Specification," 2017.
- [61] J. F. Calvo-Ortega, T. Teke, S. Moragues, M. Pozo, and J. Casals, "A varian dynalog file-based procedure for patient dose-volume histogram-based IMRT QA," *J. Appl. Clin. Med. Phys.*, vol. 15, no. 2, pp. 100–109, 2014, doi: 10.1120/jacmp.v15i2.4665.
- [62] "RIT MLC QA | Multi-Leaf Collimator QA for Varian and Elekta." https://www.radimage.com/solutions/mlc-qa/ (accessed Apr. 18, 2021).
- [63] "Pylinac 2.4.0 documentation." https://pylinac.readthedocs.io/en/stable (accessed Apr. 18, 2021).
- [64] V. Hernandez, J. Saez, M. Pasler, D. Jurado-Bruggeman, and N. Jornet,

"Comparison of complexity metrics for multi-institutional evaluations of treatment plans in radiotherapy," *Phys. Imaging Radiat. Oncol.*, vol. 5, no. February, pp. 37– 43, 2018, doi: 10.1016/j.phro.2018.02.002.

- [65] Varian Medical Systems, "myvarian." https://www.myvarian.com (accessed May 20, 2021).
- [66] B. Cai *et al.*, "Normalize the response of EPID in pursuit of linear accelerator dosimetry standardization," *J. Appl. Clin. Med. Phys.*, vol. 19, no. 1, pp. 73–85, 2018, doi: 10.1002/acm2.12222.
- [67] Varian Medical Systems, "Eclipse Administration and Physics TrueBeam ™ Physics and Administration," 2014.
- [68] P. Sedgwick, "Spearman's rank correlation coefficient," *BMJ*, vol. 349, no. November 2014, pp. 8–11, 2014, doi: 10.1136/bmj.g7327.
- [69] M. M. Mukaka, "A guide to appropriate use of correlation coefficient in medical research," *Malawi Med. J.*, vol. 24, no. 3, pp. 69–71, 2012.
- [70] T. Santos, T. Ventura, and M. do C. Lopes, "Evaluation of the complexity of treatment plans from a national IMRT/VMAT audit – Towards a plan complexity score," *Phys. Medica*, vol. 70, no. September 2019, pp. 75–84, 2020, doi: 10.1016/j.ejmp.2020.01.015.
- [71] M. K. Jørgensen, L. Hoffmann, J. B. B. Petersen, L. H. Præstegaard, R. Hansen, and L. P. Muren, "Tolerance levels of EPID-based quality control for volumetric modulated arc therapy," *Med. Phys.*, vol. 38, no. 3, pp. 1425–1434, 2011, doi: 10.1118/1.3552922.
- [72] B. Yang, H. Geng, C. W. Kong, W. W. Lam, K. Y. Cheung, and S. K. Yu, "Dose rate versus gantry speed test in RapidArc commissioning: A feasibility study using ArcCHECK," *Biomed. Phys. Eng. Express*, vol. 2, no. 6, 2016, doi: 10.1088/2057- 1976/aa5196.